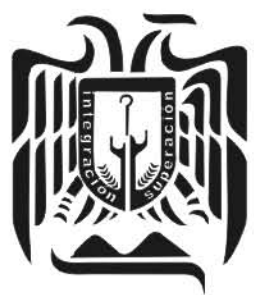

UNIVERSIDAD DON VASCO, A.C.

# UNIVERSIDAD DON VASCO A.C.

Incorporación No. 8727-15

a la Universidad Nacional Autónoma de México.

Escuela de Ingeniería Cívil.

# COMPARATIVA DE LA RESPUESTA DE UN EDIFICIO CON

### DISTINTAS ALTERNATIVAS DE ESTRUCTURACiÓN.

Tesis

que para obtener el título de

Ingeniero Civil

Presenta:

**Claudia Ivette Ramírez Negrete.** 

Asesor: I.C. Sandra Natalia Parra Macías.

Uruapan, Michoacán, a 22 de Marzo del 2013.

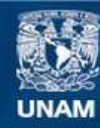

Universidad Nacional Autónoma de México

**UNAM – Dirección General de Bibliotecas Tesis Digitales Restricciones de uso**

### **DERECHOS RESERVADOS © PROHIBIDA SU REPRODUCCIÓN TOTAL O PARCIAL**

Todo el material contenido en esta tesis esta protegido por la Ley Federal del Derecho de Autor (LFDA) de los Estados Unidos Mexicanos (México).

**Biblioteca Central** 

Dirección General de Bibliotecas de la UNAM

El uso de imágenes, fragmentos de videos, y demás material que sea objeto de protección de los derechos de autor, será exclusivamente para fines educativos e informativos y deberá citar la fuente donde la obtuvo mencionando el autor o autores. Cualquier uso distinto como el lucro, reproducción, edición o modificación, será perseguido y sancionado por el respectivo titular de los Derechos de Autor.

### **AGRADECIMIENTOS**

Quiero agradecer en primer lugar a mis papás, Claudia Negrete Paz y Martín Plancarte Silva, porque estuvieron a mi lado en cada paso, apoyándome, levantándome en cada momento difícil, pero sobre todo soportándome. De igual modo quiero agradecer a mis mejores amigas: Verónica Yazmín Carrillo Naranjo y Noemi Ernestina Amador Sánchez, por siempre apoyarme en cada decisión tomada, a la Ing. Sandra Natalia Parra Macías por siempre defender a las niñas y confiar en cada uno de nosotros, y de manera muy especial quiero agradecer al Ing. Enrique Omar Navarro Caballero por la fe que siempre me tuvo.

## **ÍNDICE.**

### **Introducción.**

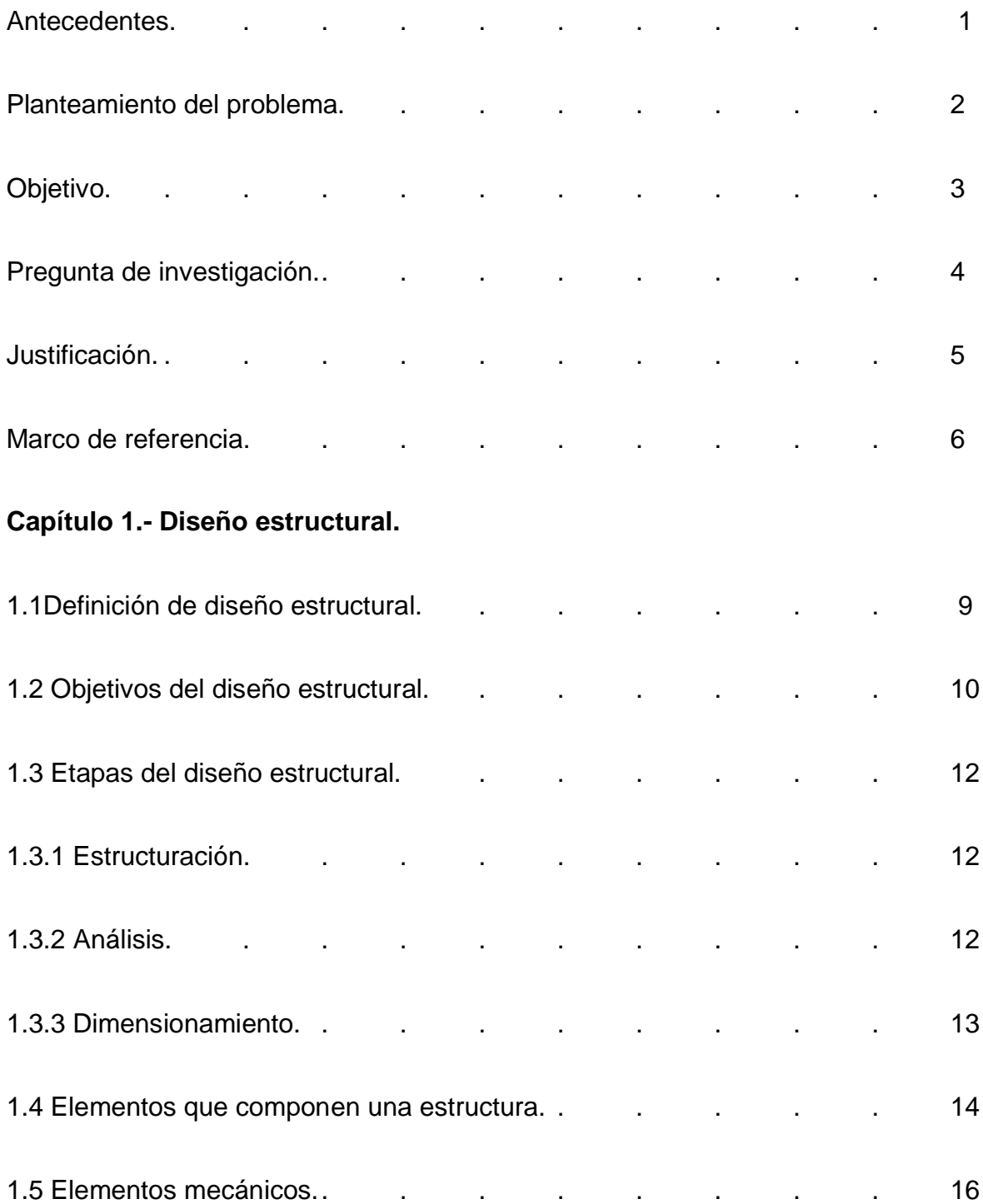

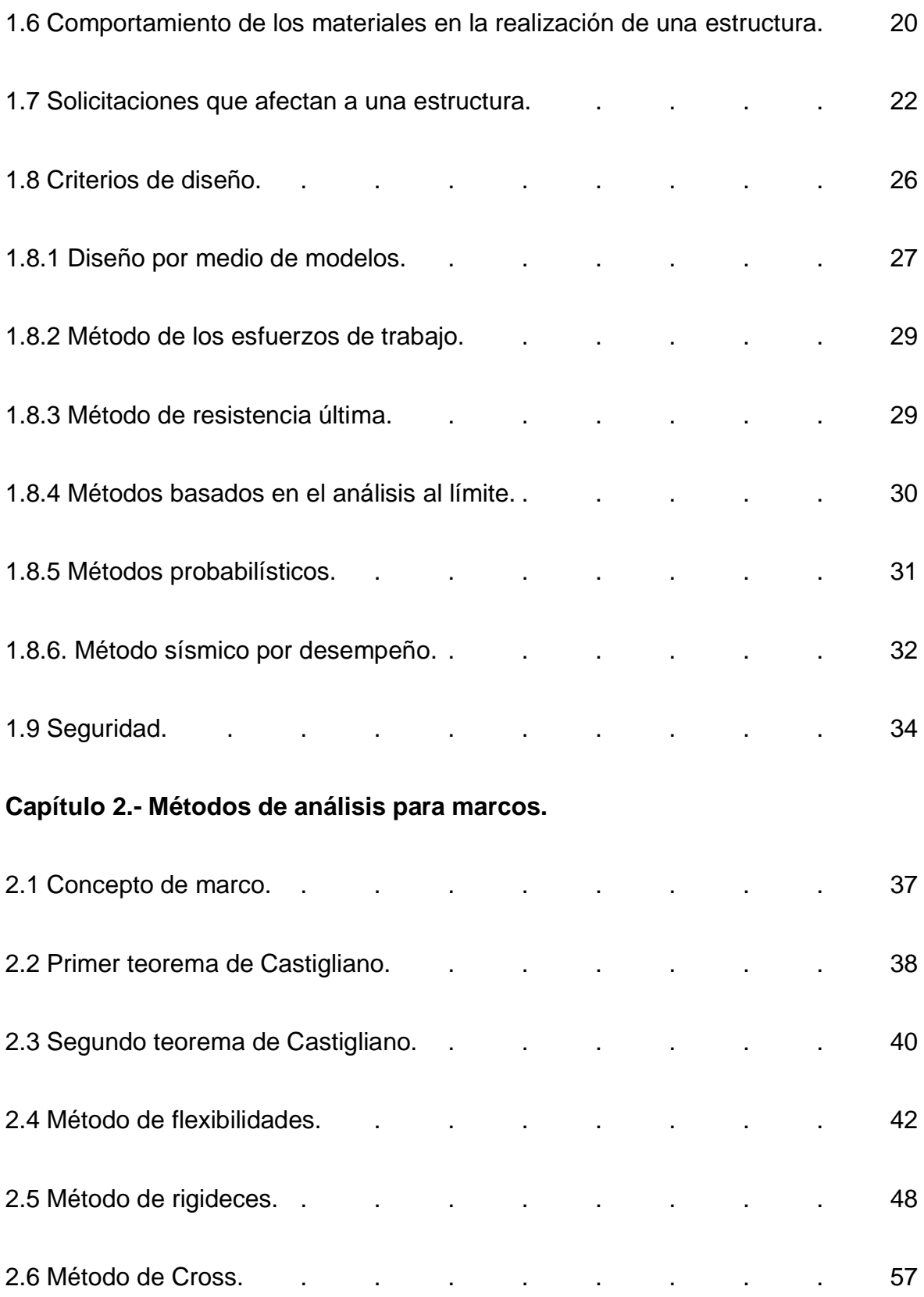

2.7 Uso de la tecnología para el análisis de estructuras a base de marcos. 62

### **Capítulo 3.- Comportamiento de marcos.**

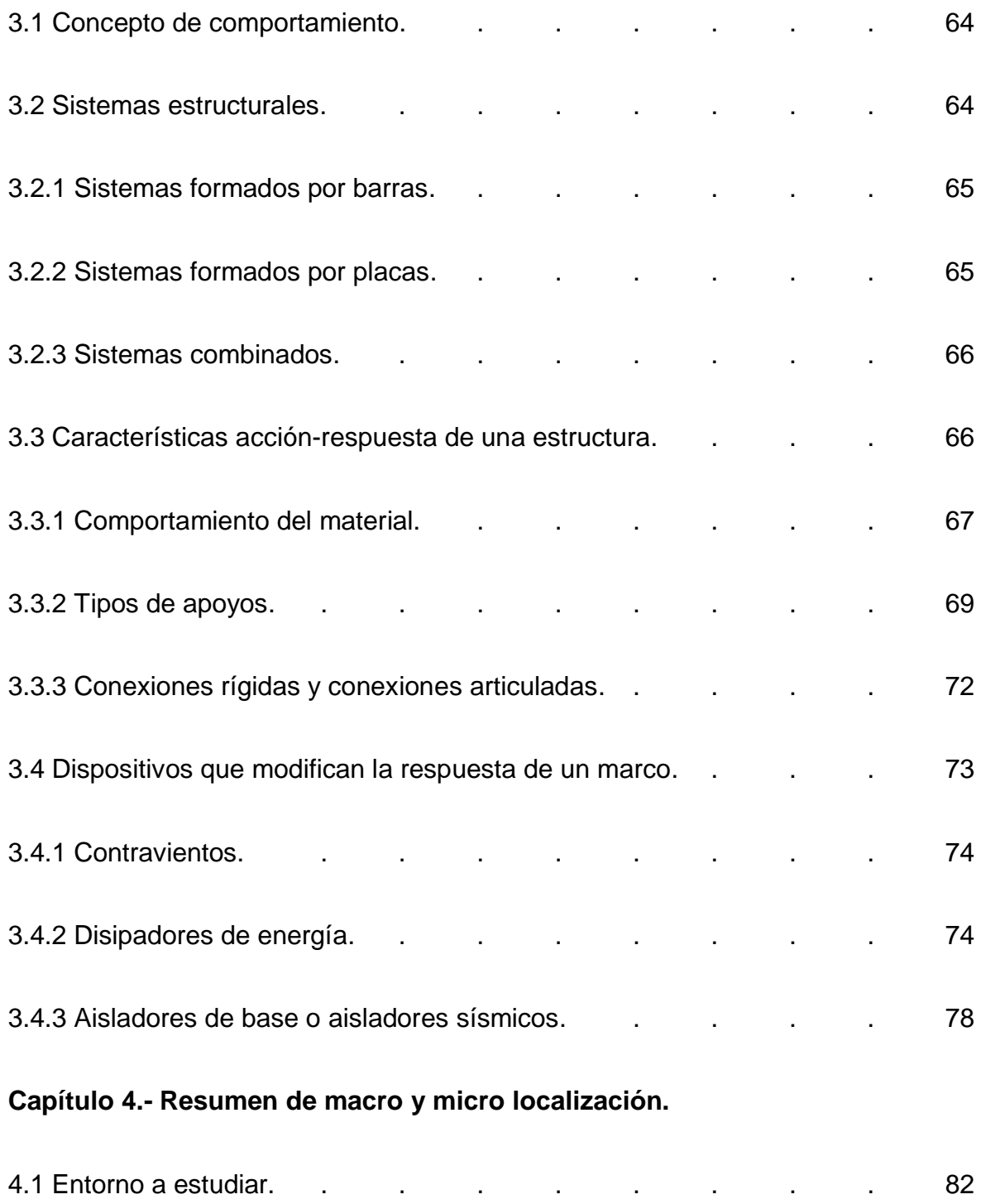

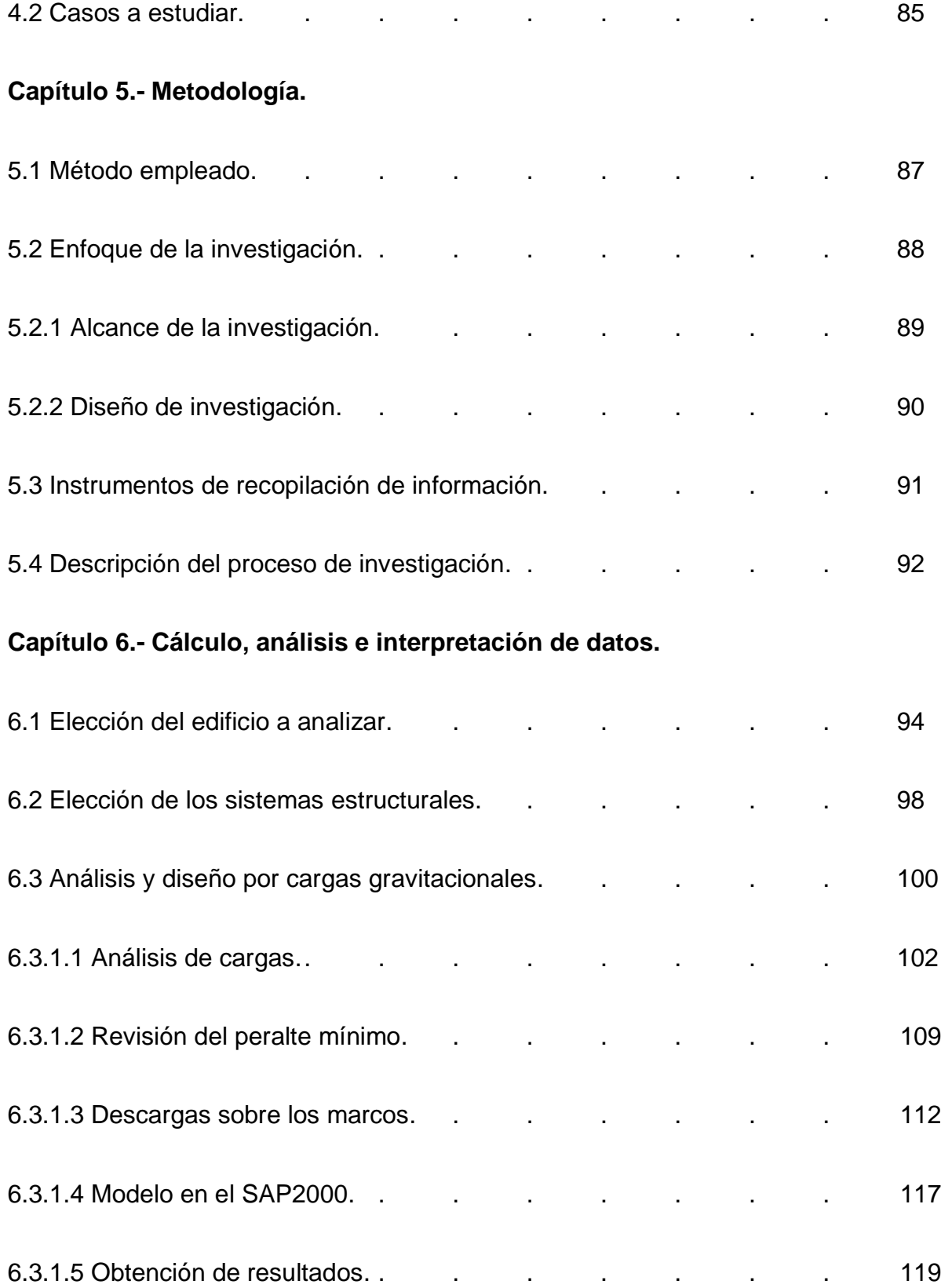

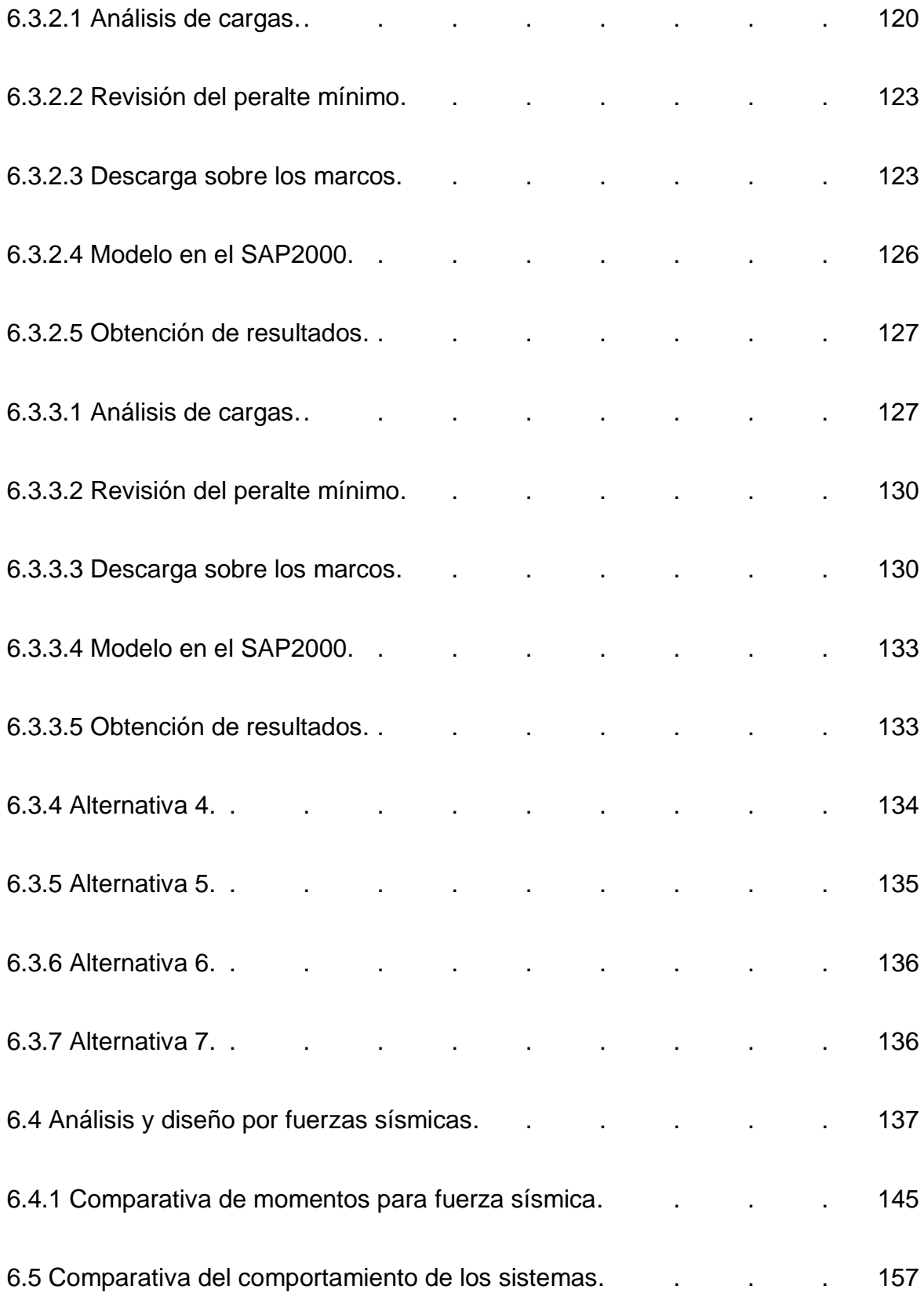

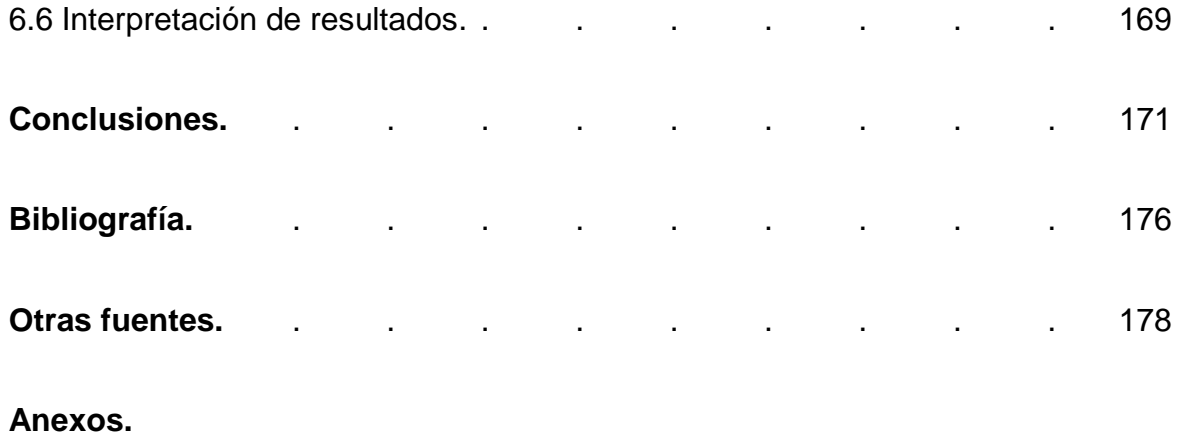

### **INTRODUCCIÓN**

#### **Antecedentes.**

La alternativa de estructuración se conoce como una opción dentro del diseño estructural, ya que lo que se busca en el diseño, son aquellas opciones que satisfagan los tres objetivos que tiene este, los cuales son, la seguridad, la factibilidad y la economía, existe la posibilidad de que la alternativa que creemos conveniente, no satisfaga alguno de estos objetivos, por lo tanto no se puede tomar.

Mientras satisfagan estos tres objetivos el diseño puede ser tomado como optimo, pero se sabe que el comportamiento de una estructura no es el mismo si se le cambian a este sus dimensiones, o la manera en que son acomodados sus elementos, por lo tanto existen cientos de posibilidades en cuanto a las dimensiones y acomodos de los elementos, a esto se le llama alternativas de estructuración.

Ahora bien, a la respuesta que tiene una estructura cuando se somete a ciertos esfuerzos se le conoce como comportamiento, éste depende como se mencionó anteriormente, al diseño que se haya elegido, dentro del diseño se debe tomar en cuenta, el fin que tendrá la estructura, así como la zona en donde será construida, es decir, se debe tomar en cuenta el tipo de suelo y si es zona sísmica.

Cada aspecto es importante para conocer el comportamiento de la estructura a diseñarse, tomando como punto de partida las acciones más desfavorables para esta.

En la biblioteca de la Universidad Don Vasco A.C. se encontraron pocas tesis en relación al tema a tratar, dentro de las cuales solo ocho de ellas con referencia al tema particular del diseño estructural de edificios construidos en la ciudad de Uruapan Michoacán, y una de ellas con bastante acercamiento a lo que se probará, con el tema de "Diseño estructural de una casa modular de dos niveles con elementos prefabricados de aceros y placas de concreto" hecha por Cornejo Vázquez Teódulo Iván, esta es la más acercada ya que menciona materiales de construcción fuera de los convencionales.

### **Planteamiento del problema.**

Hoy en día las estructuras se construyen del mismo modo, sin importar que el tipo de suelo cambie, o si sea zona sísmica o no, en muchas de las ocasiones no se preocupan en realizar un diseño estructural, y cuando este es realizado, sólo se van a las soluciones convencionales, desde hace años el diseño estructural de los edificios ha sido muy similar, a pesar de los avances que existen, es de vital importancia mencionar que en la mayoría de las ocasiones cuando no se realiza un diseño las estructuras tienden a fallar, lo cual provoca gastos más grandes en la reparación, incluso más de lo que hubiera costado pagar por el diseño.

No se ha planteado la idea de usar nuevas soluciones, que puedan incluso satisfacer de mejor manera los tres objetivos del diseño estructural, por ejemplo que pudiera salir más económica la construcción de un edificio, por eso la importancia de buscar nuevas alternativas para dejar a un lado la monotonía que se ha ido viviendo, por esto mismo podemos plantearnos ¿Qué material y tipo de estructuración debe

tener un edificio para que su comportamiento sea óptimo satisfaciendo las necesidades de la sociedad?.

La cultura en que se vive no deja ver más allá de lo establecido, además de la falta de personas preocupadas por cambiarlo o buscar mejorías en lo que ya existe, y el pensamiento que se tiene de que cualquiera puede construir una casa, las cuales más adelante se convierten en un gran riesgo para la sociedad, hacen de este un problema de gran magnitud para toda la población, por lo tanto se buscaran las alternativas que mejor cumplan los objetivos del diseño estructural, de manera que pueda tomarse como conciencia para demostrar que se puede llegar a mejorar lo que ya está establecido así como crear nuevas opciones que hagan de las edificaciones algo seguro y no un riesgo como ya lo son la mayoría.

### **Objetivos.**

### Objetivo general:

Encontrar la alternativa ideal de estructuración de una edificación, comparando las respuestas de varias edificaciones con distintos materiales, y acomodos de sus elementos, para de este modo visualizar la opción que mejor se adapte como solución para los tres objetivos del diseño.

Objetivos particulares:

1.- Definir el comportamiento de un edificio.

2.- Mencionar la importancia de encontrar una alternativa de estructuración ideal.

3.- Definir los elementos que componen una estructura.

4.- Evaluar los fenómenos que alteren el comportamiento de una estructura.

5.- Mencionar los factores que propicien un mejor comportamiento de los elementos estructurales.

6.- Diseñar edificación por medio de métodos convencionales.

7.- Comparar el diseño de la edificación anterior usando diferentes métodos de estructuración.

#### **Pregunta de investigación.**

Existen varios factores a tomar en cuenta para el diseño de una estructura, desde los materiales idóneos a utilizar, el tipo de cimentación adecuada para la misma, el tipo de losa sin mencionar la duda con la que se quedan la mayoría de constructores, que es si no habrá hecho falta refuerzo o si quedó sobrada, si el tipo de suelo donde se construyo la estructura es igual al de toda la ciudad, ya que se toman como uno mismo.

En muchas ocasiones no se hace el estudio de suelo para saber si es diferente, pues como se mencionó anteriormente se vive en una cultura donde se dan por sentados varios de estos factores, entonces se llega a la pregunta ¿Cuál es la opción de estructuración que tiene un mejor comportamiento satisfaciendo los objetivos del diseño estructural?, paso a paso se irán definiendo las alternativas que pueden ayudar a trabajar mejor a la estructura para poder comparar al final cuál de ellas tiene una mejor respuesta ante las situaciones mas desfavorables.

### **Justificación.**

La población de toda ciudad es la base de su progreso, por Ley cada ciudadano tiene derecho a vivir de una manera digna, es decir tener un lugar que esté en condiciones favorables, la construcción de estas viviendas recae en los hombros de los Ingenieros Civiles, pero la cultura en la que se vive en la mayor parte de México, hace creer que cualquier persona es capaz de realizar este trabajo, personas que no tienen una preparación adecuada para poder tomar decisiones sobre la geometría o material que necesita una casa, la mayoría de las personas que toman estos trabajos pensando que por tener experiencia en el ámbito laboral son capaces de realizar la tarea, de modo que hacen cada estructura igual, si son diez las obras que realizan esas mismas diez son idénticas, en cuanto a su forma de construcción, con el mismo número de varillas el mismo tipo de concreto o tabique.

Estas personas no toman en cuenta que no todos los terrenos son iguales, es decir el suelo que hay en cada terreno varia incluso dentro del perímetro del terreno, si se toma en cuenta que ignoran la diferencia de suelos, se puede concluir que mucho menos se realiza el diseño, ya que se tiene la idea de que no es necesario, por esta causa es que se ven tantas estructuras llenas de fallas representadas en ocasiones por grietas o por deformaciones muy grandes, que a largo plazo puede colapsar provocando pérdidas tanto materiales como humanas, así que retomando el dato de que la mayor parte de la población hace esto, se puede entender la importancia de tener un diseño estructural.

Ahora bien si este diseño está bien hecho, y no se hace convencionalmente, debería dar como resultado un edificio seguro funcional y económico, pero desde el punto de vista que si se hace una edificación sobrada afectada por el factor miedo saldrá más costosa que si se pagara a alguien encargado de buscar esa alternativa óptima, tanto para la seguridad, como para la economía del cliente.

Por lo tanto, al desarrollar el tema, se podrá beneficiar la sociedad en la que vivimos, ya que se buscarán métodos con los que construir sea económico en algunos casos, en otros casos aunque se requiera invertir un poco más al inicio de la construcción hará que en la etapa de operación se ahorre dinero, ya que es más barato que reparar las fallas que con el tiempo va teniendo la estructura, todo por haber querido ahorrar dinero.

### **Marco de referencia.**

El actual trabajo se trata de una comparativa, puesto que en realidad no se tendrá un lugar especifico, al tener que usar el espectro de un lugar geográfico, se propondrá el espectro de la ciudad de Uruapan, Michoacán, pero al querer solucionar un problema que se presenta en el país (México), se buscará mencionar la situación actual del país.

Al vivir en una sociedad donde la crisis económica tiene un lugar de gran relevancia, la población en general busca el ahorro de los recursos en todos los ámbitos, gracias a este deseo de ahorro la sociedad mexicana prefiere darle más peso a la economía que a su propia seguridad, por lo que no le pone mucho interés al modo de construcción de la infraestructura del país, dando como resultado

estructuras frágiles con grandes fallas y en ocasiones colapsos totales al presentarse algún sismo, calles en malas condiciones, etc.

Las fuerzas sísmicas no son tomadas muy en cuenta a la hora de construir, pero es de vital importancia, esto debido a que México se encuentra en una parte geográfica donde hay dos uniones de placas tectónicas, las cuales provocan los sismos, además de tener grandes cadenas montañosas, y una falla impresionante dentro de su territorio. Gracias a este tipo de fallas y al lugar en que se encuentra, el país posee gran variedad de suelos, por lo que la construcción no puede ser igual en todas partes, si a todo esto se le aumenta el hecho de que existen diversos tipos de climas dentro de la extensión territorial, se concluye que el clima también es un factor de suma importancia, pues no será igual construir en un lugar donde llueve a diario o donde no llueve. Sin embargo como ya se mencionó la sociedad busca el ahorro de los recursos monetarios y se deja llevar por los comentarios de otras personas que en la mayoría de los casos no conoce de este tema, es importante de igual modo mencionar que las personas que se dedican a la rama de la construcción no siempre buscan opciones diferentes a la tradicional provocando estructuras costosas que la sociedad no aprueba al buscar el ahorro monetario, por lo cual es necesario encontrar opciones diferentes que puedan representar un cambio importante para el bien de la sociedad.

En el caso específico de la ciudad de la cual se tomará el espectro de diseño (Uruapan, Mich.), es parecida al resto del país con la complejidad de que la corrupción ha llegado hasta las personas encargadas de dar los permisos de construcción, por lo que las estructuras no construyen adecuadamente, sin

mencionar el clima húmedo que invada a la ciudad antes mencionada lo que ocasiona un deterioro más rápido de los materiales de construcción. Debido a esto es que se debe poner un mayor cuidado en su diseño, pues con un bien diseño la probabilidad de que la edificación falle es menos probable.

### **CAPÍTULO 1**

### **DISEÑO ESTRUCTURAL.**

En el capítulo presente se mencionará la definición del diseño estructural, así como sus objetivos, y los criterios del diseño, es decir, los métodos a seguir para realizar un buen diseño, que al mismo tiempo cumplan con los objetivos de éste.

### **1.1 Definición de diseño estructural.**

Según Melli (2004), el diseño estructural es el proceso en el cual se definen las características de alguna edificación, a fin de cumplir con ciertos requisitos impuestos tanto por el Reglamento de Construcción que esté en rigor según el lugar donde ésta vaya a realizarse, como por el cliente, ya que será quien deba dar las características especificas que deba tener según el uso que tendrá. Éste último a pesar de ser la principal razón por la cual se diseñará, no siempre es lo que rige, pues si no se cumplen con las normas especificadas en el reglamento de construcción, el edificio en cuestión podría llegar a colapsar, provocando la perdida de materiales y de vidas, por lo tanto, se estudiarán las características que debe tener la estructura dictadas por el reglamento.

Entre las características a determinar están el tipo de material con el cual se construirá, siendo los materiales más comunes para la construcción el concreto, el acero y el concreto reforzado que no es más que una mezcla del concreto simple y el acero de refuerzo. Además del tipo de material, se deben determinar las dimensiones

de sus elementos, que más adelante se mencionarán, la dirección en las que estos se acomodarán, la forma en que estarán conectados entre sí, etc.

Como se puede observar, el diseño es un proceso largo y meticuloso, donde al inicio de éste se encentran combinaciones de probabilidades demasiado extensas, por lo tanto, es tarea del ingeniero, revisar las más convenientes, siempre y cuando éstas cumplan con todos los requisitos mencionados con anterioridad, además de satisfacer los objetivos que tiene el diseño estructural que a continuación se mencionan. Estos objetivos también deben de estar presentes cuando se esté diseñando pues si por algún motivo cumple con cada uno de los requisitos estipulados tanto por el reglamento como por el cliente pero no satisface alguno de estos tres, no podrá ser un diseño aceptable.

#### **1.2 Objetivos del diseño estructural.**

Los objetivos principales del diseño estructural son tres, que se relacionan con su etapa de construcción y de operación, si alguno de estos tres objetivos no es cumplido al final del diseño, no podrá considerarse satisfactorio.

El primero de los objetivos es la seguridad. Por obvias razones éste es el primero de los objetivos, ya que si éste no es cumplido las pérdidas serían no sólo materiales, también podrían existir pérdidas humanas. El cliente cuando pide el diseño de un edificio, no toma la posibilidad de que este podría colapsar ya que, antes que cualquier otro concepto el diseño que se haga debe garantizar que no se presentaran fallas de ningún tipo. Existe una regla dentro del diseño estructural que dictamina que la falla en una edificación debe ser una falla dúctil y por ninguna razón

se debe diseñar para que la falla sea frágil, esto significa que si por alguna razón el edificio deja de comportarse como se diseñó y comience a deformarse, esta deformación debe ser visible para las personas que estén en la edificación la puedan notar y puedan desalojarlo antes de que colapse.

Esta regla también se toma en cuenta para la seguridad, ya que si por alguna circunstancia la falla es frágil y no se logra ver su deformación antes de fallar, no será visible para quien habite la edificación y no tendrá tiempo de evacuar cuando esta colapse, por lo tanto este punto también debe cuidarse dentro de la seguridad como objetivo.

El segundo objetivo es la economía, ya que esté garantizada la seguridad se debe pensar en seguida en la economía ya que se pudiera construir una estructura con un 100% de seguridad pero sería en muchas ocasiones imposible que se pudiera costear, por lo tanto, se buscan opciones en las que además de tener un porcentaje permisible de seguridad, esta pueda ser económica para el cliente.

El tercer objetivo es la funcionalidad, ya que se tiene la garantía de que la estructura es segura y económica se busca si la alternativa que se tomó como solución cumple con las funciones que especifica el cliente, es decir si la estructura servirá para el fin que será construida, si ésta última no se cumple se deberá buscar otra opción de tal forma que además de ser segura, económica deberá servir para las funciones con las que fueron creada.

### **1.3 Etapas del diseño estructural.**

El diseño estructural puede dividirse en tres etapas fundamentales, las cuales proveen un orden y de ese modo facilitar la tarea del estructurista, que de cierto modo ya es complejo, para al final si el diseño no cumple satisfactoriamente los requerimientos, se puedan modificar ciertas características que con precisión se sabe ya en qué etapa se deben modificar, para de esa manera no comenzar, desde la primer etapa.

### **1.3.1 Estructuración.**

En ésta etapa del diseño es donde se estudia el plano arquitectónico, es decir se conoce las dimensiones del proyecto, para en base a ellas elegir de que material es más conveniente construir la estructura, se elige un sistema estructural (a base de muros, castillos, dalas ó a base de vigas y columnas), el tipo de apoyo que tendrán los elementos, y el pre dimensionamiento, que no es más que elegir medidas iniciales para los elementos que conformarán la estructura, que en el desarrollo del diseño se van modificando si éstas no llegan a cumplir satisfactoriamente alguno de los objetivos del diseño, hasta que se llegan a las dimensiones optimas.

### **1.3.2 Análisis.**

Esta etapa trata de estudiar la respuesta de la estructura bajo condiciones de servicio según las características dadas en la etapa anterior, con el fin de evaluar si el comportamiento de éste satisface los objetivos, si el comportamiento de la estructura no llegará a ser satisfactoria, se modifican las características dadas en la etapa de estructuración, el análisis se subdivide en tres partes.

1.- Modelo de la estructura. En esta parte se hace un modelo matemático que represente la estructura, de modo que debe buscarse que sea lo más apegado a la realidad posible, tomando en cuenta el tipo de apoyo que tendrá, las conexiones que habrá entre los elementos, etc. Se pueden realizar de diversas maneras, ya que se puede representar por medio de varias secciones planas o bien se puede representar completo por medio de modelos tridimensionales.

2.- Análisis de cargas. El análisis de cargas consta de determinar las fuerzas que soportará la edificación, y cuáles de ellas actuarán en cada elemento de la misma, para de ese modo calcular la magnitud que tienen, la manera en que actuarán y de qué forma se transmitirán a los otros elementos.

3.- Obtención de elementos mecánicos y desplazamientos. La obtención de elementos mecánicos consta de utilizar métodos de análisis para encontrar las fuerzas internas que actúan en los elementos, y en consecuencia a estas fuerzas, determinar los desplazamientos que estos sufrirán.

#### **1.3.3 Dimensionamiento.**

Se trabaja con el dimensionamiento, que no es más que determinar las medidas de cada elemento de la estructura, así como especificar las características que éstos deben tener, al igual que las conexiones, y los refuerzos en cada uno de ellos, para esta etapa el diseñador debe conocer las normas y reglamentos que limitan tanto dimensiones, como características que deben tener, de tal modo que estos reglamentos son un apoyo fundamental para el proceso del diseño.

Al final de las etapas del proceso de diseño, los resultados que se determinaron para que el comportamiento de la edificación sea satisfactorio, se deben plasmar en los planos estructurales, pues en base a estos es que se construirá el edificio, de tal modo que la información plasmada debe ser clara para la persona encargada de llevar a cabo la construcción.

### **1.4 Elementos que componen una estructura.**

De acuerdo con [www.wikipedia.org](http://www.wikipedia.org/) (2012), toda edificación está compuesta por una combinación de elementos, los cuales se clasifican en dos grupos: los elementos estructurales y los no estructurales. Los primeros son aquellos que le dan estabilidad a la estructura, deben ser capaces de recibir las cargas y transmitirlas a los demás elementos, mientras que los segundos son los que le dan funcionalidad a la estructura, cierran espacios, protegen de la intemperie, aportan estética, etc.

Existen dos tipos de elementos estructurales, los principales, y los secundarios. Los principales son aquellos que si llegaran a fallar se pondría en riesgo la estabilidad de la estructura, mientras que los secundarios a pesar de que reciben y transmiten cargas, pueden quitarse sin que la estructura pierda estabilidad, ya sea porque esa carga la tomaran otros elementos o porque simplemente al no existir la carga que recibían ya no podrá ser aplicada.

Por lo tanto, de ésta manera se pueden diferenciar fácilmente los elementos, que también dependen del sistema que se conforma, es decir, en una edificación a base de muros y castillos, ambos funcionarían como elementos principales, mientras que en una edificación a base de vigas y columnas, los muros solo servirían para

dividir los espacios, por otra parte las vigas y las columnas funcionarían como los elementos principales, ya que si alguno de estos llegará a fallar la estabilidad de la estructura quedaría en juego, otro elemento importante para una edificación son las losas, que funcionan como elementos secundarios, se puede observar esto ya que, si una losa falla, sólo se tendría que reponer ó reparar, pero no afectaría en la estabilidad del edificio, por lo tanto se podría definir a un elemento secundario como aquel elemento que se encarga de transmitir la carga a los elementos primarios.

Cada elemento, se comporta de manera distinta, por esto se deben diseñar por separado, es decir, las columnas, las vigas, y las losas se toman como elementos independientes, como es difícil diseñar tantos elementos, sólo se analizan los más desfavorables, y en base a ellos se diseñan los demás, esto se hace porque si el elemento más desfavorable cumple con las normas, es seguro que los otros que no trabajan bajo tanto esfuerzo también cumplan.

Además de clasificarse por su importancia, se clasifican por sus características físicas, es decir, las dimensiones que éstos tienen Según la relación ancho, largo y espesor se pueden tener elementos barra y elementos placa. Por ejemplo, las losas, que se consideran elementos tipo placa, porque su espesor es muy pequeño en comparación con su relación ancho-largo, del mismo modo se clasifican las vigas y las columnas, pero a diferencia de las losas, estos se consideran elementos tipo barra, ya que su sección transversal va más de la mano con relación al largo que éstos tienen.

Es de vital importancia saber la diferencia entre estos elementos porque de esta manera se sabe a cuales se debe poner mayor precaución al momento de elegir tanto su dimensionamiento, como los materiales que los conforman ,los más usados en la construcción son el concreto y el acero, que no se comportan de la misma manera, ya que el acero, es un material con un comportamiento elástico que al aplicarle cierta carga puede deformarse y regresar a su estado original, siempre y cuando la carga aplicada no sea muy grande y está sea en forma de tensión, por el contrario el concreto soporta sólo fuerzas a compresión, con una magnitud muy por debajo de lo que resiste el acero.

El comportamiento de ambos materiales está dado por ciertas gráficas llamadas gráficas esfuerzo-deformación, que se mencionarán de manera específica más adelante.

### **1.5 Elementos mecánicos.**

Según Hill Louis (1995), en la realidad sólo se pueden llegar a encontrar dos tipos de esfuerzos, que son los axiales y tangenciales, entendiendo al esfuerzo axial como normal y al tangencial como cortante, desprendiendo de esto, el autor mencionado, propone que cada fuerza es inducida por un esfuerzo, ya sea axial o tangencial.

Tanto la fuerza normal como la flexión generan esfuerzos normales, mientras que la fuerza cortante y la torsión provocan un esfuerzo tangencial, que hará que el elemento gire en sentido transversal.

Partiendo de estos elementos se debe llegar al equilibrio, ya que toda estructura debe estarlo para garantizar una estabilidad. Para determinar si la edificación está en equilibrio se deben verificar las ecuaciones básicas de la estática, si la suma de los elementos mecánicos que actúan en la estructura es igual a cero, entonces la edificación es estable. Para una estructura en tres dimensiones el número de ecuaciones de equilibrio serán seis, que son la suma de fuerzas en el eje x (∑Fx = 0), suma de fuerzas en el eje y (∑Fy = 0), suma de fuerzas en el eje z (∑Fz = 0) y del mismo modo la suma de momento alrededor de cada eje (∑Mx = 0, ∑My = 0 y ∑Mz = 0). Por otro lado, para una estructura en el plano sólo serán tres, suma de fuerzas en el eje x, suma de fuerzas en el eje y, suma de momentos alrededor del eje z iguales a cero.

En todo análisis hay fuerzas que se conocen y otras que no, éstas últimas son llamadas incógnitas. Según el número de incógnitas y de ecuaciones de equilibrio que presentan las estructuras, éstas se pueden clasificas en dos tipos, isostáticas e hiperestáticas.

1.- Estructuras isostáticas. Estas estructuras son aquellas en las cuales el número de incógnitas son iguales al número de ecuaciones de equilibrio. Como generalmente los análisis son en el plano, sólo se toman tres ecuaciones estáticas, es decir si existen tres elementos mecánicos conocidos, se pueden encontrar fácilmente las incógnitas, si llegará el caso de que el número de incógnitas son menores al número de ecuaciones, la estructura será inestable.

2.- Estructuras hiperestáticas. Al contrario de las estructuras isostáticas, estas estructuras son aquellas en que el número de incógnitas es mayor al número de ecuaciones de equilibrio, por lo tanto se necesita buscar diversos métodos para llegar a encontrar los elementos actuantes en la edificación que no son conocidos. Gracias éste concepto es que nace el término de grado de hiperestáticidad, el cual no es más el número de incógnitas que rebasa al número de ecuaciones de equilibrio, por lo tanto se determina restando el número de incógnitas al de ecuaciones.

Muchas de las incógnitas que entran en las estructuras son causadas por las fuerzas que se producen en los apoyos, ya que depende del tipo de apoyo es el grado de libertad que se tiene, es decir, cada apoyo permite cierto tipo de desplazamientos, y según la restricción que exista, son las fuerzas que existirán, hay tres tipos de apoyos, que se describirán detenidamente a continuación:

1.- Articulado móvil. Este tipo de apoyo permite el desplazamiento en sentido horizontal y el desplazamiento angular (giro), y restringe los desplazamientos en sentido vertical, por lo cual la única fuerza que trabaja en este tipo de apoyo es en sentido vertical, ya que es la única oposición que presenta. Este apoyo se representa de la siguiente manera:

 $\overline{\mathscr{L}}$ 

Figura 1.1.- Apoyo articulado móvil. Fuente: propia.

2.- Articulado fijo. Este tipo de apoyo permite únicamente desplazamientos angulares, restringiendo así los desplazamientos horizontales y verticales, por lo tanto las fuerzas que actúan en éste tipo de apoyo son en sentido horizontal y vertical.

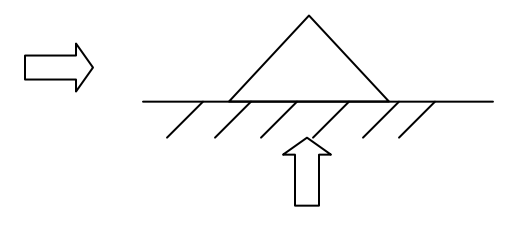

Figura 1.2.- Apoyo articulado fijo. Fuente: Propia.

3.- Empotramiento. Este apoyo no permite ningún tipo de desplazamiento, restringe tanto desplazamientos en sentido horizontal, vertical y angular, provocando que en él actúen tres tipos de fuerzas.

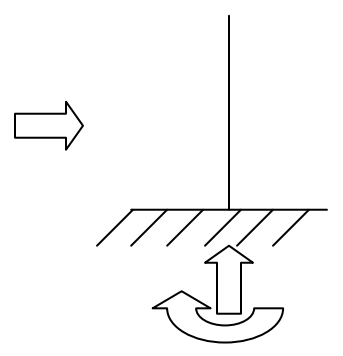

Figura 1.3.- Apoyo empotrado. Fuente: Propia.

### **1.6 Comportamiento de los materiales en la realización de una estructura.**

Cada material, tiene una manera diversa de comportarse, la cual ayuda a resistir diferentes tipos de esfuerzo en una edificación. De acuerdo con la Mecánica de Materiales existen cuatro tipos de comportamientos, los cuales se mostrarán a continuación con sus gráficas esfuerzo-deformación.

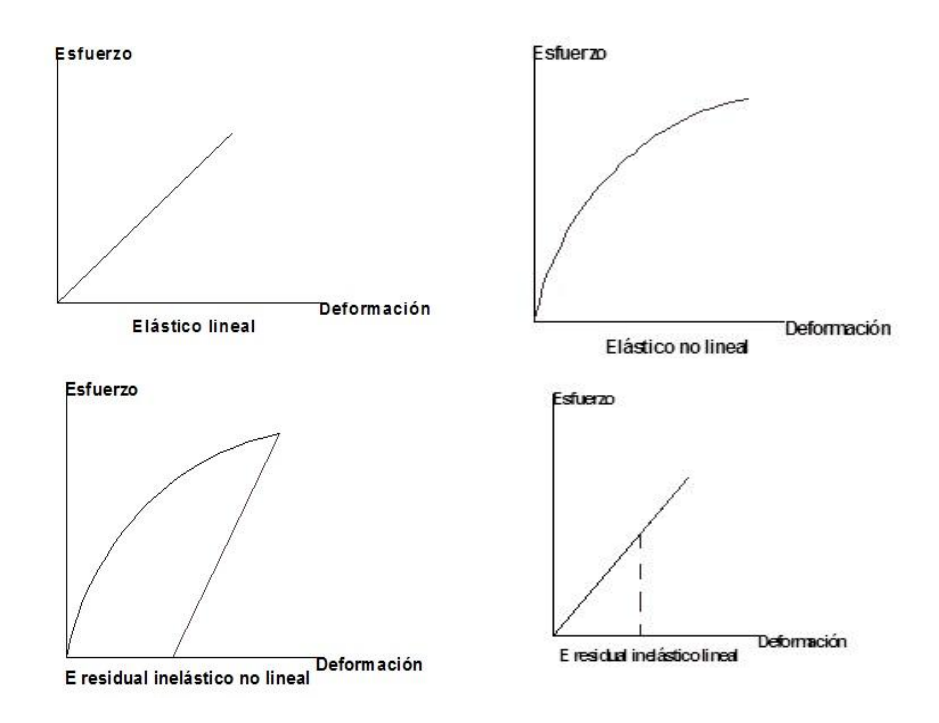

 Figura 1.4.- Tipos de comportamiento de los materiales Fuente: Propia.

Del tipo de comportamiento es que surge las gráficas esfuerzo deformación, de la que parten muchos de los métodos de análisis estructural. En éste caso solo se estudiarán las gráficas de los materiales que se usan más en la construcción de las estructuras, los cuales son el acero y el concreto.

1.- Acero. Este material, tiene una gran resistencia a la tensión, es decir que soporta grandes fuerzas que provocan una separación entre sus partículas; además de ser elástico, lo que significa que puede tener grandes deformaciones en comparación con otros materiales, y regresar a su estado original. Esto es gracias a las propiedades que lo conforman, en su gran mayoría está conformado por fierro, a pesar de ello no es éste compuesto el que se debe cuidar, sino el carbono al ser el compuesto que le proporciona rigidez, mientras más carbono mayor su rigidez y su resistencia, pero disminuye su elasticidad provocando que su falla sea frágil. Entendiéndose como falla frágil aquella que se presenta sin que se logre ver deformación alguna en el material antes de que éste llegue a su máxima capacidad de carga.

En esta parte es cuando entran las gráficas esfuerzo-deformación de los materiales, donde se logra apreciar cuanto se deforma el material dependiendo del esfuerzo que está soportando, el acero tiene un comportamiento elástico lineal, hasta llegar a un punto llamado "límite de fluencia", a partir de ahí su comportamiento es inelástico, lo que le permite deformarse mucho sin disminuir su resistencia y presentar una falla dúctil.

2.- Concreto. El concreto en diferencia con el acero sólo soporta fuerzas a compresión es decir fuerzas que provoquen que sus partículas se unan y aplasten. Además es un material rígido, por lo tanto su falla es de tipo frágil, es decir no se

logran ver grandes deformaciones antes de fallar, y no logra volver a su estado original una vez deformado, su gráfica esfuerzo deformación está menos definida que la del acero, siendo que su comportamiento es de tipo elástico no lineal, por lo tanto no se sabe con exactitud en qué punto el material llega a fallar.

### **1.7 Solicitaciones que afectan a una estructura.**

Todas las estructuras están bajo la acción de diferentes cargas, las cuales son del mismo tipo en todas las edificaciones, aunque no en magnitud ni en sentido, entonces se tienen que analizar las mismas acciones para cada caso en específico. Para simplificar el estudio de las cargas que actúan en las estructuras conviene clasificarlas en tipos. Existen diversas formas de clasificarlas, sin embargo la más común es de acuerdo con su duración, de esta manera se tienen tres tipos de carga:

1.- Cargas permanentes. Son aquellas cargas que siempre actuaran sobre la estructura y son constantes, es decir, que no cambiarán con el tiempo. Dentro de estas cargas está el peso propio de la estructura, que lo conforman los muros, losas, ventanas, columnas, vigas, etc. Para el estudio del peso propio se debe tomar en cuenta el peso volumétrico de los materiales que utilizarán, el Reglamento de construcción del Distrito Federal propone los siguientes pesos volumétricos para algunos materiales, que son los más usuales.

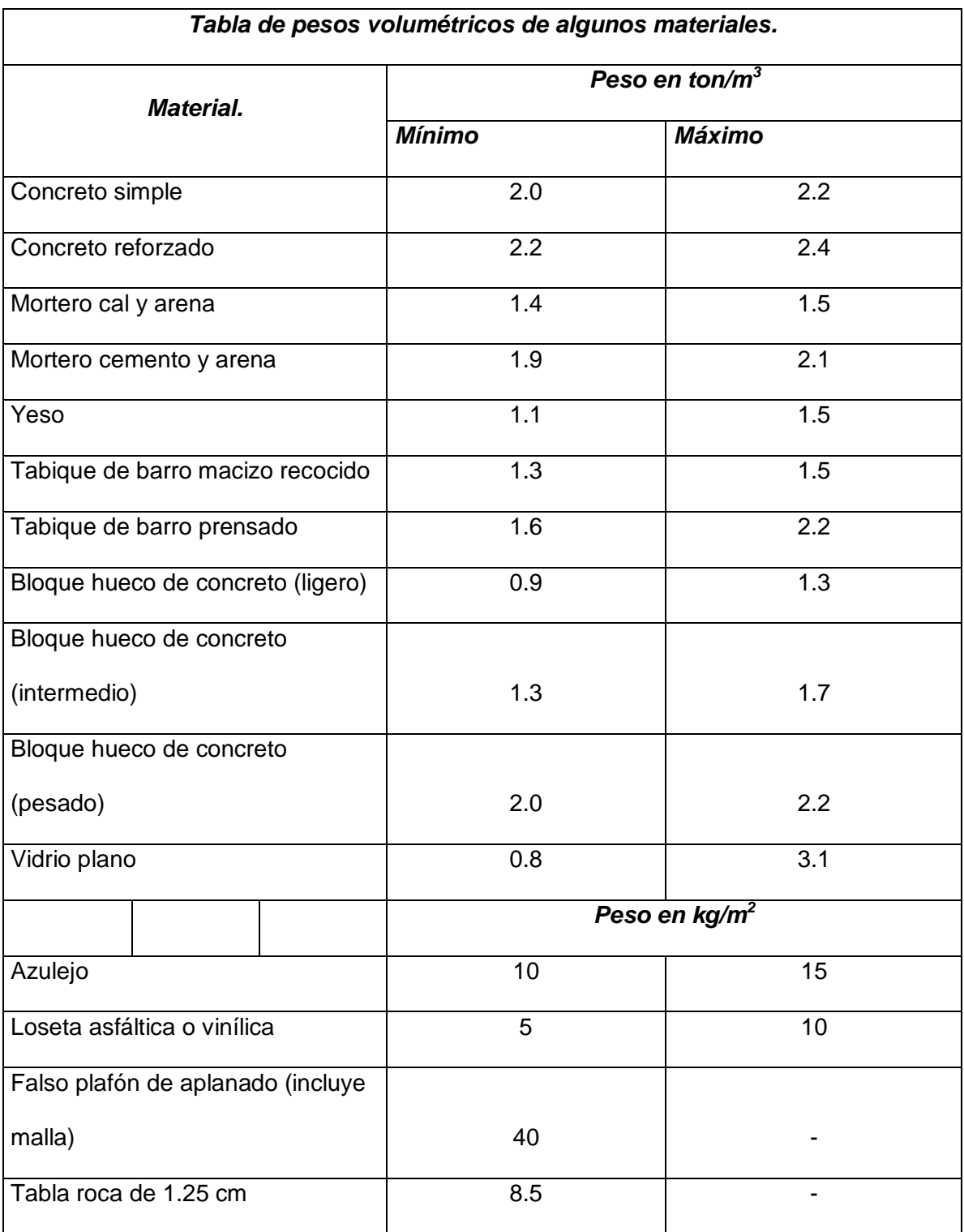

Tabla 1.1 Pesos Volumétricos, Reglamento de construcción del DF.

Obteniendo la cantidad que existirá de cada material en la estructura, se multiplica por el peso volumétrico determinando así los pesos totales de cada elemento. Sumando el peso de cada elemento, se obtiene el peso propio de la estructura. Cabe mencionar que también se deben tomar en cuenta dentro de este tipo de carga los elementos que serán permanentes, como por ejemplo los tinacos de agua, alguna maquinaría que requiera permanecer en el mismo sitio a lo largo de la vida útil de la edificación, etc.

2.- Cargas vivas. Son aquellas cargas que afectan a la estructura de manera intermitente, es decir que no sean permanentes, y su punto de aplicación cambie con el tiempo, como pueden ser algunos muebles, o las mismas personas.

Estas cargas se eligen dependiendo del fin que se le dé a la edificación, es decir que uso tendrá en un futuro. Para estimar los valores de las cargas vivas, el diseñador se debe basar en los reglamento de la región donde se localizará la estructura, ya que estos cambian de una zona a otra. Estas cargas se aplican como si actuaran a lo largo de todo el elemento y no sólo en un punto de él, a continuación se mostrarán las cargas vivas que propone el Reglamento de Construcción del Distrito Federal (RCDF).

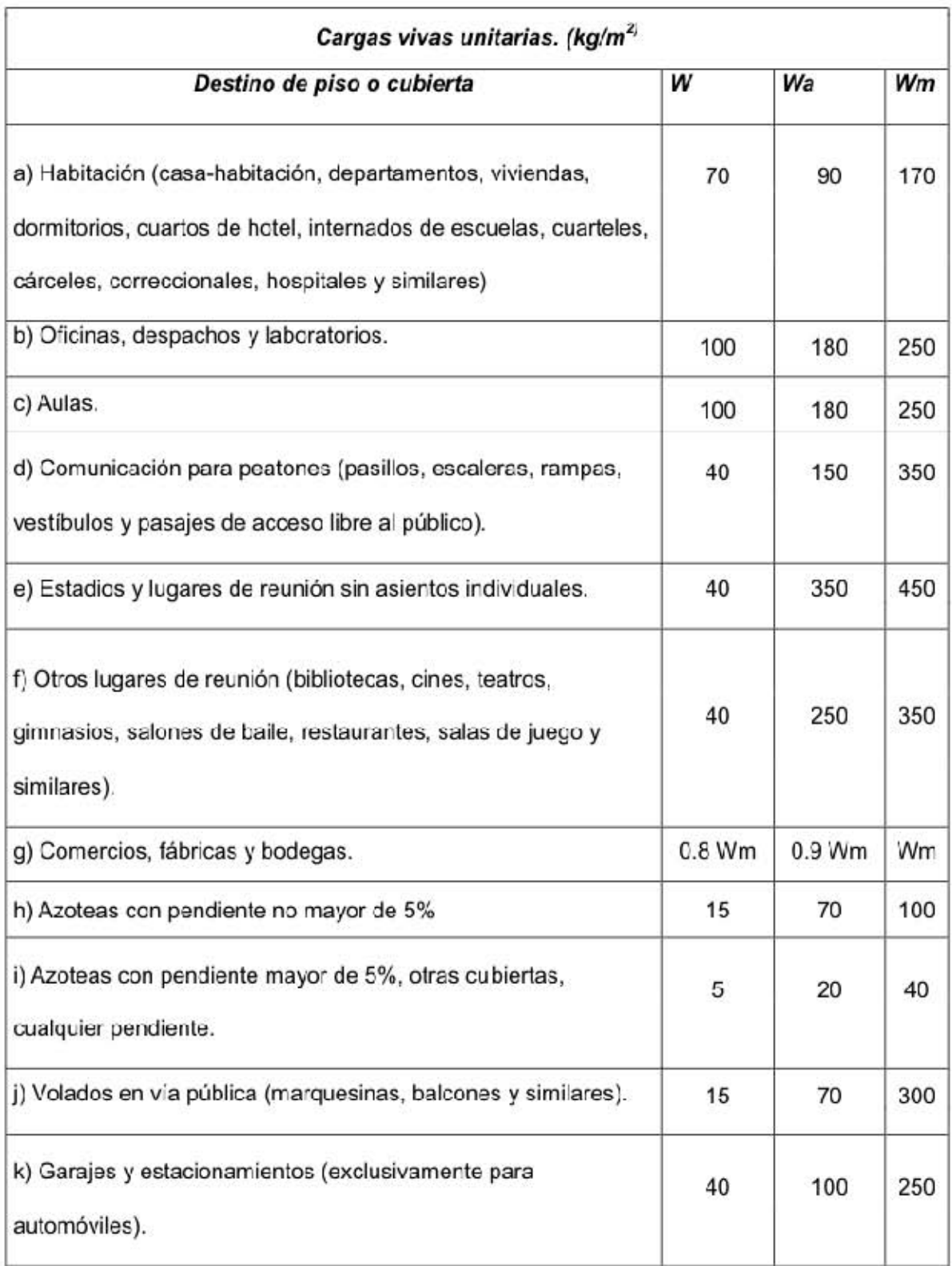

Tabla 1.2 Cargas vivas, Reglamento de Construcción del DF.

Se aprecia en la tabla 1.2 que existen tres valores de carga viva, W, Wa y Wm. La carga viva máxima Wm se usa para diseño por cargas permanentes, la carga viva instantáneas Wa se usa para diseño por cargas permanentes más accidentales y la carga viva media W se usa para revisión de asentamientos y flechas diferidas.

3.- Cargas accidentales. Estas cargas se presentan con menor frecuencia que las vivas, pues son provocadas por efectos de la naturaleza, como lo son los sismos, o vientos muy fuertes. A pesar de ser cargas que no se presentan con frecuencia, se deben tomar en cuenta ya que aunque no se sabe la magnitud con la que se presentará ni el tiempo que durará suelen tener valores bastante altos, por esto mismo muchas estructuras llegan a fallar por éste tipo de cargas, así que su estudio es fundamental y debe de ser minucioso.

### **1.8 Criterios de diseño.**

De acuerdo con De Buen (1974), los criterios de diseño son métodos a seguir para encontrar las características ideales de los elementos que conforman una estructura, a pesar de que estos son para elementos independientes, se toman como si fuesen sistemas.

Ya que el comportamiento de uno afecta a otro, es decir, si uno de los elementos llegara a fallar, el esfuerzo que éste soportaba se reparte entre los demás, haciendo que la carga para la cual fueron diseñados aumente, por esto se tomarán como si fuesen un sistema.

Para elegir un método de diseño, se debe comenzar conociendo las fuerzas que actuarán sobre la edificación y la reacción que se tiene a cada fuerza especifica, esto nos da como resultado una relación acción-respuesta donde la fuerza aplicada al edificio es la acción y el comportamiento de la edificación a dicha carga sea la respuesta, sabiendo que como respuesta del edificio se le conoce al agrietamiento, deformación, durabilidad o vibración que éste pueda llegar a sufrir.

El problema en esta situación es que se deben combinar las fuerzas que se aplican, con las características del edificio, y la respuesta que éste tendrá depende tanto de las características como de las fuerzas, es decir, se deben hacer combinaciones de todas las acciones probables que se aplicarán a la estructura, con todas las características probables que pueda llegar a tener la edificación dándonos como resultado todas las respuestas que se tendrán, verificando así cual es la menos desfavorable, como éste proceso es largo, se han realizado métodos con los cuales, se pueda llegar a una respuesta sin necesidad de hacer un proceso tan largo y monótono.

Para trabajar con alguno de los métodos que a continuación se mencionaran, se debe conocer cuáles son las fuerzas (acciones) que intervienen con mayor frecuencia en una estructura, las cuales son, carga axial, flexión, cortante y torsión, éstas acciones se irán explicando a lo largo del capítulo.

### **1.8.1 Diseño por medio de modelos.**

El primer criterio es el de Diseño por medio de modelos, el cual consiste en hacer a escala la estructura que se quiere construir, éste método fue muy utilizado en
la antigüedad, ya que es el método más acertado con referente a como se va a comportar la edificación real, ya que el modelo se pone en las condiciones que se supone trabajará la estructura real, solo que a escala también, pero se le aplican fuerzas un poco mayores a lo que se supone estará en realidad, para que se tenga cierto margen de seguridad, se miden las respuestas de el modelo a escala y se verifica si está dentro de los límites admisibles, los métodos matemáticos son sólo aproximaciones de las condiciones en que se está en realidad, por eso es que este criterio es más acertado, a pesar de sus ventajas también tiene desventajas importantes las cuales son, el costo tan grande que se tiene al realizarse, por ésta razón los modelos son a pequeña escala lo que ocasiona que el tiempo que lleva su elaboración incremente, además de que el tiempo para conocer su respuesta es mayor.

A pesar de sus desventajas, es muy conveniente usar éste método cuando el análisis se vuelve muy complejo usando algún criterio matemático, gracias a que en la antigüedad se usaba éste método, muchos de los elementos que se construían de la misma forma, se siguen usando, pues se comprobó que trabajaban de manera ideal, por lo cual, fue que se comenzó a ganar conocimiento de manera empírica, y se empezaba a construir todas las edificaciones igual, conforme el tiempo transcurría se vio que no en todas las condiciones se comportaba igual, razón por la cual se desarrollaban nuevos métodos.

#### **1.8.2 Método de los esfuerzos de trabajo.**

En éste método intervienen las acciones internas que tiene la estructura, (Carga axial, flexión ó momento, cortante y torsión), además interviene el material con el que se construirá, como se mencionó anteriormente, los materiales más usados en la construcción son el acero y el concreto.

El criterio trata de determinar estas acciones internas por medio de un análisis elástico, conocidas las fuerzas que actúan en la estructura, se pueden calcular los esfuerzos producidos en los elementos de la edificación, los cuales deben estar por debajo de un límite, llamado esfuerzos permisibles, éste método sólo es recomendable para estructural que estén construidas con materiales con cuyo comportamiento es elástico, como por ejemplo el acero, que ya se mencionó anteriormente, se deforma de manera elástica y su gráfica esfuerzo-deformación es lineal, mientras que el concreto reforzado no es elástico, las estructuras construidas en la actualidad son en su mayoría de concreto reforzado, por ésta razón este criterio tiene muchas limitaciones, y es recomendable usar otro tipo de método cuando el material a usarse no sea lineal.

#### **1.8.3 Método de resistencia última.**

Este método al igual que el anterior se basa en el comportamiento lineal de los materiales, ya que usar métodos no lineales resulta complejo, la diferencia entre ambos es que, el criterio de esfuerzos de trabajo tomaba el esfuerzo con el que trabajaba como lo único que el elemento resistía, provocando que no se aprovechara al máximo la resistencia del material, lo cual se ve afectado en el costo de las

edificaciones, en cambio el método de resistencia última, consta de determinar los elementos mecánicos que actúan en la estructura (momento, cortante, fuerza normal y torsión), y comprarlos con la resistencia máxima que tiene el material ante éstos elementos mecánicos, los esfuerzos resistentes deben ser menores que los actuantes para asegurar la estabilidad de la estructura.

Como se mencionó anteriormente, el método sigue tomando el comportamiento de los materiales como lineales aunque no sea de esa manera, por lo cual se desarrollo una manera de eliminar esas incertidumbres causadas por la ignorancia ante el comportamiento futuro del material, éste consiste en reducir los elementos mecánicos resistentes (los que soporta la estructura realmente), afectándolos por un factor de reducción de resistencia (FR), provocando que se tome como referencia un valor menor que el que se tiene realmente, dando un margen de seguridad.

Además del factor por el que se afecta a los elementos mecánicos, se toma otra medida para eliminar la incertidumbre que causa la diferencia entre las cargas propuestas y las reales, éste consta de aumentar los elementos mecánicos actuantes, para esto se multiplican por un factor de amplificación de carga (Fc), dado por la reglamentación que rige en el lugar donde se construirá la estructura.

#### **1.8.4 Métodos basados en el análisis al límite.**

Este criterio es sólo recomendable para estructuras elaboradas con materiales elásticos como lo es el acero, y si son diseños sencillos, ya que consta de determinar los esfuerzos que el material soporta justo antes de colapsar, ya que el acero tiene la

capacidad de seguir resistiendo esfuerzos aún después de deformado, por lo tanto es capaz de soportar grandes cargas antes de llegar a fallar o colapsar, por lo cual se diseña en éste método tomando como límite los esfuerzos con los cuales puede colapsar la estructura.

Para una estructura elaborada de concreto reforzado, se toma de la misma manera, pero no es conveniente ya que se tiene la incertidumbre de cuanto soportará antes de fallar pues en el caso de éste material las deformaciones no son notables en comparación con el acero.

#### **1.8.5 Métodos probabilísticos.**

En éste criterio no intervienen el comportamiento de los materiales, en éste caso lo que se toma en cuenta son las combinaciones probables que pueda presentar la estructura, es decir, cada estructura de ciertas características puede llegar a comportarse de diversas maneras según las combinaciones de acciones que tenga, según se mencionó anteriormente, existen ciertas probabilidades de que algunas de éstas se presenten con mayor frecuencia, la suma de las probabilidades da como resultado las combinaciones más desfavorables, al ser las que más se presentan, del mismo modo se puede sacar el costo necesario para solventar la reparación o las construcciones necesarias para que la edificación soporte estas combinaciones, al final del proceso se tendrán como resultado tanto las combinaciones a las cuales se debe diseñar y el costo que tendrá la obra para soportar esas acciones.

## **1.8.6 Método sísmico por desempeño.**

Este método no es usado comúnmente puesto que es actual, y se enfoca a los marcos dúctiles de concreto, ya que como se mencionó anteriormente este material es el utilizado para la mayoría de construcciones en México. Según Meli y Terán (2004) la opción más segura de diseño sísmico es aquel basado en el desempeño de las estructuras, el cual tiene tres fases:

La primera de las fases es la conceptual, el cual consta de plantear lo que se desea lograr con la edificación, es decir de qué modo se espera que se comporte (deformaciones), con base a la actividad sísmica de la zona donde se encuentra la edificación, teniendo estos objetivos claros, se debe realizar el diseño conceptual de la estructura, satisfaciendo lo mencionado anteriormente, durante este proceso se elijen los materiales que se usarán en el proceso constructivo, el sistema que lo conformará, el tipo de cimentación, los elementos no estructurales, y de qué modo se unirá a la edificación.

La segunda fase, es conocida como la fase numérica la cual se divide en dos etapas las cuales son el diseño preliminar y el diseño final (pre-dimensionamiento y dimensionamiento).

La última fase que es llamada implantación trata de garantizar la calidad del diseño elegido, por medio de pruebas y revisiones minuciosas.

De acuerdo con los autores antes mencionados se destaca que el método de desempeño requiere una supervisión minuciosa y continua, ya que el comportamiento del edificio cambia si la calidad de los materiales no es el adecuado,

de igual manera que si no se cumplieron las especificaciones dictaminadas, las deformaciones y respuestas de ésta no será igual a las planteadas inicialmente.

Dentro de la fase numérica se encuentras tres subdivisiones más, las cuales son, pre-diseño global, diseño local preliminar y la revisión del diseño. Las cuales consistes de manera general en, clasificar la estructura a construir, para con ello obtener un desplazamiento permisible, según la clasificación, en seguida se obtendrá un espectro de diseño, el cual depende de la ubicación que tendrá la edificación, éste se obtiene de reglamentos como el de Comisión Federal de Electricidad, obtenido el espectro de diseño, se transformará en la curva de demanda, ya que el espectro es una gráfica que representa un periodo contra una aceleración, al transformarlo en la curva, queda con respecto al desplazamiento, obtenido lo anterior se hace un análisis llamado pushover el cual consiste en aplicar cierta fuerza lateral al edificio con las características ya definidas, obteniendo así desplazamientos, para entonces graficar la fuerza contra el desplazamiento que se van obteniendo, en seguida se transpone la curva de demanda con la curva de capacidades y en el punto donde ambas curvas se encuentren, es el desplazamiento que tendrá el edificio cuando se presente el sismo de diseño, el cual se compara con el desplazamiento permisible, si éste es mayor al que permite la norma se vuelve a dimensionar y se repite al proceso hasta llegar a las dimensiones que den como resultado un desplazamiento permisible.

## **1.9 Seguridad.**

Al principio del capítulo se mencionó que el primer objetivo de el diseño estructural es la seguridad pero, ¿Cómo saber cuándo es segura?. Existen diversas maneras de saber si se encuentra de un rango de seguridad adecuado. Muchas ocasiones el mismo criterio de diseño establece dicho rango de seguridad, el cual varía dependiendo del reglamento de la zona donde será construida la estructura. Por lo general cada estado de la Republica cuenta con un reglamento de construcción, ya que tanto el tipo de suelo como los materiales varían de uno a otro. Además de que las condiciones de altura sobre el nivel del mar y por lo tanto las condiciones de viento también cambian, así como la intensidad con que llueve, si se presenta granizo y lo más importante, si es zona sísmica o no, ya que no tiene caso diseñar las edificaciones por sismo, si no se presenta.

En la actualidad actualizar cada reglamento de construcción es un proceso largo, que puede durar años, para cuando se aprueban los reglamentos, ya se presentan nuevas condiciones que alteran el estado de muchas edificaciones, pero por lo general se hacen actualizaciones cuando suceden catástrofes que hacen ver que la manera en la que se estaba construyendo estaba mal.

Siendo el Distrito Federal la capital de la Republica es importante que sus normas sean más estrictas que el de las demás ciudades, por lo tanto su reglamento es el más actualizado, y el más usado. Si se quiere construir con el reglamento del Estado de la Republica donde se encuentra la estructura se estará dentro de la normativa, pero si lo que se busca es hacer una estructura más segura, se buscará

un reglamento con normas más estrictas que garantice que la edificación a construir tenga mayor rango de seguridad. Dado que en la actualidad el reglamento de construcción del Distrito Federal es el más completo y actualizado, se recomienda basarse en las normas que éste dictamina.

Además de satisfacer los rangos de seguridad, existen dos factores importantes que se deben tomar en cuenta, los cuales están basados particularmente para cumplir con las necesidades del cliente, estos son los límites de servicio y los límites de falla.

1.- Estado límite de servicio. Es aquel que de ser rebasado, provoque una molestia en las personas que habiten la edificación, pero no representan gran peligro para ellas, es decir, que pueden ser reparadas y la estructura podrá seguir trabajando sin complicaciones.

2.- Estado límite de falla. También es conocido como estado límite último, a diferencia del estado límite de servicio, este si representa un peligro para las personas que habitan la edificación, pues de rebasar éste límite una parte o en su totalidad de la estructura pueda llegar a colapsar, causando pérdidas tanto materiales como de vidas, por esta razón se le toma mayor cuidado a este límite.

Aunque el estado límite de falla es el que se debe tomar en cuenta, el estado límite de servicio es también importante, ya que cada estructura tiene un fin. Así que si el límite de servicio es rebasado pueda dejar de ser funcional y ocasionar más molestias que beneficios a la sociedad.

Dado lo anterior, se puede apreciar que cuando se diseña, se debe tomar en cuenta, cada detalle, desde el uso que ésta tendrá, el material, hasta la probabilidad de que ocurran ciertos acontecimientos. En el capítulo siguiente se mencionarán que factores se pueden utilizar para un mejor comportamiento de las estructuras.

# **CAPÍTULO 2**

# **MÉTODOS DE ANÁLISIS PARA MARCOS**

En este capítulo se estudia la importancia de los marcos dentro del concepto de una estructura, así como los métodos más usados para su análisis. Además de proponer alternativas para mejorar su comportamiento, disminuyendo la energía interna existente en ellos, provocando de igual modo la disminución de sus deformaciones.

# **2.1 Concepto de marco.**

De acuerdo con Camba, Chacón y Pérez (1994), las estructuras son un conjunto de marcos unidos entre sí, los cuales a su vez son sistemas constituidos por elementos barra, que son más fáciles de estudiar cuando se toman por separado, razón por la cual en la mayoría de las ocasiones se estudian en dos dimensiones, aunque existe la posibilidad de estudiarlos en tres dimensiones al ser un gran sistema que conforma la estructura. Ya que los marcos son la base de la constitución de una edificación, es importante conocer el comportamiento de cada uno de ellos, para así poder evaluar el comportamiento del conjunto de marcos que forman la estructura. El objetivo de analizar una estructura es determinar las fuerzas internas que actúan en cada marco así como las deformaciones que se pueden presentar ante las fuerzas externas que actúan en él. Para poder estudiar el comportamiento de los marcos, la Ingeniería se basa en el Análisis Estructural, el cual consiste en la aplicación de un método numérico para conocer la respuesta de los marcos ante ciertas circunstancias, a continuación se mencionarán los métodos más utilizados.

### **2.2Primer teorema de Castigliano.**

Según con Camba, Chacón y Pérez (1994), este teorema nace de considerar una estructura sometida a diversas cargas, las cuales están aplicando un trabajo a la dicha estructura, éste trabajo a su vez provoca que en el interior de ésta se presente una energía, la cual será equivalente al trabajo sometido, si es que la estructura está en equilibrio, que se representaría de la siguiente manera:

Donde T= Trabajo y U=Energía interna.

Si se lograra aumentar algunos de los desplazamientos que sufre la edificación, por lo menos una cantidad pequeña, de tal modo que no se afecte al resto de la estructura, el trabajo también aumentará. Dado que el trabajo se obtiene multiplicando la fuerza por el desplazamiento que ésta produce.

El trabajo se obtiene de la multiplicación de la fuerza aplicada por el desplazamiento, de ahí se obtiene la fórmula anterior, que aumentándole una diferencial a los desplazamientos se obtiene:

Donde: = desplazamiento afectado por una diferencial (cantidad pequeña).

Como se supuso al inicio el trabajo debe estar en equilibrio con la energía interna por lo que, si el trabajo aumenta, la energía por consiguiente también aumenta cierta cantidad, la cual se puede expresar de la siguiente manera:

Tomando dU como la diferencial que afectará la energía interna, que es equivalente a la diferencial que afecta al desplazamiento.

Volviendo a la idea principal donde estos dos conceptos son equivalentes se pueden igualas las expresiones antes marcadas, de igual modo se sabe que dos números con el mismo valor en diferentes lados de la igualdad se cancelan por lo que al reducir la expresión quedaría de la siguiente forma:

Despejando Pi:

Está expresión que queda de utilizar el álgebra, establece que la carga aplicada a algún punto cualquiera de una estructura es igual a la derivada de energía interna respecto al desplazamiento que se presenta en dicho punto, esta expresión es de vital importancia, ya que conocida la carga se puede determinar la energía que se presenta en una estructura, o bien, el desplazamiento o deformación que se presentará en el punto donde se aplica la carga P.

# **2.3 Segundo teorema de Castigliano.**

En este teorema se propone el mismo caso que en el primer teorema, y del mismo modo se supone un incremento en la carga de tal modo que no altere a la estructura, modificando de nuevo al trabajo y a la energía interna, de modo que la igualdad se representará ahora de la siguiente manera:

Despejando :

El segundo teorema de Castigliano establece con la fórmula anterior que el desplazamiento en cierto punto de una estructura es igual a la derivada de la energía interna con respecto a la carga aplicada a dicho punto, de éste modo se pueden determinar los desplazamientos en una estructura teniendo la carga, ya que gracias al análisis de la energía por deformación total se puede obtener la energía interna, a continuación se mostrará de manera breve las fórmulas a usarse para determinar la energía interna.

\*Energía de deformación total por fuerza normal:

Donde:

N= La fuerza normal aplicada a la estructura.

E= Módulo de elasticidad del material.

A= Área transversal.

L= Longitud.

\*Energía de deformación total por fuerza cortante.

Donde:

V= Fuerza cortante aplicada a la estructura.

G= Módulo de rigidez al corte.

\*Energía de deformación total para momento flexionante.

Donde:

M= Momento flexionante aplicado a la estructura.

I= Inercia de la sección transversal.

\*Energía de deformación por momento torsionante

Donde:

T= Fuerza torsionante aplicada a la estructura.

Con las fórmulas anteriores se puede determinar la energía interna, para entonces sustituir en las fórmulas establecidas en los teoremas de Castigliano.

# **2.4Método de flexibilidades.**

El método de flexibilidades, según Chacón, Camba y Pérez (1994), se basa en la relación entre las fuerzas que actúan en el marco y los desplazamientos que tiene como consecuencia de las éstas.

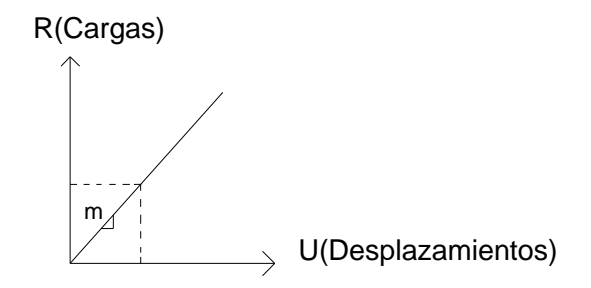

Gráfica 2.1 Método de flexibilidades.

Fuente: Propia.

Para poder entender la relación que existe, se analiza la gráfica anterior donde según la carga aplicada es el desplazamiento, que bien se podría resumir que, la carga aplicada es igual a la pendiente de la resultante por el desplazamiento, que se expresa con la siguiente expresión.

Donde:

R= Las cargas aplicadas.

U=Desplazamientos.

m = Pendiente de la resultante.

De acuerdo con Chacón, Camba y Pérez (1994), la flexibilidad de una estructura es igual a la inversa de la pendiente de la resultante, es decir, la pendiente que defina la recta obtenida en la gráfica carga-desplazamientos, será inversamente proporcional a la flexibilidad del marco a estudiar, ésta expresión se puede representar de la siguiente manera:

Donde:

U= Desplazamientos.

R=Cargas aplicadas.

 $f =$  Flexibilidad de la estructura (1/m).

En base a esta relación, se pueden analizar estructuras hiperestáticas formadas por elementos barra, las fuerzas o momentos actuantes en la estructura serán las incógnitas, que se determinarán a partir de las ecuaciones dadas por el tipo de apoyos estipulados originalmente por la estructura.

Se deberá calcular el grado de hiperestáticidad, que dará como resultado el número de redundantes que tendrá la estructura, éste valor es importante ya que según el número de redundantes, será el número de análisis para el efecto que tendrá cada una en particular, más un análisis para el sistema de cargas, por lo tanto se tendrán (n+1) análisis donde n serán las redundantes.

Para este análisis se deberán estudiar "n" ecuaciones lineales, donde cada ecuación representará las condiciones del desplazamiento final. Cada ecuación debe cumplir con la relación de la flexibilidad que nos dice que mientras mayores sean los desplazamientos presentados en la estructura, mayor es su flexibilidad.

Para el entendimiento de lo anterior se representará de manera gráfica una estructura formada por elementos tipo barra, donde se mostrarán la solución particular y las soluciones complementarias, siendo la solución particular aquella en la cual solo se toman en cuenta las fuerzas externas aplicadas, y las complementarias son aquellas en las que solo se toman en cuenta cada redundante.

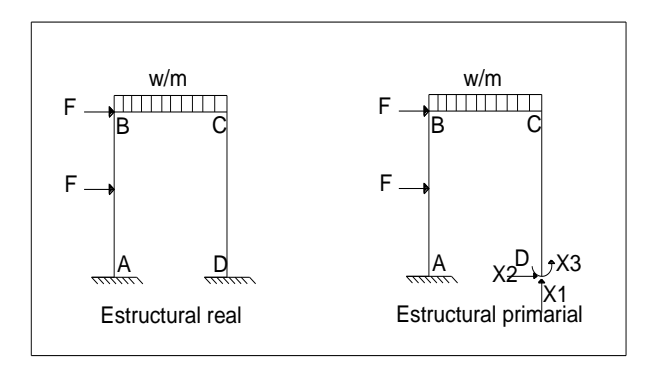

Fig. 2.1 Estructural real y primaria.

Fuente: Propia.

Para facilitar el análisis se toman las reacciones de sólo uno de los apoyos, al ser un apoyo empotrado serán tres las redundantes que trabajan en éste marco, por lo tanto la figura de la izquierda es decir la real se descompondrá de la siguiente manera:

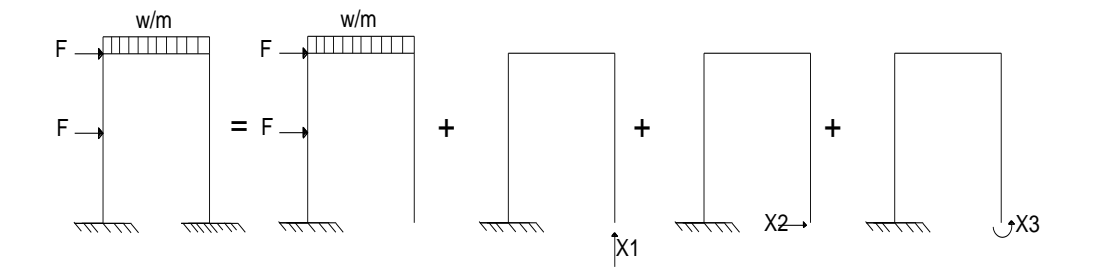

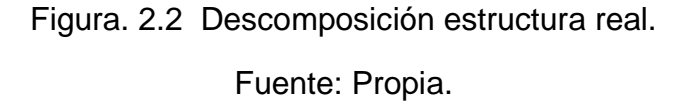

Donde la primer resultante será la solución particular y las otras tres serán las soluciones complementarias, las cuales tendrán deformaciones dependiendo de la redundante aplicada en el marco, cada marco tendrá tres tipos de deformaciones, verticales, horizontales y angulares, por lo que las deformaciones se enumeraran de modo que el primer subíndice indique, el tipo de la deformación, siendo el número 1 las deformaciones horizontales, el 2 las deformaciones verticales y el 3 las deformaciones angulares, y el segundo subíndice representa el grado de libertad, que valdrá cero cuando se trate de la solución particular, será uno cuando la redundante sea horizontal, será dos cuando la redundante sea vertical y será tres cuando la redundante sea angular, de modo que las ecuaciones lineales buscadas serán las siguientes.

Para el desplazamiento horizontal nulo en el nodo D de la figura anterior la ecuación sería:

Para el desplazamiento vertical nulo en el mismo nodo la ecuación será:

Para el desplazamiento angular nulo en el mismo nodo la ecuación lineal que lo representa será:

Como se vio anteriormente, U= f\*R, se puede sustituir en las ecuaciones, sabiendo que la solución particular no tiene redundantes, se sigue representando de la misma manera, sustituyendo y despejando se obtiene el siguiente sistema de ecuaciones.

Viendo el sistema se puede observar que el análisis se puede facilitar pasándolo a sistemas de matrices, separando las cargas de las flexibilidades, para de modo obtener la matrices de flexibilidad, y obtener el vector de desplazamientos para el estado con un grado de libertad igual a cero, haciendo lo mencionado se obtienen las siguientes matrices.

La primer matriz representa la matriz de flexibilidades, la segunda matriz representa las cargas aplicadas al marco y la tercer matriz representa el vector de desplazamiento, en el estado cero, que es la solución particular de la estructura. Anteriormente se obtuvieron las expresiones que representaban a la energía de deformación en el segundo teorema de Castigliano, por lo que en éste método se usarán esas expresiones para determinar el vector de desplazamiento, al buscar las flexibilidades, se usará la ecuación de la energía de deformación para momentos flexionantes, que sufrirá unas modificaciones ya que ahora se trata de un sistema, por lo que las expresiones se resumirán de la siguiente manera:

Y la expresión para obtener los coeficientes de flexibilidades será la siguiente:

De este modo, se calcularán los momentos con un grado de libertad distinto, es decir se determinarán los momentos para la solución partículas y para las soluciones complementarias, con éstos valores sustituir en las ecuaciones, para así obtener numéricamente las matrices, ya que despejando y resolviendo la matriz, se obtendrán los valores de las redundantes, para proseguir a determinar los diagramas de cada elemento barra, y proseguir a diseñar cada sección según su diagrama.

# **2.5Método de Rigideces.**

De acuerdo con la página electrónica, [http://es.wikipedia.org](http://es.wikipedia.org/wiki/M%C3%A9todo_matricial_de_la_rigidez) (2012), éste método es utilizado para analizar estructuras formadas por elementos barra, que al igual que el método de flexibilidades se basa en la relación que hay entre las fuerzas aplicadas y los desplazamientos obtenidos, pero ahora basado no en la flexibilidad del elemento, si no en la rigidez de éste, por lo tanto al igual que en método de flexibilidades también depende del material de la estructura, por lo tanto la gráfica que representa la relación entre las fuerzas y los desplazamientos es muy similar a la del método de flexibilidades.

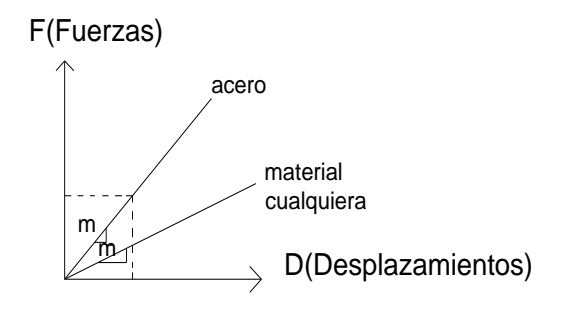

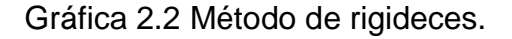

#### Fuente: Propia.

La diferencia, en la ecuación de éste método es que la rigidez es tomada como la pendiente de la recta, por lo cual se entiende que entre más pendiente tenga la recta, menos se deforma gracias a la rigidez que tiene. La ecuación se representa de la siguiente forma.

# Donde:

F= Fuerzas

K= Rigidez.

D= Desplazamientos.

Volviendo a la base de que este método es para sistemas formados por elementos barra, se analiza en si una sola barra para facilitar su entendimiento. Si se analiza esta barra en el plano, se sabe que estará sometida a 6 fuerzas, que son las fuerzas normales, fuerzas cortantes y los momentos flexionantes, una en cada extremo de la barra, tomando el inicio de la barra como el nodo *i*, y el final de la barra como el nodo *f,* de ésta manera se obtendrá el vector de fuerzas, que ordenando primero las fuerzas del nodo i, y del mismo modo que en el método de flexibilidades, se comienza por las fuerzas en sentido horizontal, seguidas de las fuerzas en sentido vertical y al final las fuerzas angulares, dando como resultado el siguiente vector.

Al analizar la barra después de que sometieron las fuerzas mencionadas anteriormente, se obtienen seis tipos de deformaciones, dos en sentido horizontal,

dos en sentido vertical y dos en sentido angular, por lo que también se encuentra un vector de desplazamientos, que se muestra a continuación.

Gracias a estos dos vectores se puede saber que la matriz de rigideces será de orden seis. Sabiendo que F=K\*D, el análisis se desarrolla de la siguiente manera.

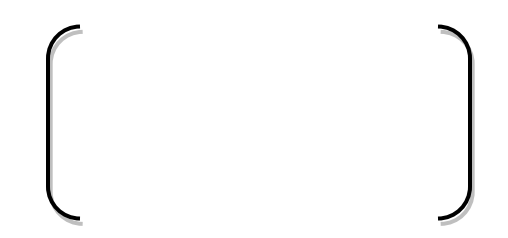

La rigidez del elemento depende de las propiedades que éste tiene, como se mencionó al inicio, el tipo de material del que está constituido es una de las características de las que depende, el largo del elemento, puesto que un elemento con una longitud menor tendrá a tener desplazamientos menores, al igual que su sección transversal, que va de la mano con la inercia del elemento, pues la inercia depende de las características geométricas de la sección transversal, pues mientras mayor sea la base de ésta sección su inercia será mayor y de igual modo tendrá menores desplazamientos, teniendo estos puntos claros, se puede concluir que la rigidez es directamente proporcional al producto de la inercia y del material que lo constituye, y a su vez es inversamente proporcional a la longitud del elemento, que se puede expresar de la siguiente forma.

Donde:

I = Inercia de la sección transversal.

E = Modulo de elasticidad del material que constituye al elemento.

L= Longitud del elemento.

K= Rigidez.

Haciendo la superposición de la barra mencionada al inicio del subtema, se obtiene la matriz de rigideces, comenzando por la rigidez axial, en el nodo inicial, puesto que ésta fuerza sólo tenderá a empujar a la barra, no se tomará en cuenta el momento de inercia, únicamente el área de la sección transversal, de igual modo en el nodo final de la barra, por lo tanto tendrá la misma ecuación para la rigidez en el nodo final, pero con signo negativo, al ser una fuerza axial, no existirá rigidez en sentido vertical ni en sentido angular, entonces tomarán un valor de cero, quedando la primer columna de la siguiente manera.

Haciendo lo mismo para la rigidez al corte (sentido perpendicular al normal), considerando la fuerza al corte en el nodo inicial de la barra, al existir una carga que tenderá a voltear al elemento, se tomará en cuenta el momento de inercial, teniendo como resultado la segunda columna de la matriz de rigideces del siguiente modo.

Del mismo modo se hace la superposición para la rigidez angular en el nodo inicial de la barra, dando como resultado la columna tres de la matriz de rigideces, quedando de la siguiente forma.

Ahora se harán la superposiciones para los nodos finales de la barra, con el mismo concepto de rigidez axial, al corte y angular, dando como resultado de la siguiente manera todo el sistema.

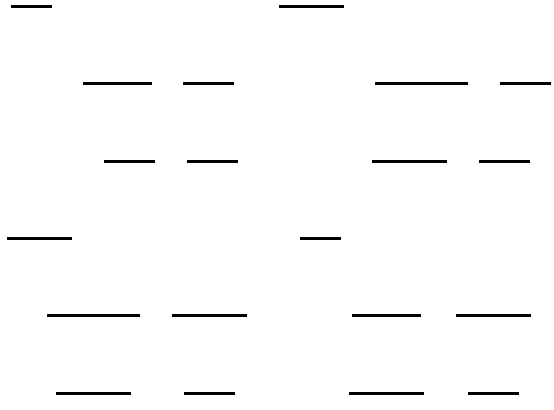

En ésta expresión sólo se toman las fuerzas aplicadas a los nodos de la barra, pero se sabe que pueden existir fuerzas intermedias, de modo que el mismo método sugiere obtener éstas fuerzas por separado para cada barra, cambiando el tipo de apoyo que tenga por apoyos empotrados por lo que se nombran Fuerzas de empotramiento perfecto (FEP), obtenidas éstas reacciones se le sumarán a la expresión anterior, obteniendo lo siguiente.

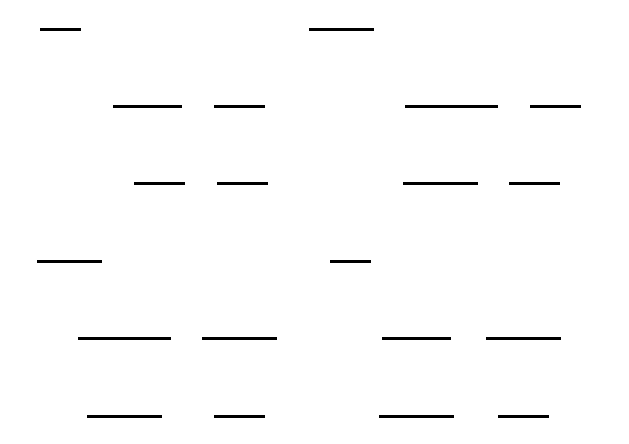

Está expresión se toma partiendo de barras horizontales, por lo que no se tomaron en cuenta ninguna clase de inclinación, se sabe que en la realidad las barras en un marco tienen inclinaciones y son perpendiculares a una barra

horizontal, se debe hacer un análisis que permita estudiar éstas barras, que son las que forman los marcos, para esto se deben tomar dos sistemas de coordenadas, uno global que será para todo el sistema, y uno local que sea para cada barra, tomando como coordenada en x aquel que forme un ángulo de cero grados con respecto al eje de la barra, y la coordenada en y será aquella que forme un ángulo de 90 grados con respecto al eje de la barra.

Se sabe que la fuerza axial y la fuerza cortante serán siempre en el mismo sentido, por lo que el cálculo se facilitará usando las componentes del ángulo que lleguen a formar las fuerzas, ya que la fuerza real que actúa en la barra es dependiendo del eje normal, por lo cual se tendrá que hacer una matriz de rotaciones, con las componentes de la barra para así obtener las fuerzas en sistema global, que serán igual a la matriz de rotaciones por las fuerzas en el sistema local.

Donde:

 $C =$  Sen  $\Theta$ 

 $S = \cos \theta$ 

Y las letras que tienen apostrofe son las fuerzas dentro del sistema local de cada barra, lo anterior se puede expresar de la siguiente manera.

# …….(1)

De la misma manera se representarán los desplazamientos.

# ………(2)

Despejando tanto las fuerzas como los desplazamientos locales quedan de la siguiente manera.

- …….(3)
- ……(4)

Tomando la ecuación de fuerzas desplazamientos, se sabe que las fuerzas de empotramiento perfecto del sistema local se expresaría de la manera siguiente.

 $\ldots$ . (5)

Sustituyendo las cinco ecuaciones en la expresión original y despejando las fuerzas del sistema global se tiene la ecuación final siguiente.

Obteniendo las matrices inversas, y haciendo el procedimiento de la ecuación se obtiene al final la siguiente matriz.

Donde:

Partiendo del análisis de fuerzas de empotramiento en el sistema local se pueden obtener las reacciones existentes en las barras, para después obtener el ángulo correspondiente de la barra, para así obtener la matriz de rotaciones, y por consiguiente las fuerzas de empotramiento perfecto en el sistema global, para después sustituirlas en la matriz anterior, por cada barra. Para en seguida hacer una matriz ensamblada que consiste en sumar el tipo de fuerzas de cada nodo, por lo que se analizaron por separado, obtenida la matriz ensamblada se prosigue a determinar los desplazamientos, que serán sustituidos en la ecuación original F=KD+FEP, pasa de éste modo conocer las fuerzas actuantes en cada nodo del marco, las cuales deben estar tanto en equilibrio interno como en equilibrio externo.

Comprobando que el marco esté en equilibrio, se procede a hacer los diagramas tanto de cortante como de momento, obtenidos los diagramas de momento el análisis del marco está completo.

Este método no era muy usado puesto que el determinar matrices inversas es un proceso tardado, pero en la actualidad, se ha usado con mayor frecuencia puesto que el cálculo se ha facilitado gracias al uso de softwares comerciales que hacen más fácil el determinar éste tipo de cálculos.

#### **2.6Método de Cross.**

De acuerdo con Camba, Chacón y Pérez (1994), éste método permite determinar las incógnitas (momentos en los nodos) con una gran precisión, ya que se basa en el hecho de analizar varias veces el elemento usando el resultado inicial como una corrección para el siguiente cálculo (ciclo), hasta que la diferencia entre los momentos sea lo más cercana a cero. El principio básico del método es proponer que los nodos de la estructura son rígidos, por lo tanto se idealizan como empotramientos, sin embargo, en la realidad la estructura si tiene desplazamientos, por lo que lo que hace el método es acercar a cero la rigidez supuesta al inicio del cálculo, además de usarse para obtener los momentos en cada nodo de la estructura, y determinados los momentos flexionantes, las fuerzas cortantes como las normales se deben calcular por medio de métodos convencionales. El método de Cross utiliza algunos conceptos que no se han mencionado anteriormente, por lo cual se definirán, en el orden en que se debe seguir el método.

1.- Rigidez angular. Es el momento aplicado en el extremo de una barra necesario para, obtener un giro unitario en el extremo que se aplico el momento, para obtener ésta rigidez se debe tomar la barra como dos, donde los apoyos de los extremos de la barra son tomados tal cual, pero los apoyos intermedios se idealizan como empotramientos. La rigidez angular para un tramo de barra que va hacia un apoyo empotrado se determina con la fórmula siguiente.

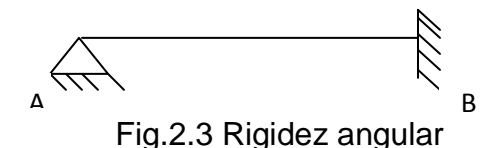

Fuente: Propia.

Porque va hacía un empotramiento.

Porque va hacia un apoyo articulado fijo.

Donde:

K= Rigidez, el subíndice primero es del apoyo recortado hacía el nodo donde está el apoyo.

E= Modulo de elasticidad del material con el que está conformado el elemento.

I= Inercia de la sección transversal del elemento.

L= Longitud de la barra.

2.- Factor de transporte. Al aplicar un momento a uno de los extremos de las barras, un porcentaje de éste momento afectará al otro extremo de la barra dependiendo el tipo de apoyo que tenga nodo apuesto, al nodo que se le aplico el

momento, a éste porcentaje de momento se le llama factor de transporte que se calcula de la siguiente manera.

Si en el extremo opuesto al extremo donde se aplicó el momento hay un apoyo empotrado el factor de transporte será igual a (1/2).

Si en el extremo opuesto al extremo donde se aplicó el momento hay un articulado fijo, entonces el factor de transporte valdrá cero.

3.- Factor de distribución. Es aquel que dice que parte de los momentos actuantes en toda la estructura le corresponde a cada apoyo, por ejemplo.

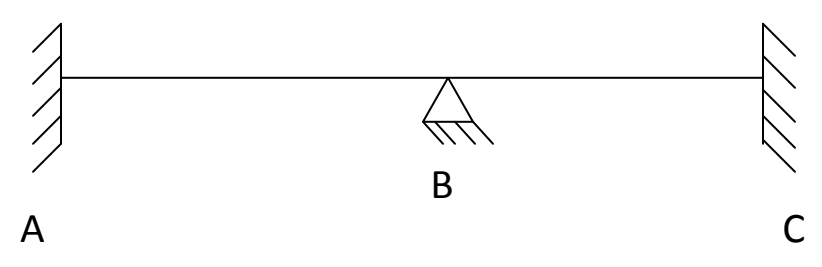

Fig.2.4 Factor de distribución.

Fuente: Propia.

Teniendo ésta viga, conformada por dos barras, el factor de distribución en cada apoyo será determinado con las siguientes fórmulas.

Donde:

La rigidez en el apoyo varía dependiendo del tipo de éste, la rigidez de un apoyo articulado fijo es igual a cero (0), y la rigidez en un empotramiento es igual a infinito (∞).

4.- Momentos de empotramiento. El procedimiento para obtener los momentos son con ayuda de las ecuaciones de la estática, la diferencia es la convención de signos llamada también convención nodo sobre barra, que dice que todo momento en sentido anti-horario será negativo y en sentido horario será positivo.

5.- Momentos de desequilibrio. Estos momentos son iguales a la suma de los momentos de empotramientos en el apoyo.

6.- Momentos distribuidos. Los momentos distribuidos son iguales al producto de los momentos de desequilibrio y el facto de desequilibrio en el apoyo afectado por un signo negativo.

7.- Momentos transportados. Estos son equivalentes al producto de los momentos distribuidos por el factor de transporte del apoyo.

8.- Momento final. Este momento es igual a la suma del momento empotrado más el momento distribuido más el momento transportado.

9.- Cortante isostático. Para determinar éste cortante se suponen todos los apoyos de la barra como apoyos articulados fijos, analizando cada barra de forma

independiente, usando métodos convencionales, como el uso de ecuaciones de la estática, siendo éste el que provocan las cargas aplicadas

10.- Cortante hiperestático. Este cortante se determina dividiendo la sumatoria de los momentos finales que hay en el apoyo, entre la longitud de la barra, si el cortante llega a ser negativo significa que la carga va en sentido de la gravedad.

11.- Cortante final. Es la suma de los cortantes isostáticos e hiperestáticos, que ayudarán a encontrar las reacciones en cada apoyo de la estructura.

Estos pasos a seguir se utilizan en el análisis de vigas, los cuales en su mayoría iguales a un análisis en un marco, que para llevarse a cabo se calculan cosas adicionales a estas, al ser un proceso laborioso y tardado para una viga, se complica aún más para un marco, por lo cual ya no se utiliza en la actualidad, puesto que es un método tardado y complejo.

El análisis termina con la determinación de los diagramas tanto de cortante como de momentos. En cada uno de los métodos de análisis estructurales, se termina determinando los diagramas de los elementos, puesto que esto ayuda a saber el comportamiento de cada uno, y en muchas de las ocasiones con estos valores diseñar, puesto que uno de los pasos del diseño estructural es el predimensionamiento, para enseguida revisar si cumple los requisitos, obtenidos éstos diagramas se puede revisar si cumple con los requerimientos establecidos por los reglamentos, si la estructura no logrará cumplir con los requerimientos, se vuelve a dimensionar, pero teniendo ya el antecedente del comportamiento según las características que se le dio, por lo tanto es más sencillo volver a dimensionar.

#### **2.7 Uso de la tecnología para el análisis de estructuras a base de marcos.**

Como se mencionó anteriormente, el uso de la tecnología facilitó el análisis de marcos, puesto que anteriormente se usaban los métodos anteriores para obtener los diagramas de momentos y de cortante, pero se tenía que analizar manualmente marco por marco toda la estructura, para obtener los diagramas tanto de momento como de cortante para así poder comenzar el diseño de los elementos o saber si las características propuestas en el pre-dimensionamiento son suficientes para que la estructura a analizar tuviera un buen comportamiento.

Existe un software diseñado particularmente para el análisis de estructuras grandes, como lo son grandes edificaciones, el nombre del software es SAP200, su uso es fácil y consta de elegir el tipo de estructura a analizar, definir las propiedades que ésta tendrá, desde el tipo de material que conformará cada sección así como las secciones transversales de cada sección (vigas, columnas), el tipo de apoyo, y si habrá algún elemento que restrinja los desplazamientos, como la losa.

Además de definir las propiedades de la estructura se deben definir las cargas a las que estará sometida, una de las ventajas del software es el poder obtener los diagramas bajo diferentes combinaciones de cargas, como son la carga muerta más las cargas vivas y las cargas accidentales, restringiendo la cantidad de que se presentan las cargas accidentales, es decir la carga muerta y la carga viva solo se presenta en sentido de la gravedad, a diferencia de las cargas accidentales que pueden presentarse en sentido "x" y en sentido "y", de éste principio se desprenden más combinaciones puesto que el reglamento propone ciertas combinaciones a las

cuales debe resistir la estructura, que si se hiciera manualmente sería un proceso tardado, por lo que el uso de la tecnología es una opción más fácil para el análisis de una estructura.

En el siguiente capítulo se hablará de los factores que mejoran el comportamiento tanto de los marcos como de las estructuras en sí, como lo son los disipadores de energía, los aisladores de base, el tipo de losa que llevará la edificación, y el tipo de apoyo.
# **CAPÍTULO 3**

# **COMPORTAMIENTO DE MARCOS.**

En este capítulo se mencionarán algunos de los conceptos que rigen la manera en que se comporta un marco, para esto se desarrollarán de manera específica algunos temas mencionados anteriormente, que son de vital relevancia para determinar el comportamiento de cualquier estructura.

#### **3.1 Concepto de comportamiento.**

Se le denomina comportamiento a la reacción que proviene de un cuerpo después de haber sido sometido a diversas acciones, en el caso de un marco o una estructura, las deformaciones o los esfuerzos que éstos tienen representan las reacciones, y las cargas o los movimientos provocados por el ambiente (sismos) serían las acciones. Existen diversos factores que alteran la respuesta o la reacción que tiene la estructura a estas acciones, a continuación, se presentan aquellos conceptos que interfieren a una mayor escala en la respuesta de las edificaciones.

#### **3.2 Sistemas estructurales.**

Según Meli (2004), un sistema estructural es un cuerpo conformado por otros independientes que en conjunto forman un todo, es decir al unir diversos cuerpos independientes dan como resultado uno más grande, al que se le denomina sistema. Para que éste soporte las acciones a las que estará sometido, deben cada una de sus partes trabajar como si fuesen uno solo, ya que cada uno de ellos recibirá una parte de la carga a la que estará sometida la edificación, y si alguno de sus

elementos llegará a fallar, fallaría el sistema en conjunto. Por esta razón es importante elegir el sistema que conformará la estructura, existen tres tipos principales de sistemas estructurales.

#### **3.2.1 Sistemas formados por barras.**

En el capítulo 1 se mencionó lo que es un elemento tipo barra, por lo que se entiende claramente que un sistema tipo barra es aquel conformado por diversos elementos de este tipo. Existen dos ejemplos importantes de sistemas formados por elementos tipo barra, que son las armaduras y los marcos, el primero es aquel que las barras constituyen triángulos, y se conectan entre sí mediante articulaciones, de tal manera que trabajan solo mediante fuerzas axiales. En cambio los marcos si permiten tanto fuerzas axiales como momentos, lo peculiar de estos sistemas es que pueden ser independientes uno de otro, es decir la rigidez de sus conexiones pude varias según la conveniencia que busque el estructurista. Aquellas estructuras que son constituidas a base de trabes y columnas, se representan por medio de marcos, los cuales entran en este tipo de sistema.

### **3.2.2 Sistemas formados por placas.**

Estos sistemas son formados por elementos placa que de igual modo ya fueron mencionados en el capítulo 1. A diferencia de los sistemas formados por elementos tipo barra, estos sistemas llamados también sistemas tipo cajón, tienen un mayor problema puesto que la inercia de los elementos es más grande, provocando que el momento de inercia llegue a causar volteo. Además de ser vulnerable ante las fuerzas accidentales, puesto que los muros de carga se unen a los apoyos por una

de sus partes más angostas, causando un movimiento con mayor libertad que en el caso de los sistemas formados por elementos tipo barra. Las estructuras constituidas por muros de carga, entran en este rubro.

### **3.2.3 Sistemas combinados.**

Son aquellos que están constituidos por los sistemas antes mencionados, que pueden formarse tanto con elementos tipo barra como elementos tipo placa, una estructura que se constituya a base de trabes y columnas, a la cual se adicione una placa que restrinja el movimiento en el marco, al permitir momentos flexionantes, y cargas axiales las deformaciones en éste serán mayores que en una armadura, puesto que su constitución permite que las fuerzas externas que llegan sean solamente fuerzas axiales, por lo que es más necesario restringir las deformaciones y los desplazamientos en los marcos. La losa es un sistema tipo placa, que en ambos tipos de estructuras tiene lugar, por lo que se pudiera concluir que en su gran mayoría las estructuras son construidas a base de sistemas combinados.

#### **3.3 Características acción-respuesta de una estructura.**

Para entender el comportamiento de una estructura se deben saber las acciones a las que estará sometida, para relacionarlas con las características que tendrá, y de ese modo predecir la respuesta que tendrán sus elementos, es decir para obtener el comportamiento de ésta, se mencionó ya que el tipo del sistema estructural con el que está conformado es importante, pero aún más importante el tipo de material que lo constituye.

### **3.3.1 Comportamiento del material.**

El material que conformará la edificación es un aspecto de vital importancia, puesto que se comportan de manera diferente. Los materiales más usuales ya fueron mencionados, se explicó también que existen dos tipos de fallas, la falla frágil y la falla dúctil.

El acero tiene la particularidad de ser sumamente flexible, esto significa que a pesar de sus deformaciones puede volver a su estado original, esto sucede hasta cierto punto, ya que cuando la carga rebasa ciertos límites, la deformación se vuelve permanente, entonces de dice que sobrepaso su límite de fluencia, que se representa mejor con la gráfica llamada esfuerzo-deformación, que se presenta a continuación.

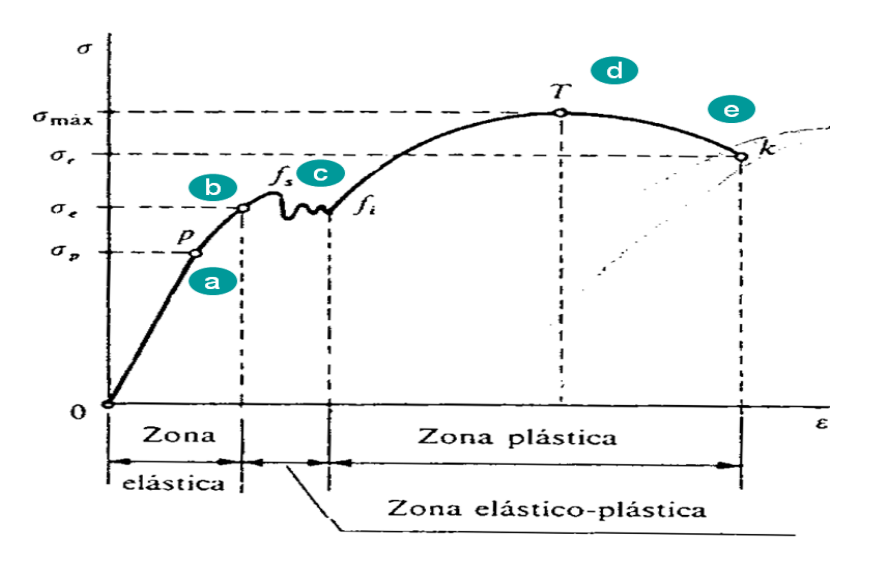

Gráfica 3.1. Gráfica esfuerzo-deformación del acero. Fuente: Página electrónica www.blog.utp.edu.co

En esta gráfica se puede apreciar como la deformación aumenta proporcionalmente con los esfuerzos a los que se ve sometido el material, hasta llegar al límite de fluencia. A partir de ahí crece significativamente la deformación sin que haya incrementado los esfuerzos. Después de cierta deformación los esfuerzos se vuelven a incrementar un poco, esto se debe a que el material endurece debido a que la flexibilidad va disminuyendo, teniendo como consecuencia deformaciones permanentes en el material. Una vez rebasada la resistencia máxima del material el esfuerzo que soporta disminuya bruscamente y las deformaciones en éste sigan creciendo, pero para compensar el hecho de que el elemento se va estirando, la sección transversal del mismo va disminuyendo, que es cuando puede ocurrir la falla en el material. La gráfica presente ayuda a entender de qué manera se comportarán todos los elementos de este material.

La gráfica esfuerzo-deformación del concreto en cambio es muy diferente, puesto que la falla que presenta el material, es una frágil, esto significa que posee la característica de ser rígido, por lo que las deformaciones en éste no son perceptibles, y cuando se llega a su máxima capacidad de carga simplemente falla sin antes haber obtenido deformaciones tan grandes como en el acero, a continuación se muestra la gráfica.

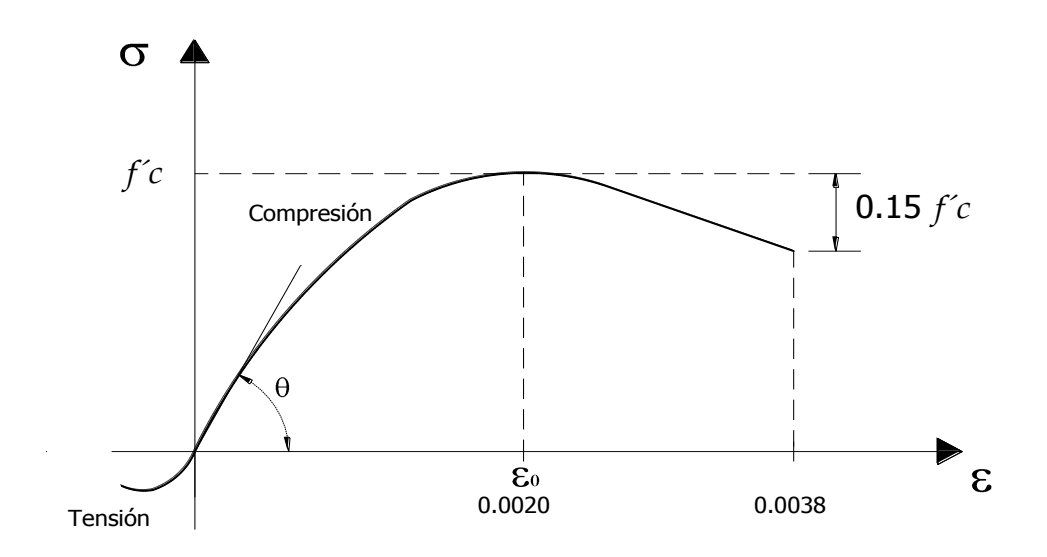

Gráfica 3.2. Gráfica esfuerzo-deformación del concreto.

Fuente: Página electrónica www.blog.utp.edu.co

En la gráfica se puede observar que a diferencia del acero, su deformación no es lineal, por lo que no se puede predecir el comportamiento de éste, por lo que se trabaja solo con la parte inicial de la gráfica, que aunque no es lineal, es muy parecido a ese comportamiento. Ahora bien, el modulo de elasticidad del concreto es más difícil de obtener ya que éste no tiene el comportamiento lineal del acero. Debido a lo anterior la falla del concreto es una falla frágil, pues no posee la flexibilidad del material anterior, por lo que una falla de este tipo es más peligrosa, ya que no hay modo de ver cuando esta sobrepasando su capacidad máxima.

# **3.3.2 Tipos de apoyos.**

De acuerdo con la página electrónica [www.estructuras.eia.edu.co](http://www.estructuras.eia.edu.co/) (s/f) los apoyos son aquellas bases o conectores que restringen el movimiento, pero al mismo tiempo dándole estabilidad a la estructura, como ya se mencionó

anteriormente, dependiendo de éstos son los movimientos que se presentarán en la estructura, del mismo modo se mencionó que, si el apoyo restringe algún movimiento, en él se presentarán esfuerzos con respecto a las restricciones de éste. La respuestas de los edificios dependen mucho de los apoyos puesto que mientras más grado de libertad tengan, la estructura tendrá una mayor flexibilidad al permitir ciertos desplazamientos, de igual modo es importante recordar que depende del tipo de apoyo las fuerzas serán distribuidas en la estructura, ya que por ejemplo, como se dijo, las articulaciones fijas trabajan a base de fuerzas axiales, y las articulaciones móviles solo a base de fuerza normal. A continuación se muestran estos tipos de apoyos, usados en la realidad.

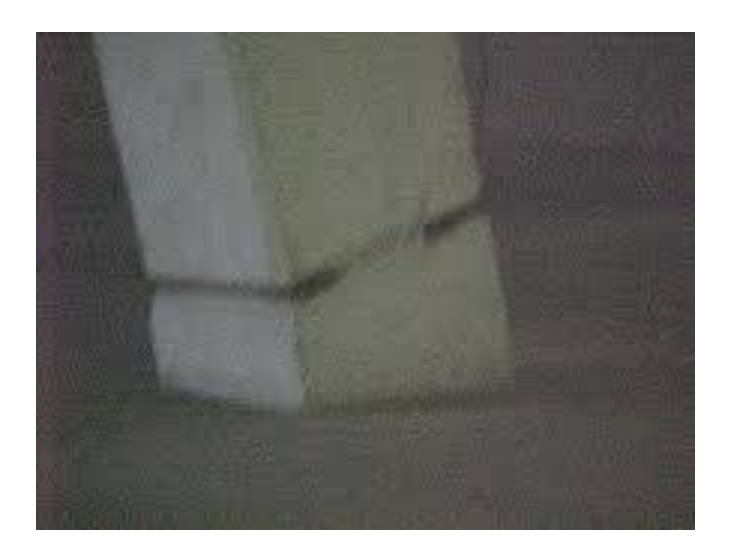

Imagen 3.1 Apoyo articulado fijo. Fuente: Página electrónica www.estructuras.eia.edu.co

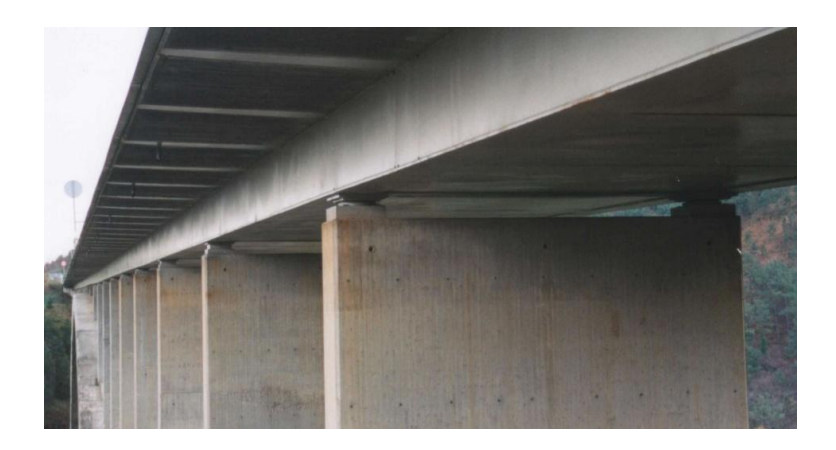

Imagen 3.2 Apoyos móviles.

Fuente: Página electrónica www.webs.uvigo.es

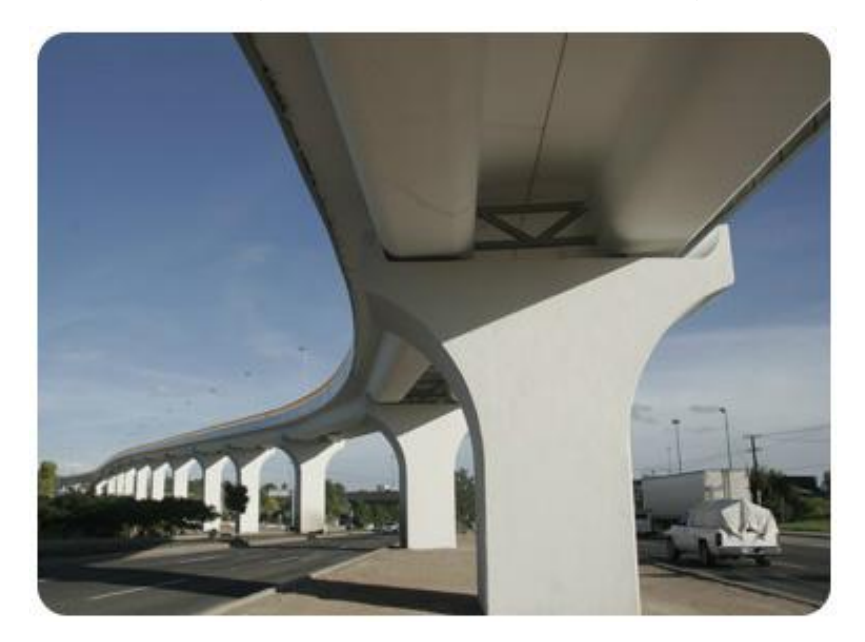

Imagen 3.3 Apoyo empotrado Fuente: Página electrónica [www.sepsacv.com](http://www.sepsacv.com/)

Como se puede observar en la primera imagen, la columna mostrada se encuentra fija, pero permite el movimiento de ésta hacia los lados, por el contrario de la segunda imagen, que se puede notar solo permite movimiento en dirección horizontal, y en la última imagen, se pueden ver las columnas empotradas en el suelo, lo que significa que no permite ningún tipo de desplazamiento, por lo que se vuelve más rígida.

# **3.3.3 Conexiones rígidas y conexiones articuladas.**

Según la página electrónica [www.cismid.uni.edu.pe](http://www.cismid.uni.edu.pe/) (2007), existen tres tipos de conectores importantes, que son los conectores totalmente restringidos, conectores parcialmente restringidos y finalmente conectores simples o articulados, en éste caso solo se mencionarán las conexiones totalmente restringidos (rígidos) y los articulados. El nombre dado a éstos depende al igual que en los apoyos, del tipo de desplazamiento que permiten, esto es muy importante puesto que la respuesta de un edificio varia de manera significativa, según los desplazamientos permitidos entre sus conexiones, puesto que mientras menos desplazamientos permitan éstos, mayor rigidez le proporciona a la estructura, provocando que existan mayores esfuerzos, pues la energía en ésta no se disipará, teniendo de ese modo que absorberla y soportarla.

Las conexiones rígidas como su nombre lo dice son aquellas que no permiten ninguna clase de desplazamiento, por ejemplo una columna embebida en una losa, o embebida en la cimentación, en acero se pueden ver esta clase de conexiones en las vigas soldadas a las columnas, pues lo que se busca es restringir el movimiento entre ellos.

Las conexiones articuladas, son aquellas que permiten ciertos tipos de desplazamientos, que generalmente son solo los rotacionales (momentos), este tipo de conexiones se pueden ver en edificaciones de concreto, cuando una columna se

conectará a una zapata, pero el acero dentro de ellas es entrelazado, es decir las varillas se cruzan cambiando de eje. En acero es más sencillo ver este tipo de conexiones, como por ejemplo en las armaduras, todos los nodos que existen en ellas son articulaciones, otro tipo de articulación es la unión de una viga a una columna por medio de pernos, tornillos, etc. Es decir todo aquellos que permiten rotaciones.

Por lo tanto se puede concluir que los tipos de conexiones a usar son importantes en el comportamiento de una estructura, por lo que se debe tener en cuenta, la zona en la que ésta estará situada, para poder hacer la elección de las conexiones que se usarán en la estructura.

# **3.4 Dispositivos que modifican la respuesta de un marco.**

Se ha visto que las características de una estructura como el tipo de material, la inercia de sus elementos, las conexiones entre ellos, etc. intervienen en la respuesta de una edificación, en ese mismo caso el de los marcos, puesto que éstos la conforman, hoy en día se han encontrado soluciones que permiten mejorar el comportamiento de los marcos además de los ya mencionados, es importante mencionar, que estos dispositivos solo son usados en zonas sísmicas puesto que es donde intervienen fuerzas accidentales más críticas, existen dos tipos de estos dispositivos que son los pasivos dentro de los cuales entran los aisladores de base, algunos tipos de disipadores generalmente los viscosos y algunos que trabajan por medio de fricción, y los activos, que son aquellos que cambian sus características, según la respuesta del edificio.

# **3.4.1 Contravientos.**

Los contravientos son dispositivos colocados en los marcos de una edificación con el fin de que éste ayuda a disipar la energía causada principalmente por fuerzas accidentales (sismos), estos se instalan de modo que la base del marco pueda restringir el movimiento en las demás barras, ya que el principio de éstos es el de permitir cierto desplazamiento en los marcos, sin que sobrepase lo permitido por la norma, además de provocar que el movimiento existente sea más lento permitiéndole a la estructura desplazarse sin provocar esfuerzos críticos, por lo que le proporciona flexibilidad a la estructura.

# **3.4.2 Disipadores de energía.**

Los disipadores, al igual que los contravientos son dispositivos creados con la finalidad de absorber la energía provocada por los sismos, existen diversos tipos de disipadores, algunos que van desde lo más simple, por ejemplo existen disipadores para estructuras muy altas, los cuales consisten en llenar un tanque de agua en la parte más alta de ésta, para cuando comiencen los desplazamientos, el peso del agua, le proporcione estabilidad, ya que al ser más pesada, el movimiento de ésta el desplazamiento se vuelve más difícil.

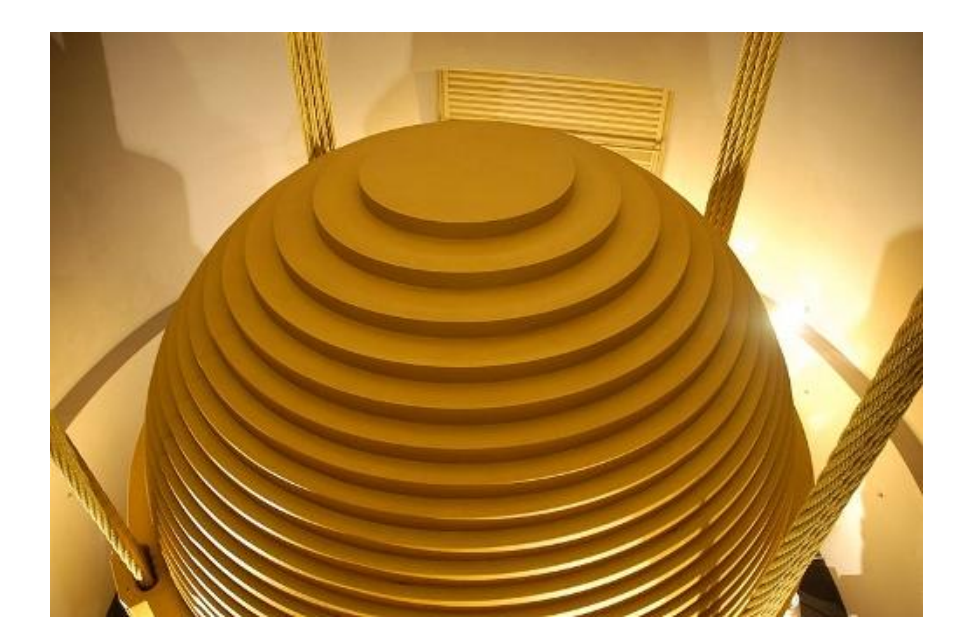

Imagen 3.4 Tanque como disipador de energía. Fuente: Página electrónica www.tecnoloxia.org

Algunos tipos de disipadores son los disipadores metálicos, los cuales tienen un comportamiento histerético dúctil, esto se refiere a que su gráfica esfuerzodeformación es en dos direcciones, lo cual significa que las deformaciones que tiene no son solo en una dirección, por lo tanto tiene la capacidad de absorber más energía, que otros materiales con comportamientos lineales, se llega a éste comportamiento por medio de la fricción entre dos metales.

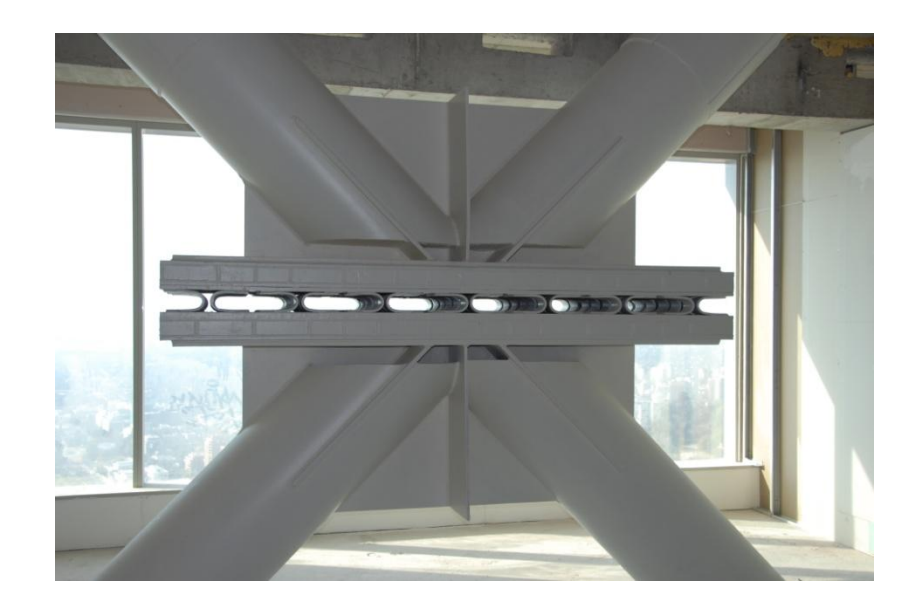

Imagen 3.5 Disipador metálico. Fuente: Página electrónica www.sirve.cl

Existen los disipadores friccionantes, los cuales, se basan en la deformación de dos puntos de una estructura, para provocar entre ellos fricción, teniendo como consecuencia disipar la energía que provocó la deformación original.

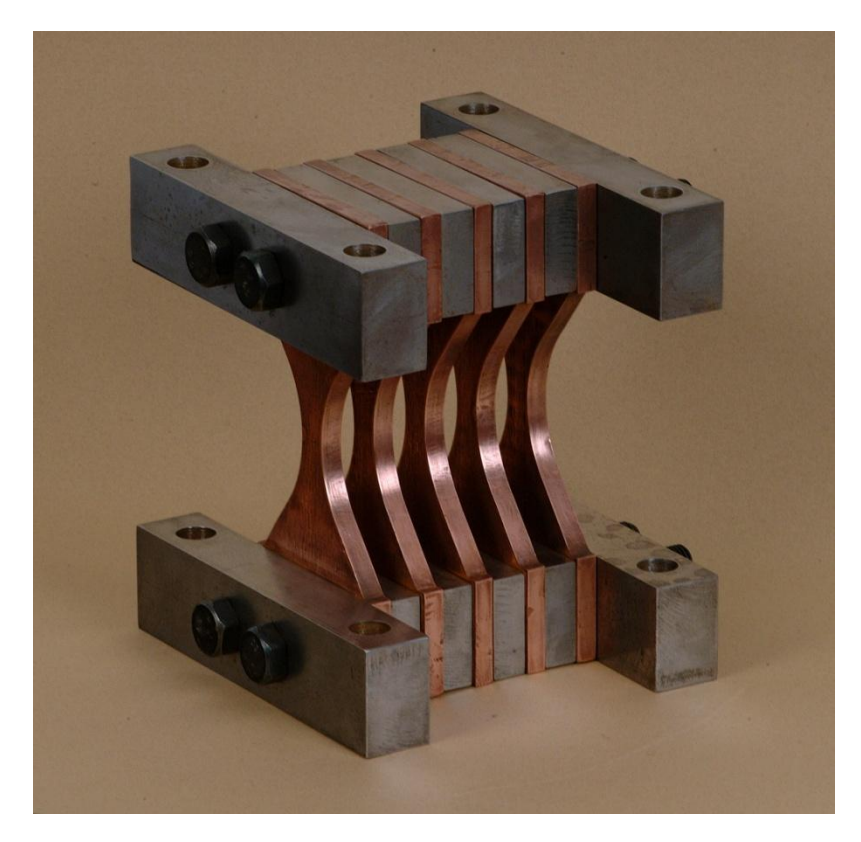

Imagen 3.6 Disipador Friccionante. Fuente: Página electrónica www.sirve.cl

Otro tipo importante de disipadores son los viscosos, que tienen como base, el uso de líquidos viscosos que tengan como consecuencia que los desplazamientos ocasionados en una estructura se presenten lentamente, pues presentan una oposición al movimiento sin restringirlo completamente, convirtiéndolo en un movimiento menos fluido.

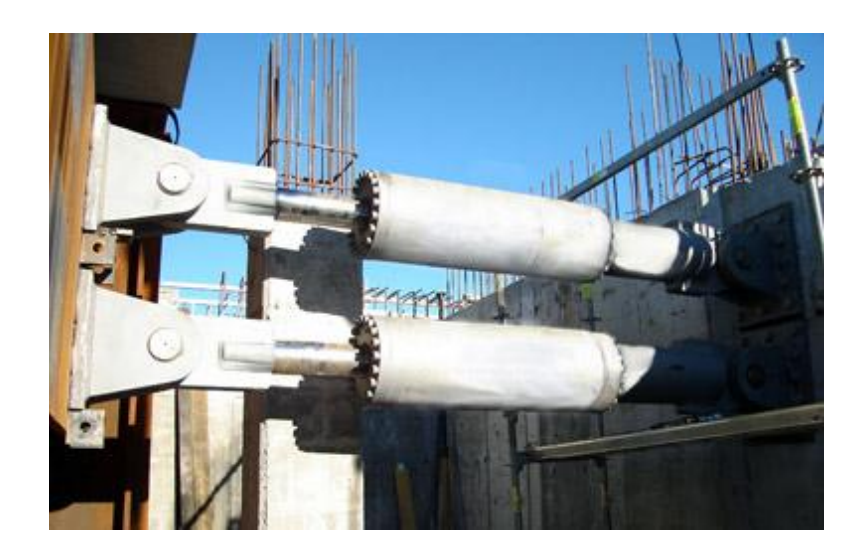

Imagen 3.7 Disipador Viscoso. Fuente: Página electrónica [www.maurer-soehne.es](http://www.maurer-soehne.es/)

Como se pudo observar en las imágenes, estos dispositivos, son un tanto difícil de instalar, puesto que tienen un gran peso, por lo que el uso de .estos se debe prevenir, además de que sus costos son elevados, pero si hace detenidamente un estudio de riesgo-beneficio, se puede ver claramente, que las reparaciones en una estructura, son más costosas a largo plazo, sin mencionar puede salvar vidas, por lo que el uso de disipadores es una buena alternativa para mejorar el comportamiento en una estructura.

#### **3.4.3 Aisladores de base o aisladores sísmicos.**

Estos dispositivos son considerados pasivos, puesto que para que logren su función no es necesario cambiar sus características, o formar algún esfuerzo en ellos, ya que solo se deforman. Los aisladores de base, como su nombre lo indica van instalados en la base de las estructuras, entre las columnas y la cimentación, tomándose como una conexión móvil, ya que lo que hace es permitir desplazamientos de modo horizontal, provocando que el periodo de cada edificio sea mayor, (sabiendo que el periodo de un edifico, es el tiempo que tarda la estructura en completar un ciclo es decir en ir hacia el punto más alejado de su desplazamiento y volver a su punto original), esto provoca que, los movimientos causados por los sismos sean absorbidos por los aisladores, manteniendo intacta a la estructura de los movimientos verticales, ya que éstos son los que causan más daños a las edificaciones, permitiendo solo los desplazamientos horizontales, se tiene como consecuencia que éstos se muevan de manera uniforme, es decir cada uno de ellos se desplazará la misma longitud, por lo que no se causarán daños importantes en la estructura.

A pesar de todas las ventajas que poseen los aisladores de base, se debe saber que tiene más limitaciones que los disipadores, pues al conectarse con las columnas del edificio, puede provocar ciertos hundimientos diferenciales, por lo tanto se usan únicamente en suelos resistentes, otra desventaja de éstos es que al aumentar el periodo de las estructuras, puede llegar a ser contraproducente si se usan en edificios muy altos, pues puede llegarse a la falla.

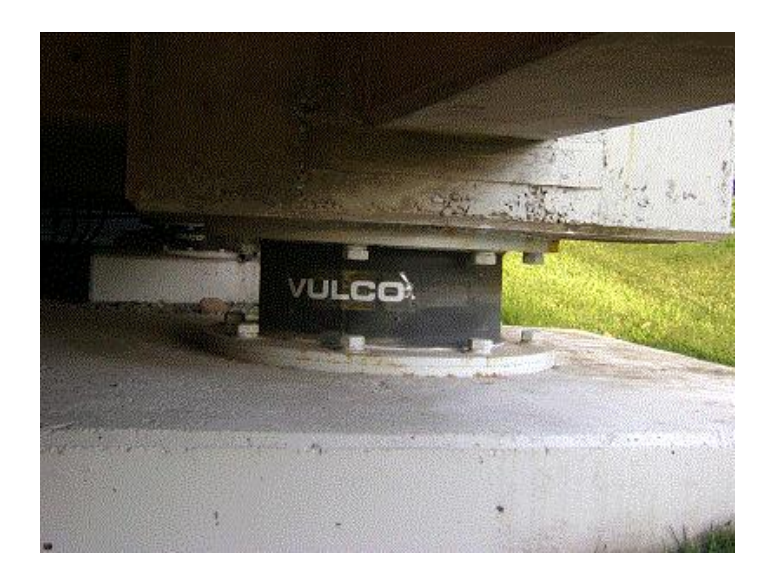

Imagen 3.8 Aisladores de base.

Fuente: Página electrónica www.khl.com

En México esta clase de dispositivos no son muy comunes, pues como se mencionó en la mayoría de las ciudades no se exige el cálculo estructural para poder construir, por lo que mucho menos se conocen éstas alternativas, que a lo largo de la vida útil de las estructuras salen más económicas, por lo que en el presente trabajo, se analizaran como una alternativa, para después comparar con las demás, para observar si mejora el comportamiento y a qué escala, si debería comenzar a verse como una opción más viable, en comparación de todo lo que ya se conoce.

# **CAPÍTULO 4**

# **RESUMEN DE MACRO Y MICROLOCALIZACIÓN**

En el mundo existe la necesidad de construir infraestructura segura, que pueda ayudar con el desarrollo de la sociedad, en algunos países se tiene mayor cuidado con este tema, puesto que saben que de ello depende la seguridad no solo de unos cuantos, sino de todos como una unidad.

La cultura de cada sociedad de igual modo influye, pues esta visión a futuro no se toma en cuenta, para muchas personas es más importante el ahora, que el mañana, que el mundo que se dejará para las generaciones futuras, todo esto es importante para este tema ya que, en México ya no se ven muchas construcciones antiguas, pues no se construyeron con el debido cuidado, se ven calles en malas condiciones, ya sea porque el gobierno no invirtió el dinero que debería, o por la negligencia de las personas a cargo de las construcciones, porque es más importante ganar dinero para ellos, pues no se tiene esa cultura, esa ética, ni la visión del mañana, de lo que se quiere dejar para los futuros ingenieros, arquitectos, etc.

Por eso en el trabajo presente, se quiere dar una pauta para cambiar ya sea por ignorancia o por comodidad, la forma de construir que hay, desde hace años, las personas por ahorrar dinero dejan en manos de cualquier persona, la construcción de sus casas, sin tener en cuenta que a largo plazo las reparaciones de esas casas, saldrán más costosas, o por el contrario, existen personas preparadas, que no se

esfuerzan en hacer un diseño lo mejor posible, por pensar que saldría mucho más costoso y que llevará mucho tiempo.

Por lo que se intenta demostrar, que el simple hecho de tener los conocimientos más básicos, ayudará a concluir, que cambiando algunas simples características de las estructuras, pueden ayudar demasiado a la respuesta de éstas.

#### **4.1 Entorno a estudiar.**

Al ser México uno de los países con mayor problemática de este tipo, se tomará como entorno de estudio en este trabajo. Existe una gran problemática en el diseño estructural del país, puesto que tiene una gran extensión de suelo en zona sísmica, además de poseer unas de las fallas más importantes a nivel mundial como lo es "La falla de San Andrés", este tipo de fallas, son causa del movimiento de las placas tectónicas, por lo que se sabe que en México existen uniones entre placas, las que provocan que en gran parte del país tengan lugar los sismos, estas son las fuerzas accidentales más importantes, al provocar gran energía en el suelo, que por consiguiente es transferido a las estructuras.

México se encuentra en el continente americano, en la parte norte de éste, teniendo colindancia con Estados Unidos al norte por medio de una extensión de 3152 km, con Guatemala y Belice al sur por medio de una extensión conjunta de 1149 km, tiene una extensión de costa de 11122 km, por lo que tiene una gran riqueza en flora y fauna de este tipo.

El país cuenta con 200 mil especies diferentes de animales, por lo que posee entre el 10 y el 12% de la biodiversidad mundial, siendo el primer lugar en diversidad

de reptiles con 733 especies, el segundo lugar en mamíferos, además de tener el cuarto lugar en anfibios y en flora, esto es algo importante ya que del territorio total 170mil kilómetros cuadrados se consideran "Áreas Protegidas".

Esto gracias a que la topografía del territorio es muy variada, y provoca una gran diversidad de climas dentro del país, los más destacados son cuatro, los cuales son cálido húmedo, cálido semi-húmedo, templado y seco.

1.- Clima cálido húmedo. En los lugares que se tiene este clima, hace calor todo el año y llueve casi todo el año.

2.- Clima Cálido semi-húmedo. En estos lugares hace calor todo el año, pero llueve generalmente en verano, y muy rara vez en el resto del año.

3.- Clima templado. Este clima tiene variaciones importantes en el transcurso del año, por lo que puede hacer calor, así como en invierno puede hacer mucho frío y en algunas ocasiones hasta llega a nevar.

4.- Clima seco. En este clima hace calor todo el año y frío en invierno, así como durante la noche, muy rara vez llueve en zonas con este clima, y cuando se presentan son en verano o en invierno solamente.

Es importante diferenciar el tipo de clima en el que se trabaja, puesto que es más difícil construir en zonas donde llueve casi todo el año, de igual modo se previene el desgaste de los materiales, pues en el caso del acero, es más susceptible al agua que al concreto, aunque el último es más complicado su proceso constructivo, ya que se debe dejar fraguar.

Un punto importante para la construcción de una edificación es el tipo de suelo, en México existen al menos 15 tipos de suelos, por su extensión hay tres tipos principalmente que son regosol, litosol y xerosol, a continuación se muestra una tabla con los principales tipo de suelo y su característica.

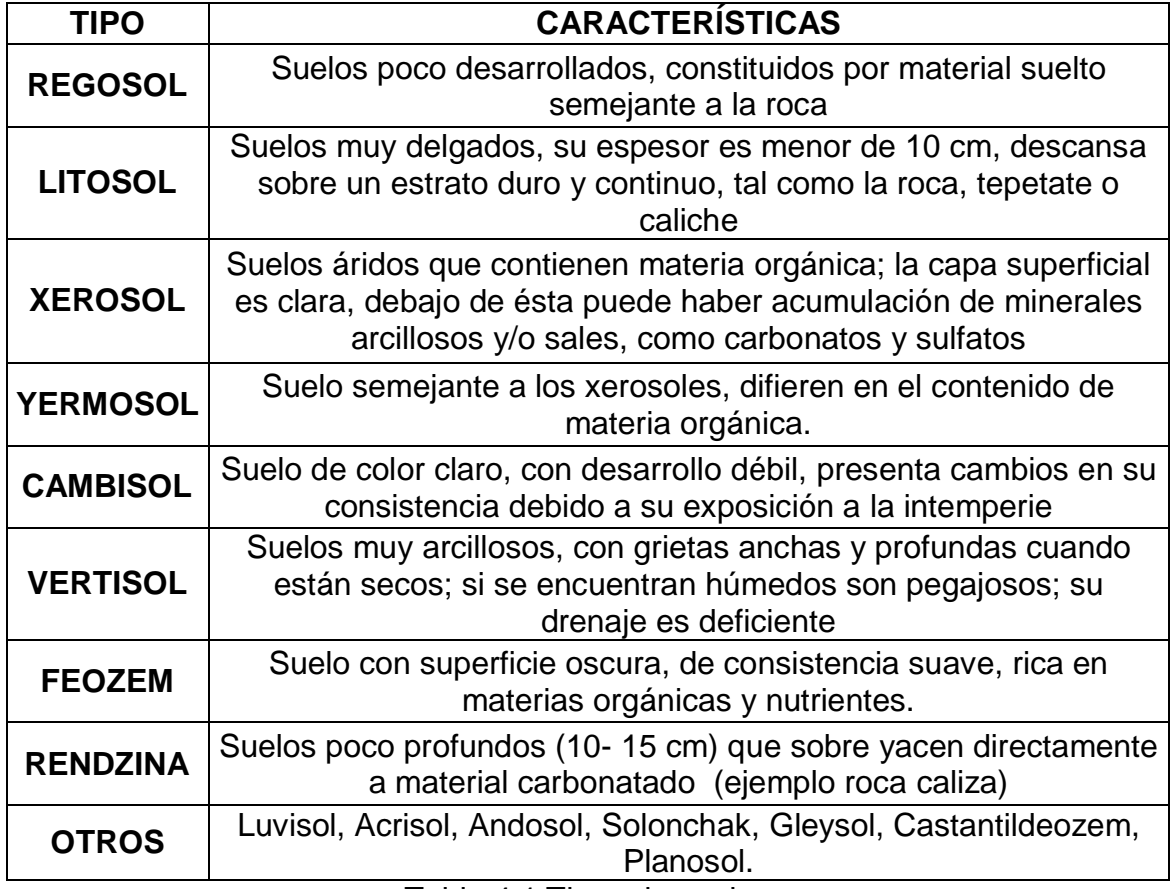

Tabla 4.1 Tipos de suelos

Fuente: Página electrónica www.mapserver.inegi.gob.mx

Además del suelo, el viento es otro factor en la naturaleza, que altera la respuesta en un edificio, pues al igual que los sismos, producen impacto en las estructuras, en México no se encuentra dentro de las zonas, donde el viento sea un problema tan importante, como en Estados Unidos donde existen zonas de tornado, a pesar de haber zonas donde los huracanes son más frecuentes, en la mayoría del país no se toma en cuenta este factor.

Dentro de las características más importantes de México están las tradiciones que poseen sus habitantes, puesto que a diferencia de otros países en el mundo, las labores se suspenden si llegan a caer en alguno de los días, afectando de este modo la rapidez con la que se avanza en las obras, lo cual representa pérdidas monetarias, tanto para la empresa encargada, como para la persona que éste financiando, uno de los motivos por los cuales, es más sencillo dejar la construcción en manos de personas que solo cobran una cierta cantidad, sin importar el tiempo que se lleve, pasando a perjudicar el desarrollo y la seguridad de las personas que habitan el país.

#### **4.2 Casos a estudiar.**

Como se mencionó en muchos de los lugares del país es lluvioso, pero para este caso, no se tomará en cuenta, pues no influye de manera importante en la respuesta de la estructura, cuando ésta ya está construida, por lo que no se tomará en cuenta, de igual modo de mencionó que gran parte del territorio nacional es zona sísmica, y como esto si influye en el comportamiento de una edificación si se tomará en cuenta.

Cabe mencionar que la manera de construir en zona sísmica y en una zona donde no se presentan estas fuerzas es diferente, es decir en el norte del país como son los estados de Sonora, Sinaloa, Chihuahua, Nuevo León, etc. Se construye sin tomar en cuenta, las fuerzas accidentales causadas por los sismos, por lo que se

pueden usar piezas prefabricadas, sin importar la rigidez que están tengan pues solo soportarán fuerzas gravitacionales, y como se sabe, por lo general cuando una estructura presenta fallas importantes, es por causa de sismos, por lo que la rigidez en éstos no es de gran importancia, siempre y cuando soporten las cargas muertas, cargas vivas y en algunas ocasiones fuerzas ocasionadas por el viento.

Entonces se puede concluir que se debe tener más cuidado al construir en una zona sísmica, por lo que en los casos a analizar se propondrán edificaciones en esta zona, en diversos tipos de suelo, se elegirá un suelo resistente, uno medianamente resistente y un suelo suave, para poder analizar de qué manera va cambiando el comportamiento de la estructura variando el suelo, y por lo tanto tener cómo base, para saber qué alternativas se comportan mejor según la zona en la que se encuentre.

Del mismo modo se propondrá un clima cálido semi- húmedo, por lo tanto no se tendrá problemas de frío extremo, ni de calor absoluto, por lo tanto el clima no será un problema y se omitirá en los diversos análisis, ni se tomarán en cuenta las fuerzas causadas por el viento.

Por lo tanto se procederá a elegir un caso a estudiar, en el cual las variantes mencionadas en el presente capítulo se comprobarán, dando como resultado una visión más extensa, de todo aquello que se puede hacer, para producir edificios con una mejor calidad, tal como la sociedad de este país merece.

# **CAPÍTULO 5**

# **METODOLOGÍA**

En el presente capítulo se describirán los métodos de investigación usados para la realización de ésta tesis, el motivo por el cual recae en dicho método, de igual manera se explicará el proceso usado para realizar la misma y las herramientas utilizadas para lograr el objetivo de ésta investigación.

#### **5.1 Método empleado.**

De acuerdo con Mendieta (2005) el método matemático se basa en la comparación de resultados numéricos, obtenidos por medio de análisis cuantitativos, los cuales se obtuvieron de diversos procedimientos estipulados, para llegar a un resultado numérico, los cuales se utilizan para corroborar si la hipótesis con la que se inició es correcta, por lo tanto, si se basa en la información anterior se puede decir que en la presente tesis se está usando el método matemático.

Ahora bien según con el mismo autor, el método científico se basa en la observación de diversas pruebas que tendrán como resultado hipótesis que no han sido estipuladas, es decir la creación de nuevas leyes, al ser algo desconocido, el método presente es largo de realizar puesto que no existe datos en los cuales basarse o comparar, gracias a esto la persona que utiliza éste método debe manejar bien el tema en el que esté trabajando, ya que se debe iniciar con la propuesta de un resultado teórico, y si el investigador no maneja el tema, el supuesto inicial estará muy alejado de la realidad provocando el atraso de la investigación, gracias a que a

lo largo de ésta se va modificando la propuesta con la que se inició. En éste trabajo de investigación así como se usó el método matemático también se usó el método científico, ya que se inició el proceso de cálculo con una hipótesis inicial en la que se creía sería la mejor propuesta, para posteriormente proceder a comparar cada resultado con las diversas hipótesis que se harán, al no existir antecedentes del procedimiento que se realizó, puede decirse claramente que además del método matemático, se usó también el método científico.

Para llegar a modificar la propuesta que se realizó inicialmente, se siguió un proceso en el cual se revisó ordenadamente y por separado las partes que afectan el comportamiento de la hipótesis inicial, para así hacer las modificaciones correspondientes, de acuerdo con Jurado (2005), el método analítico es aquel en cual se descompone un fenómeno es decir un todo, en las partes que lo conforman, para de ésta manera hacer la revisión de cada parte de una manera ordenada, en la cual no se puede saltar procesos, por lo que se llega a la conclusión de que la presente investigación está regida por tres tipos de métodos, los cuales ya fueron mencionados anteriormente.

# **5.2 Enfoque de la investigación.**

La presente tesis se inició planteando una problemática a resolver, de la cual surgen preguntas, ya que se obtuvieron las preguntas a resolver respecto al problema, se buscó toda aquella información con la se pensó serviría de base para la investigación, gracias a ésta información se crearon varias hipótesis, que fueron estudiadas, las hipótesis fueron creadas antes de iniciar con la captura de datos, es

decir antes de comenzar los cálculos que certificaron si las hipótesis cumplían, además de intentar minimizar los errores de cálculo, para al final descartar aquellas propuestas que no se cumplían, dando además información que cumpla como predicción en hipótesis futuras, en otras características que tiene la investigación presente es que es objetiva, es decir no fue alterada para que las hipótesis cumplan con lo establecido.

De acuerdo con Hernández y Cols (2004), el enfoque cuantitativo tiene las características descritas anteriormente, es decir ésta investigación tiene las características del enfoque mencionado, por lo que se concluye que la presente investigación cuenta con un enfoque cuantitativo.

### **5.2.1 Alcance de la investigación.**

De acuerdo con Hernández y Cols (2004), el alcance descriptivo es aquel en el se especifican ciertos fenómenos, desde sus características físicas, hasta su comportamiento, de modo que en el alcance descriptivo solo se logra recopilar información, es decir únicamente menciona cada característica, comportamiento, sin entrar en detalles de correlación, entendiendo como correlación, la manera en que varia una respecto de otra.

En la investigación presente se mencionaron las características que tienen cada hipótesis, se mencionó de que manera cambiaba su comportamiento según sus características, pero no se mencionó el por qué de los cambios, y no se hicieron análisis para encontrar la relación que existía ni en comportamiento, ni de

características físicas, por lo que se puede decir con seguridad que el alcance de ésta investigación es descriptiva.

### **5.2.2 Diseño de investigación.**

En la presente investigación se analizó el comportamiento de diversas estructuras, que sería en éste caso la variable dependiente, cambiando en diferentes modelos tanto sus características físicas, los tipos de conexiones que tiene, y agregándole dispositivos para mejorar su comportamiento, es decir se probaron diferentes opciones de estructuración para una misma estructura, que serían para éste caso las variables independientes.

En resumen se analizó de qué manera varía el comportamiento dependiendo del tipo de estructuración que se le aplicó. De acuerdo con Hernández y Cols (2004), El diseño cuasi experimental es aquel en el cual se manipulan los resultados de una experimentación (comportamiento de la estructura para éste caso), dependiendo de las características que se les da, es decir según la variable independiente (características de la edificación), será el resultado del experimento (comportamiento), pero al ser variables ya establecidas anteriormente, es decir las características que se le darán a la edificación ya han sido utilizadas anteriormente, por lo tanto son variables ya formadas antes de realizar la experimentación, por lo que se concluye que el diseño de la presente investigación es de tipo cuasi experimental.

#### **5.3 Instrumentos de recopilación de información.**

Los instrumentos a usarse en ésta investigación son software en su mayoría, también se necesitó de documentación mencionada a continuación.

El primer software usado fue Auto CAD, usado para el diseño de la edificación a estudiar, así como para ayudarse a determinar las áreas tributarias que descargaron sobre cada trabe de la estructura.

Otro programa usado es Excel, utilizado para hacer el análisis de cargas, de la losa tanto de azotea como de entrepiso, así como de los muros que existirán en el, además del cálculo de las cargas a las que estarán sometidas las trabes.

El programa SAP2000, fue el programa más importante en la realización de la presente investigación, puesto que se usó para modelar la estructura a estudiar en el programa, la cual será analizada cambiando sus dimensiones, tipo de material, tipo de apoyos, que fácilmente se puede modificar en dicho software, del cual además se pueden obtener los diagramas de momento y de cortante, para compararlos con la estructura de diferentes características que se modelaron en el programa.

PRODISIS, es un software que fue utilizado para encontrar el espectro de diseño de la edificación a estudiar, la cual depende de la ubicación de la estructura, así como del tipo de suelo, y la altura que tiene ésta.

Drain 2D, es otro programa que se utilizó para modelar el edificio con dispositivos que mejoran el comportamiento de una estructura, llamados disipadores de energía, por lo cual también es importante puesto que se comparó con estructuras

que no cuentan con ellos, como la mayoría de estructuras en el país, de modo que se hizo la comparación para observar que tanto mejora el comportamiento y concluir si es factible o no usarlos.

Los instrumentos documentados a usarse fueron las Normas Técnicas Complementarias dentro del Reglamento de Construcción del Distrito Federal, así mismo también el Reglamento de Construcción del Distrito Federal (RCDF), y el Manual de Obras Civiles de la Comisión Federal de Electricidad.

#### **5.4 Descripción del proceso de investigación.**

Se comenzó por establecer las preguntas de investigación, las cuales se basaron en el hecho de tener un mejor comportamiento en una estructura, y de las causas de las que dependían dicho comportamiento, establecidas las preguntas a resolver se prosiguió a proponer una manera de resolverlas, que fue el diseño de una estructura, que se analizaría con las causas más importantes que alteran el comportamiento de una edificación.

Enseguida se decidió la base de trabajo que tendría, el cual fue a base de trabes y columnas, para enseguida realizar el diseño de una edificación teórica, que se supondrá en la Ciudad de Uruapan Michoacán, el diseño estructural de la edificación se hizo de manera normal, comenzando por la determinación de áreas tributarias, el análisis de cargas de los elementos con dimensiones propuestas (predimensionamiento), afectados por los factores marcados en el RCDF, para enseguida calcular las cargas a las que estarán sometidas las trabes principales de la estructura.

Obtenidas las cargas se procede a hacer el modelo en el programa SAP2000, en el cual se asignaran las cargas determinadas anteriormente, y se definirán las secciones que tendrá la edificación, que inicialmente serán propuestas, del mismo modo se cambió el tipo de apoyo para después analizar la estructura, con las combinaciones básicas de carga muerta, y sismo en ambos sentidos, para esto se utilizó el PRODISIS, del cual se obtuvo el espectro de diseño, que después se exporto al SAP2000, habiendo realizado el primer analizas se verificó si las características dadas en el pre-dimensionamiento son correctas, siendo correctas, se hicieron los cambios en tipo de losa, tipo de apoyo y usando disipadores de energía para posteriormente comparar el comportamiento de cada uno de ellos, entendiéndose como comportamiento, aquel que logre tener menores diagramas de cortante y de momento.

# **CAPÍTULO 6**

# **CÁLCULO, ANÁLISIS E INTERPRETACIÓN DE DATOS**

Para el inicio de la parte práctica del presente trabajo, se presentará el proyecto seleccionado con el cual se probarán las alternativas que se seleccionarán más adelante.

# **6.1 Elección del edificio a analizar.**

El edificio se propondrá en zona sísmica, en un terreno plano, será clasificación A (según su finalidad) en base al RCDF, ya que se propondrá como escuela, el cual será regular, de tres plantas, con una superficie construida de 325.16 m^2, y un perímetro de 72.97 m. El edificio consta con escaleras exteriores, es decir las escaleras no son parte de la estructura principal, puesto que estarán unidas a éste por medio de una junta constructiva, por lo que no intervendrá en el comportamiento del edificio.

La primer planta contará con dos oficias, una destinada para la dirección de la escuela, y la otra oficina será destinada para la administración, una sala de maestros, baño de hombres, baño de mujeres, bodega y limpieza, laboratorio de computación y biblioteca. La segunda plantara constará de cafetería, dos laboratorios, baño de hombres y mujeres, y finalmente 5 aulas de clases. El tercer piso constará de baño de hombres, otro de mujeres y 8 aulas de clases.

A continuación se muestran los planos arquitectónicos del edificio (ver anexo 1) iniciando por los planos en planta, para después mostrar los cortes, en el sentido

del eje número 4, seguido del corte correspondiente al eje A, y finalmente se muestra la fachada del edificio.

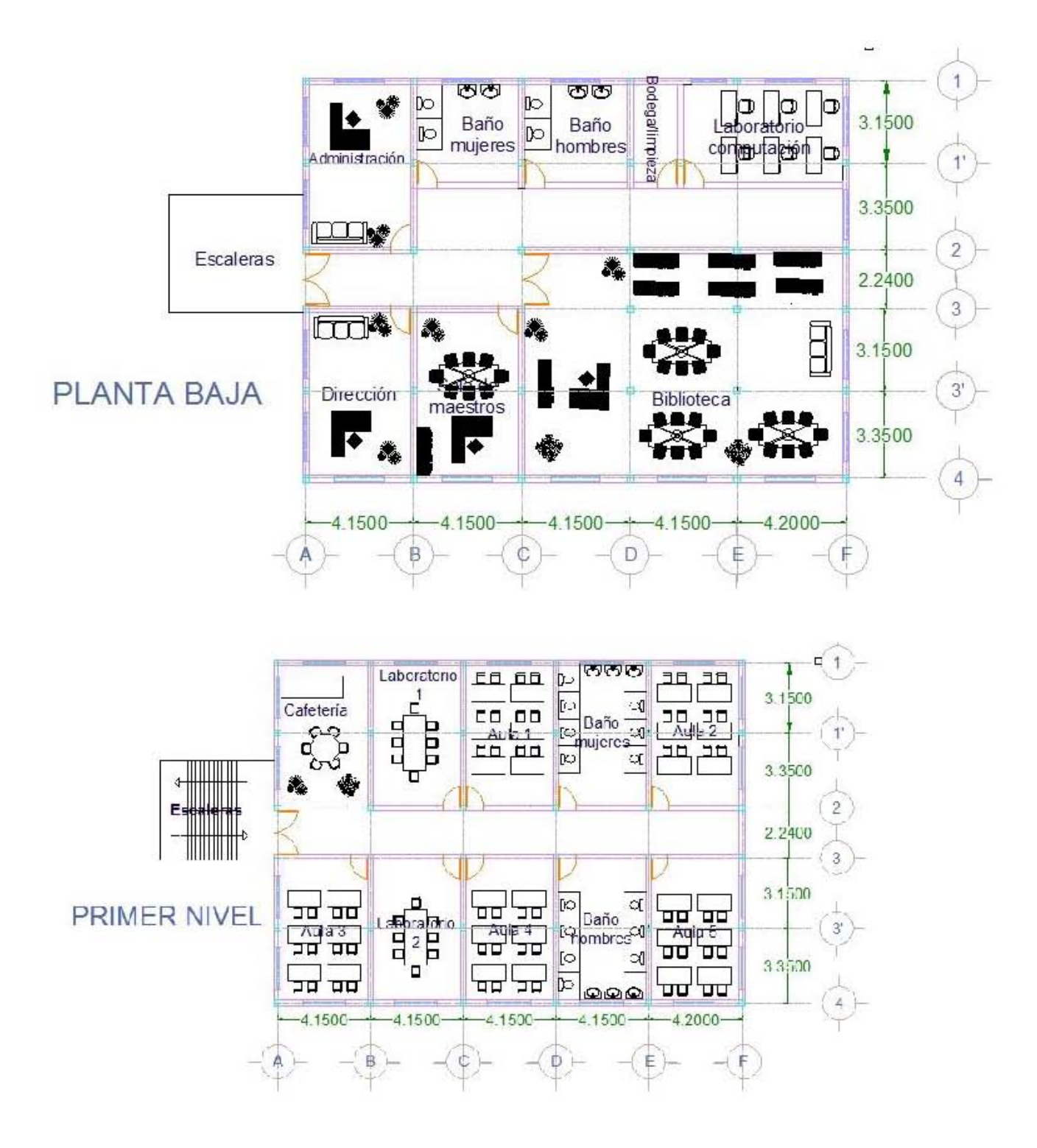

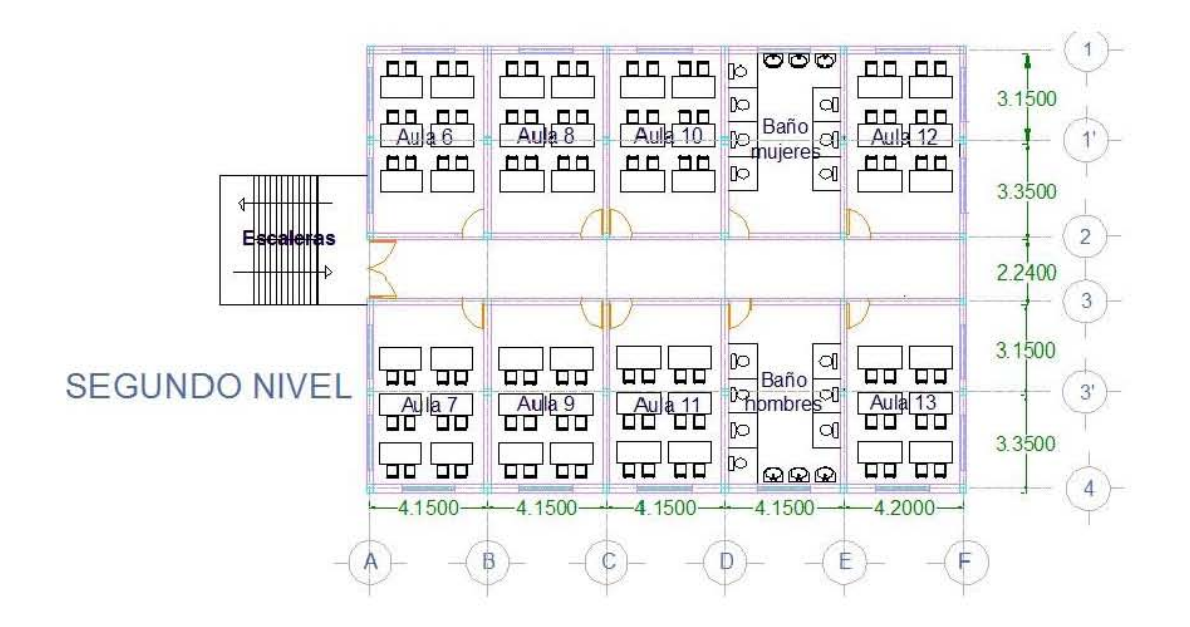

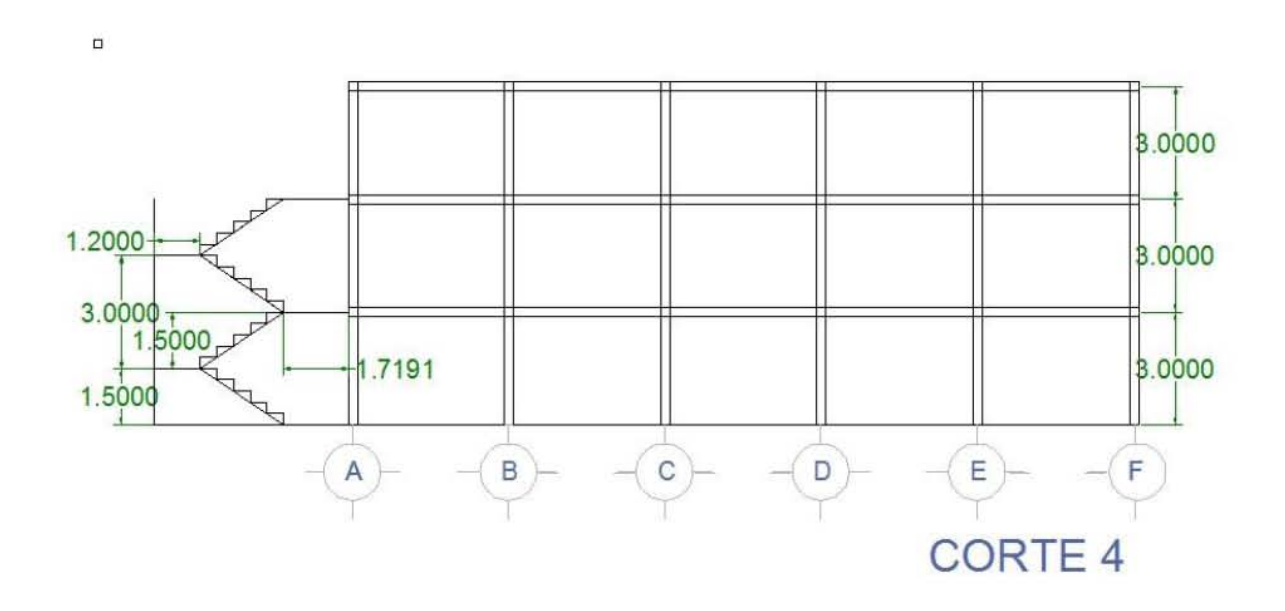

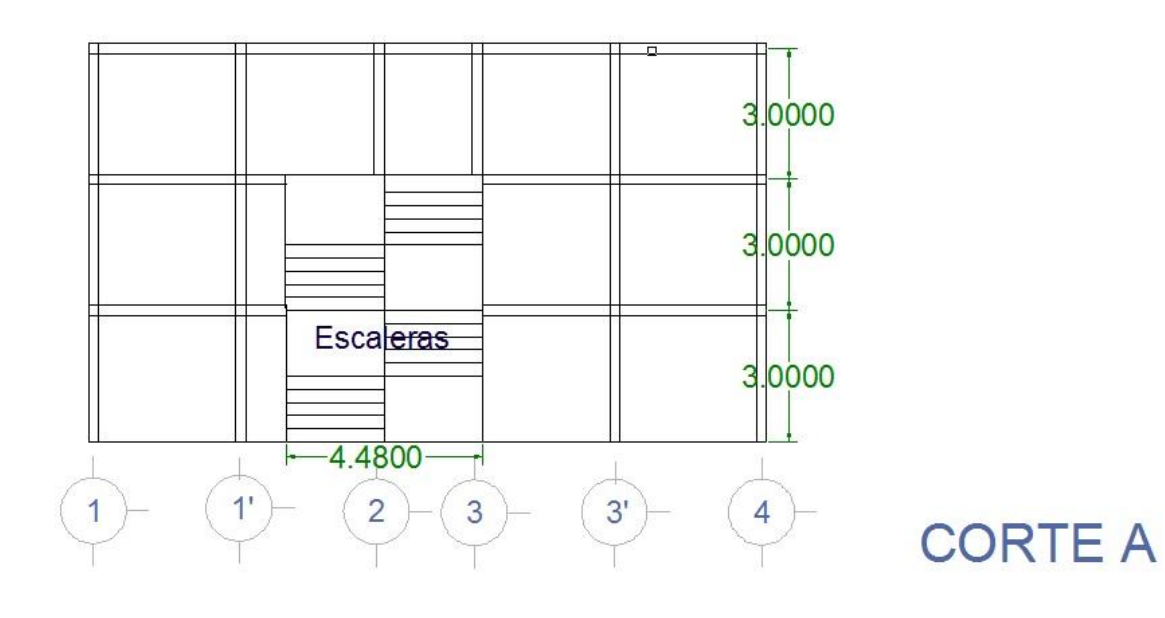

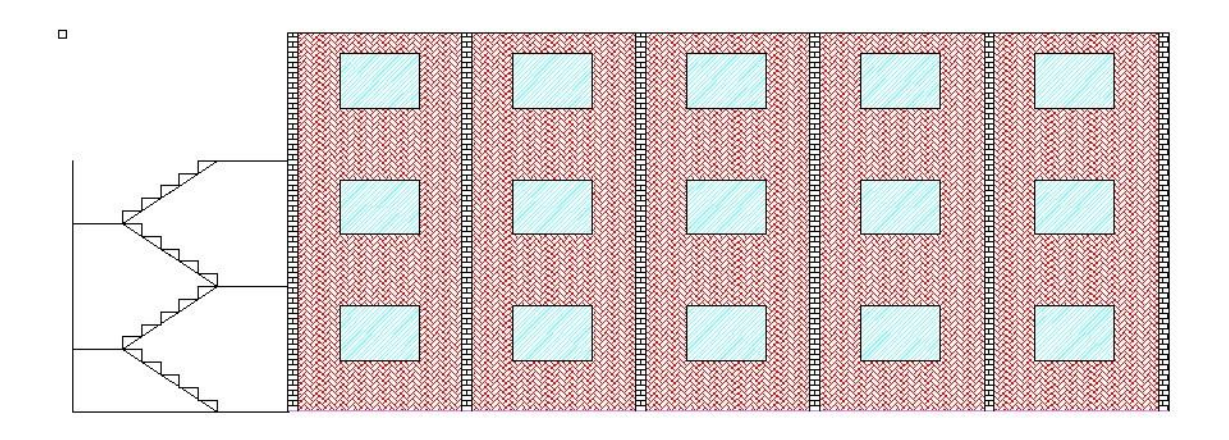

# **FACHADA**

A continuación se presentarán las alternativas que se elegirán para estudiar, con las cuales se comenzará el diseño del edificio, puesto que los planos mostrados anteriormente, sólo son arquitectónicos, es decir solo muestra las propuestas de las ubicaciones tanto de trabes y de columnas.

### **6.2 Elección de los sistemas estructurales.**

Se analizarán ocho tipos diferentes de alternativas, donde cada una de las edificaciones a comparar serán a base de concreto, sus elementos serán tipo barras, es decir, estarán compuestos por trabes y columnas. En seguida se presentan las alternativas, y las variantes que tendrá.

1.- La primer alternativa se propondrá en un suelo estable, por lo que sus apoyos serán rígidos (empotramientos), las uniones entre trabes y columnas serán tradicionales (rígidas), y la losa que la constituye será maciza. Se puede apreciar, que esta primera opción es la constitución del diseño tradicional, por lo que se tendrá un punto de comparación entre lo que ya establecido, y las demás propuestas.

2.- La segunda edificación, será muy parecida a la primera, la variante que existirá será el tipo de losa a usar, ya que en ésta se propondrá una losa aligerada que provocará que la edificación sea menos pesada en comparación con la anterior, por lo tanto sus elementos serán de menores dimensiones, al tener que soportar menos cargas. Esto provocará de igual modo, diagramas de momentos diferentes, que son los que se compararán.

3.- En esta tercera opción, se cambiará nuevamente el tipo de losa, en esta alternativa se usará una losa de vigueta y bovedilla, con las mismas características, de la primera alternativa. Con lo cual se buscará el tipo de losa que provoque los elementos con dimensiones menores, puesto que de esta manera el edificio será

más económico, además de buscar con cuál de las losas la edificación se comporta mejor.

4.- Elegido el tipo de losa que constituirá a la edificación, se propondrá ahora un tipo de apoyo diferente, es decir se propondrá la edificación en un tipo de suelo inestable, por lo cual los apoyos a usarse serán articulaciones. Con esto se podrá observar el cambio que existe en los momentos y cortantes de la edificación, en un tipo de suelo diferente.

5.- En esta alternativa, se tomará como base la opción número uno, ya que lo que se busca es observar de que manera cambiaría el comportamiento de un edificio construido de manera tradicional, por lo que se cambiarán los tipos de conexiones entre trabes y columnas, de modo que éstas sean más flexibles.

6.- De igual modo que la opción anterior se tomará la primera alternativa, a la cual se le alterarán las dimensiones de las columnas, (aumentarán las columnas y disminuirán las trabes) para observar de qué manera se ve más afectada la estructura.

7.- Esta alternativa será igual que la anterior, sólo que lo que se aumentará, serán las dimensiones de las trabes, y disminuirán las dimensiones de las columnas.

8.- Por último en ésta alternativa, se usará la primera opción, en la cual se le adicionarán a la edificación disipadores de energía, con lo cual se busca alterar el comportamiento de la estructura, sin alterar sus propiedades.
Ya obtenidas las diferentes alternativas se comenzará por diseñar los diversos edificios por cargas gravitaciones, obtenidos los resultados más desfavorables de momentos y cortantes se compararán entre sí, y se elegirá una opción, cabe mencionar, que el punto de comparación será la primera alternativa, puesto que es la manera tradicional de construcción en el país.

Después de diseñar por cargas gravitacionales, se diseñará por fuerzas sísmicas, tomando como referencia el espectro de la ciudad de Uruapan, Michoacán. De nuevo se compararán entre sí, obtenida la mejor alternativa y se analizará si está opción, fue la misma que la obtenida en el diseño por cargas gravitacionales. De no ser así, se revisarán los pros y contras de cada una, para llegar a la alternativa que además de ser segura, sea también más económica.

#### **6.3 Análisis y diseño por cargas gravitacionales.**

A continuación, para comenzar el diseño de las edificaciones por cargas gravitacionales, se determinará el análisis de cargas de todos los elementos que constituyen el edificio, en cada una de las alternativas, cabe mencionar que se tendrá como base, el Reglamento de Construcción del Distrito Federal, (RCDF), recordando que la edificación es una estructura clasificación "A" por su importancia.

1.- Alternativa número 1.

A continuación se comenzará el diseño de la primera alternativa, por lo cual el primer paso será plantear la distribución de los tableros, de la losa, así como su numeración, para después proseguir con el análisis de cargas, en el cual se hará el

100

pre dimensionamiento, es decir, se propondrán los anchos iniciales de las losas, así como el de los muros divisorios.

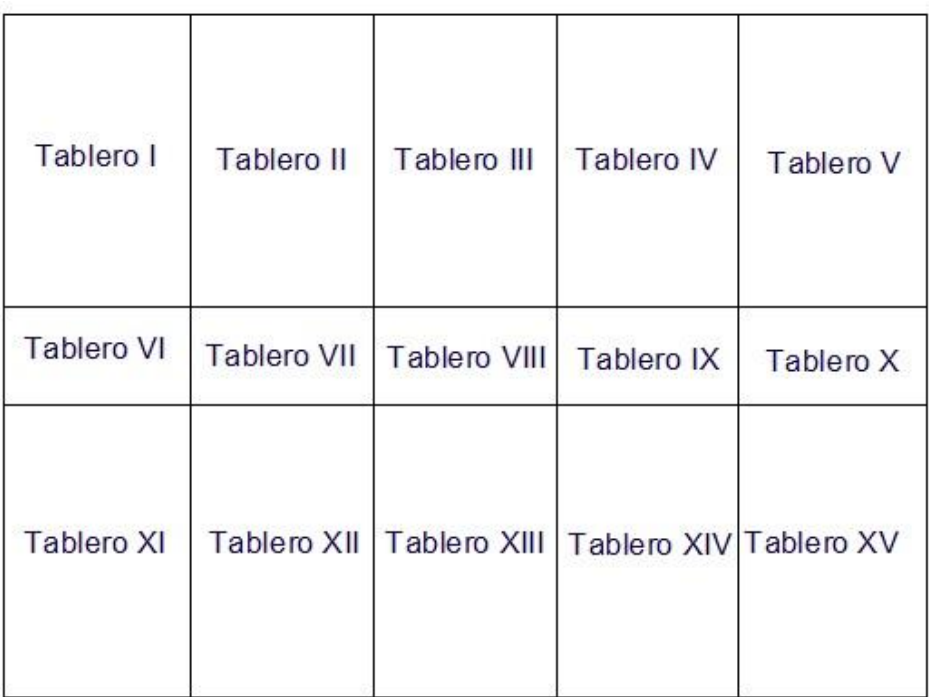

# **DISTRIBUCIÓN DE LOS TABLEROS**

Cabe recordar que al ser una escuela, se necesita el servicio de abastecimiento de agua, por lo que se propondrá un tinaco de agua, en los tableros 4 y 14, con una capacidad de 1100 litros, esto con la finalidad se mantener el edifico lo más simétrico posible, por lo que al analizar esos tableros, se afectarán por el peso adicional de los tinacos, al tener más peso, que los otros, y varias por muy poco en tamaño con respecto a los demás, los tableros mencionados, serán los más desfavorables, por lo tanto, se diseñarán ambos, y se meterá el mismo tipo de armado, a la losa.

A continuación, se presenta el análisis de cargas, tanto de la losa de azotea, como de la losa de entrepiso, con sus respectivas representaciones (figuras). Este proceso consiste, en tomar en cuenta el material utilizado en la construcción de dichas losas, con los respectivos espesores que afectarán a éstas, dichos espesores se multiplicarán por su peso volumétrico, (los pesos se tomarán del RCDF), la suma de los pesos darán como resultado la carga muerta, que posteriormente se sumará a diversos factores que menciona el reglamento, que dará como resultado una carga de servicio y un carga permanente más cargas accidentales, ahora se muestran las formulas a utilizar.

Del mismo modo se realizará el análisis para la losa de entrepiso, cabe mencionar que los valores dados por el reglamento cambian para una losa de azotea y una losa de entrepiso.

#### **6.3.1.1 Análisis de cargas.**

Se propondrá inicialmente una capa de enladrillado en la parte superior de la losa, la cual tendrá un espesor de 3cm (0.03 m), después contará con una capa de mortero con un espesor de 2cm, para enseguida encontrar relleno de tepetate con un espesor de 10 cm (0.10 m) propuesto para obtener una pendiente no mayor de 5% y del mismo modo sea un valor desfavorable, enseguida estará la losa de concreto con un espesor de 12 cm (0.12 m), para finalmente contar con una capa de plafón de

yeso, que tendrá un espesor de 2 cm (0.02 m). Se utilizarán las formulas planteadas anteriormente para obtener la carga muerta, se usará una tabla auxiliar para el análisis, la cual se presenta a continuación:

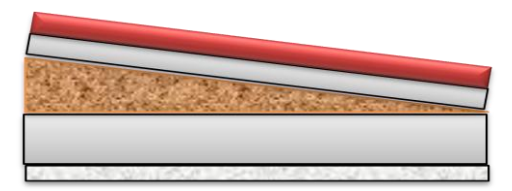

Imagen 6.1 Losa de azotea

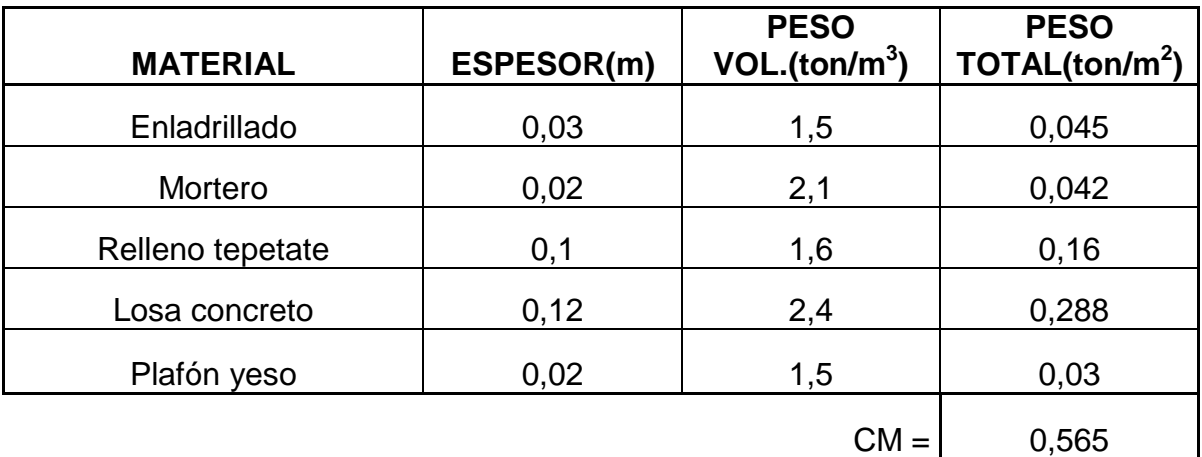

Ahora se obtendrán las cargas de servicio, para esto se recurrirá al reglamento, el cual menciona que la carga muerta se debe afectar por una carga adicional (Cad) que para una losa colada en el lugar ésta carga será de 0.040 ton/ $m^2$ . Del mismo modo se debe considerar una carga viva, que para una azotea con pendiente no mayor al 5% ésta será de 0.100 ton /m<sup>2</sup> siempre y cuando sea para cargas permanentes. Por lo tanto, la carga de servicio queda de la siguiente manera:

\* Cargas permanentes

CM = 0,565 ton/m<sup>2</sup> C ad = 0,040 ton/m<sup>2</sup> CV = 0,100 ton/m<sup>2</sup> **CT = 0,705 ton/m<sup>2</sup>**

Según el reglamento para azotea con pendiente no mayor al 5% y que se tome con cargas instantáneas (cargas accidentales), la carga viva será de 0.70 ton/m <sup>2.</sup> De igual modo que en el caso anterior, la carga adicional será de 0.040 ton/m<sup>2</sup> por lo que las cargas permanentes más accidentales quedan de la siguiente forma:

\* Cargas permanentes + accidentales

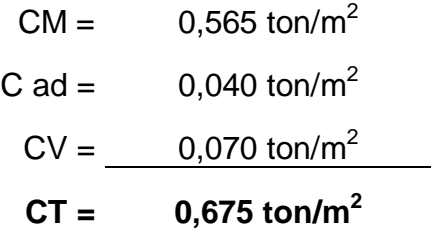

Como se mencionó anteriormente, la losa se verá afectada por la sobre carga de los tinacos, por lo que se determinará la carga por unidad de área que tendrán los tinacos en los tableros 4 y 14.

Para obtener el peso total del tinaco, se debe tomar en cuenta el peso propio del tinaco (dado por el proveedor), el peso del agua y el peso de la base donde se colocará el tinaco.

El peso del agua se obtiene multiplicando el volumen del agua por su peso específico. Si el tinaco tiene capacidad de 1100 litros, entonces en metros cúbicos equivale a 1.1 m<sup>3</sup>, sabiendo que el peso especifico del agua es igual a 1000 kg/m<sup>3</sup> entonces se multiplicará teniendo como resultado que el peso del agua es igual a 1100kg que son 1.1 ton/ $m<sup>3</sup>$ .

Para obtener el peso de la base, se tiene que tomar en cuenta los muros de la base, así como la losa, la losa se propondrá de 1.3 m por 1.3 m, con un espesor de 10 cm (0.1m), por lo que los muros tendrán un largo de 1,3 m y una altura propuesta de 1.25 m, éstos estarán conformados por mampostería, usando tabique de barro rojo recocido, por lo que el ancho de los muros será de 12 cm (0.12m), a continuación se hará el cálculo de los pesos de la base.

Ahora se sumarán todos los pesos obtenidos con el peso propio del tinaco el cual es de 0.027 ton.

$$
PT=0.027+1.1+1.112=2.239 \text{ ton}
$$

Las medidas del tablero sobre el que recae el peso es de 6.74 m por 4.15 m con lo cual se obtiene un área de 27.56 m<sup>2,</sup> el peso obtenido se dividirá entre ésta, para obtener la carga por metro cuadrado.

Peso por m<sup>2</sup> =2.239/27.56 = 0.081 ton/m<sup>2</sup>

105

Este resultado se le aumentará a la carga de servicio permanente de la losa de azotea, con lo cual dará como resultado lo siguiente:

## **CT= 0.705 + 0.081= 0.786 ton/m<sup>2</sup>**

Se repetirá el proceso para la losa de entrepiso, la cual contará con una capa de mosaico, la cual no se sabe el espesor exacto del éste porque varia, así que se tomará de 3cm, para el cual el proveedor da el peso total del material, después contará con una capa de mortero con un espesor de 2 cm (0.02), debajo de esta capa, se encontrará la losa de concreto con un espesor de 12 cm (0.12 m), para finalmente contar con una capa de plafón de yeso con un espesor de 2 cm (0.02 m). Esta losa será igual para el primer nivel y para planta baja, por lo que no es necesario hacer el análisis para la otra losa.

$$
\frac{1}{\sqrt{2}}\left(\frac{1}{\sqrt{2}}\right)^{2}\left(\frac{1}{\sqrt{2}}\right)^{2}\left(\frac{1}{\sqrt{2}}\right)^{2}
$$

Imagen 6.2 Losa de entrepiso.

Fuente: Propia.

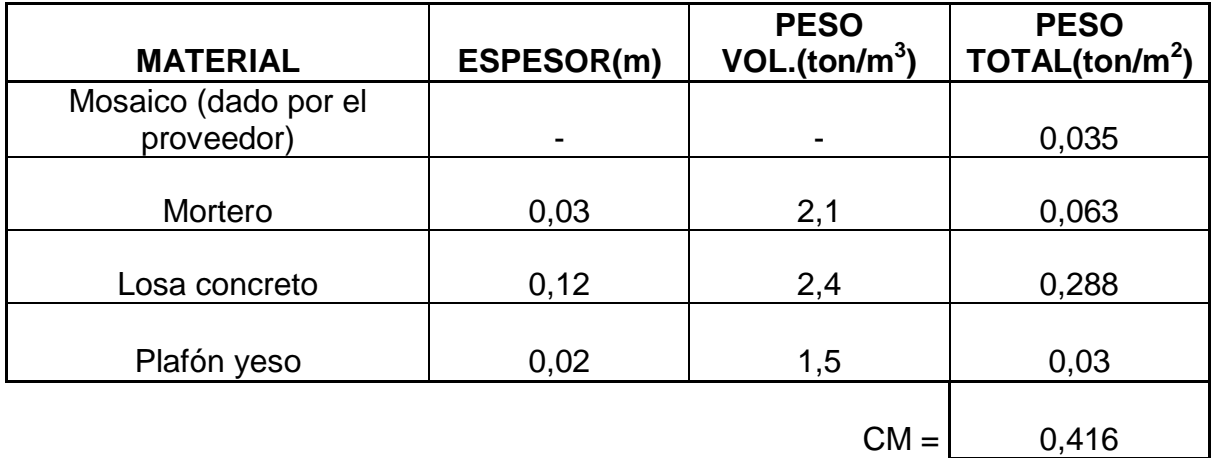

Se hará el procedimiento que se uso para la losa de azotea. Según el reglamento la carga adicional seguirá siendo la misma por ser colada en el lugar, la carga viva (CV) para obtener la carga de servicio permanente será de 0.250 ton/m<sup>2</sup> por tratarse de una escuela, por lo que queda de la siguiente forma:

\* Cargas permanentes

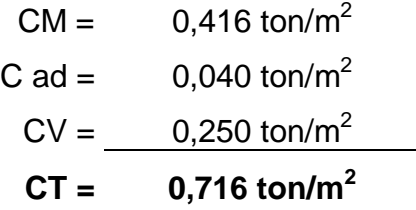

Obtenida la carga de servicio permanente se obtendrá la carga permanente más las accidentales, según el reglamento la carga adicional sigue siendo la misma por ser colada en el lugar, la carga viva es la que cambiará a 0.090 ton/m<sup>2</sup> y entonces la carga total quedará de la siguiente manera:

\* Cargas permanentes + accidentales

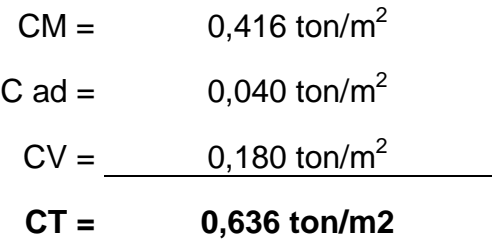

Ahora se hará el análisis de carga de los muros divisorios, los cuales serán de mampostería. Se pudo observar en el plano arquitectónico que hay dos baños en cada nivel, estos muros son más pesados que los demás, ya que al llevar además de sus capas llevan mosaico, por lo que se hará el análisis para estos muros ya que al aumentar el peso se vuelve una situación desfavorable, lo que provocará una sobre carga en el edificio, que al diseñar provocará cierto factor de seguridad, por lo tanto la carga de éstos quedará de la siguiente manera:

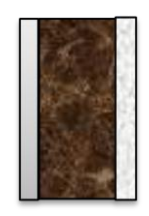

Imagen 6.3 Muros divisorios.

Llevará dos capas de recubrimiento de mortero de 2 cm (0.02m) a cada lado del muro, después llevará la mampostería, que en México generalmente es de tabique rojo recocido, el cual tiene un espesor de 12 cm (0.12 m), para finalmente llevar el mosaico, que como se mencionó anteriormente es un dato dado por el proveedor, de este modo la carga total de los muros por unidad de área.

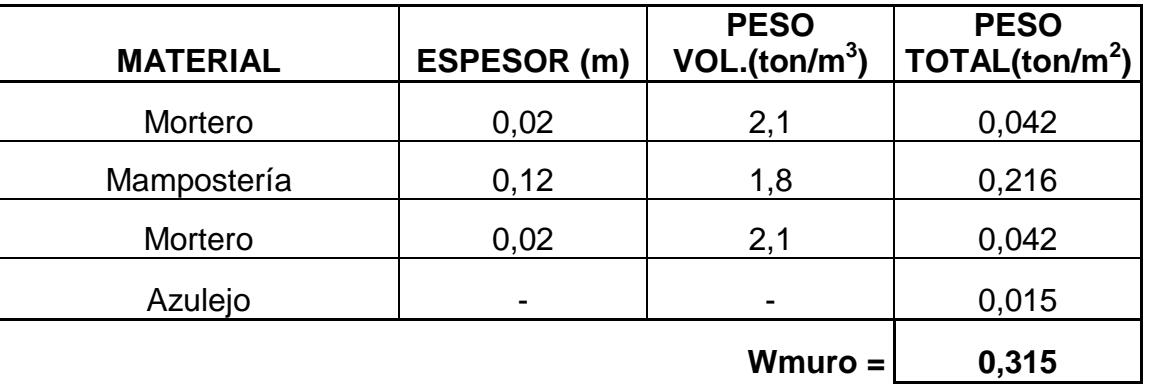

Esta carga no se afectará por ningún otro factor, ya que no afectará en el comportamiento del edificio, solo provoca una sobrecarga en éste.

#### **6.3.1.2 Revisión del peralte mínimo.**

Obtenidos los análisis, se revisará si el peralte (espesor de losa de concreto), que se propuso está dentro de lo permisible, para poder iniciar la revisión, se debe especificar el tipo de concreto, que en este caso será concreto Clase I, para esta clase de concreto el reglamento menciona la siguiente fórmula para obtener el peralte mínimo.

Pero el reglamento pone las condiciones siguiente para poder utilizar esta fórmula.

El fy usado en este caso será el del acero de refuerzo que es de 4200 $kg/cm<sup>2</sup>$ por lo tanto al multiplicar 0.6 por 4200 da como resultado 2520kg/cm<sup>2</sup> por lo que la primer condición se cumple, pero el "w" es decir las cargas obtenidas anteriormente sobre pasan este valor, por lo que no se puede utilizar la fórmula mencionada. Por lo que según el reglamento de construcción de deben usar diversos factores que alteren la fórmula original, por lo que queda de la siguiente forma:

Obtenida la fórmula se procederá a obtener el tablero más desfavorable según su perímetro, que en este caso sería el tablero número 5, que es igual al tablero 15.

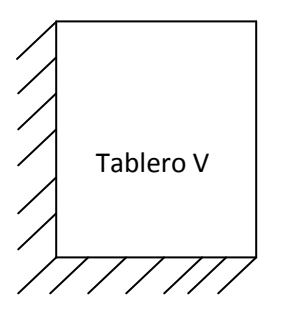

Los lados marcados sombreados son los lados continuos del tablero, los lados discontinuos se aumentarán un 25% según el reglamento, por lo que el perímetro total quedará de la siguiente manera:

Para poder sustituir en la fórmula se deben convertir los valore de metros a centímetros, las toneladas a kilogramos, de éste modo la fórmula para encontrar el peralte mínimo se presenta enseguida:

Al peralte se le deben sumar 2 cm de recubrimiento por lo que la altura mínima que debe tener la losa de concreto debe ser de 13.82 cm, que es mayor al espesor propuesto en el análisis de cargas, por lo que se debe proponer un peralte mayor, y repetir el proceso, solo se hará el análisis de cargas de la losa de azotea, ya que si pasa éste siendo mayor, por consiguiente se supone que pasará para losa de entrepiso al pesar menos. La altura propuesta ahora será de 15 cm.

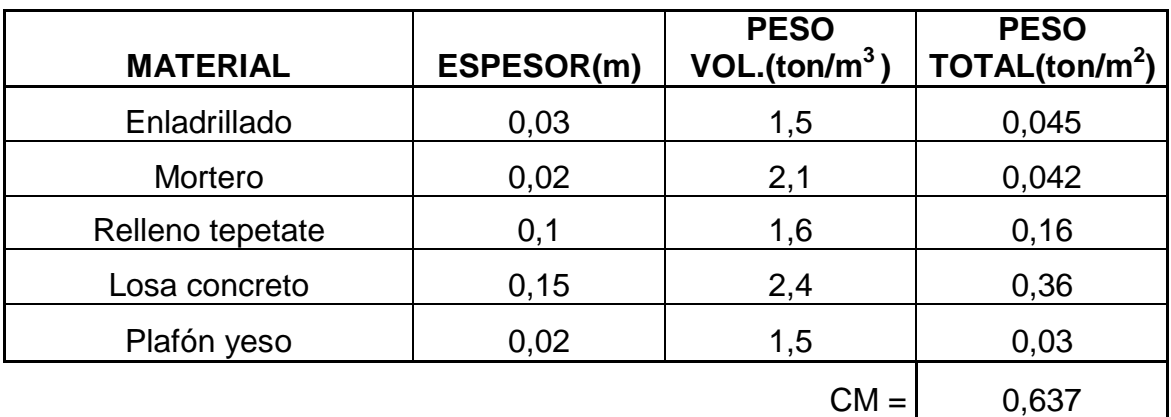

Carga de servicio

\* Cargas permanentes

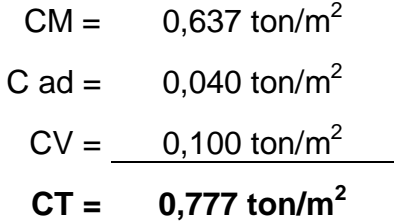

\* Cargas permanentes + accidentales

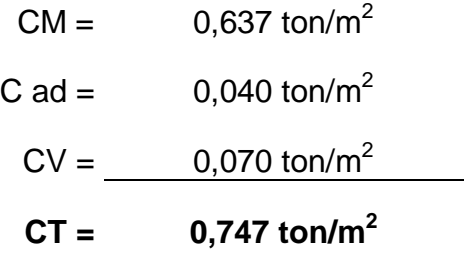

La carga de servicio permanente más el peso del tinaco.

**CT= 0.747 + 0.081 = 0.858 ton/m<sup>2</sup>**

El peralte mínimo es de 12.08 más 2 cm de recubrimiento darían como resultado una altura mínima de 14.08 que es menor que la altura propuesta, por lo cual se toma el espesor propuesto como solución.

#### **6.3.1.3 Descarga sobre los marcos.**

Ahora se determinarán las cargas que soportará cada marco, por lo cual se necesitará encontrar el peso total de los muros que recaen sobre las losas de entrepiso para esto se deberá sumar el volumen de muros en cada nivel, pero observando el plano arquitectónico, en ambas losas recaen la misma longitud de muros.

Ahora se obtendrá el nuevo análisis de cargas para la losa de entrepiso con la nueva altura, para poder obtener lar cargas actuantes en las losas de entrepiso.

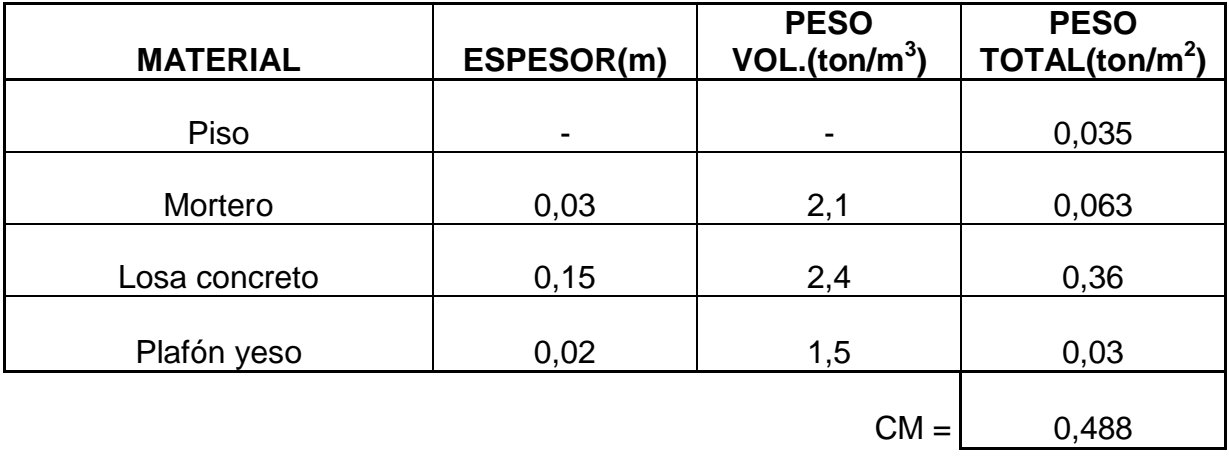

\* Cargas permanentes

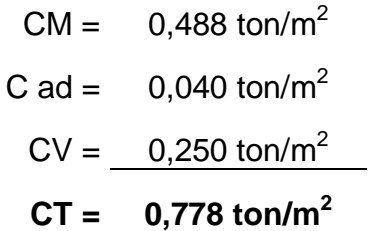

\* Cargas permanentes + accidentales

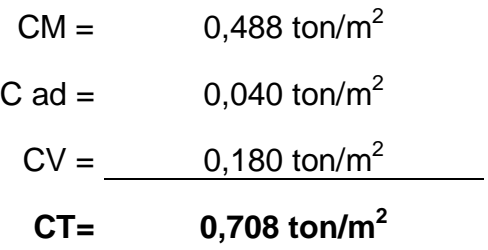

 $\mathcal{L}^{\text{max}}$ 

A la carga de servicio permanente se le sumará el peso de los muros divididos entre el área de entrepiso.

Para poder encontrar las cargas que tendrán las trabes se necesitarán las áreas tributarias, por lo que a continuación se muestran.

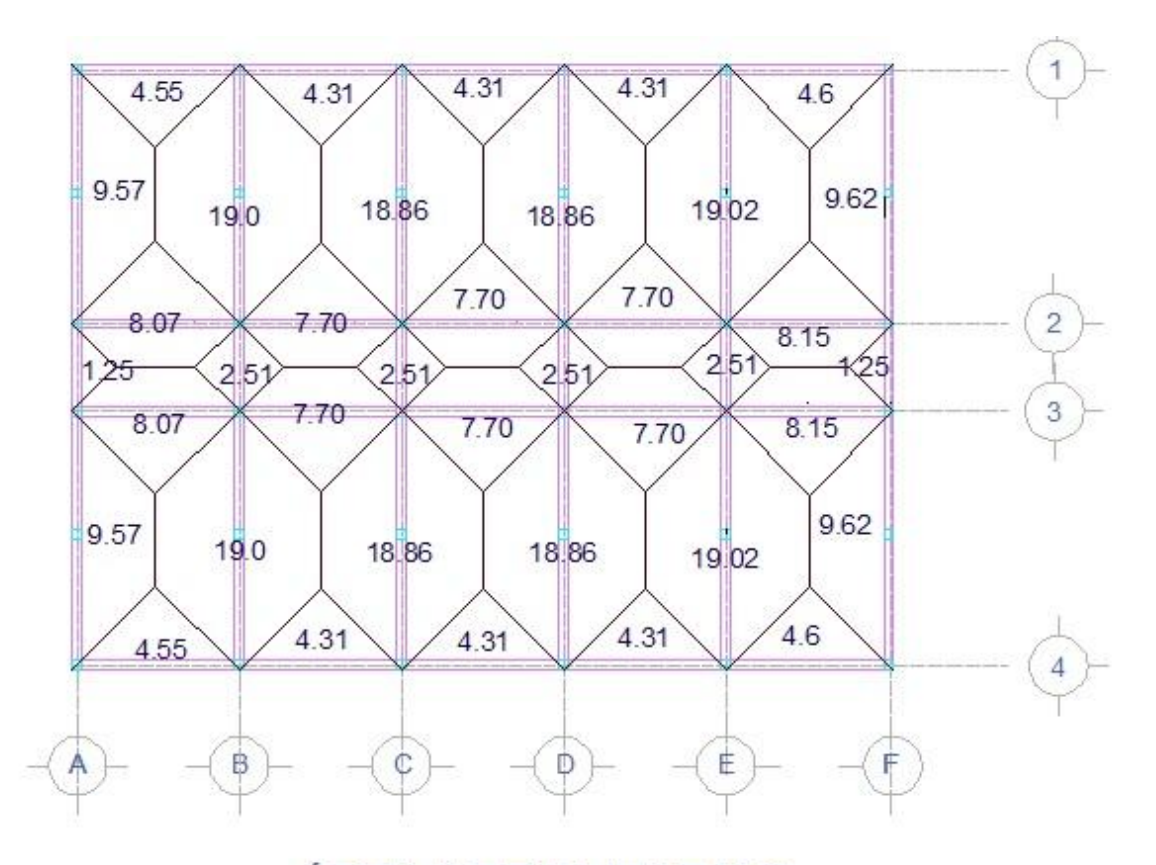

**ÁREAS TRIBUTARIAS** 

Obtenidas las áreas tributarias se pueden comenzar a determinar las cargas que descargan sobre cada marco. Para los marcos del segundo nivel se usarán las cargas de servicio de la losa de azotea, mientras que para los demás se usarán las cargas de servicio de la losa de entrepiso. Además es necesario saber la longitud de la trabe. Se analizarán por ejes, para enseguida hacerlo por tramos, los cuales estarán definidos por los ejes del edificio ya mostrados anteriormente, las fórmulas a utilizar serán las siguientes.

Donde:

L x-y= es la distancia del tramo a analizar. (m)

Atrib= Área tributaria respectiva del tramo.  $(m^2)$ 

Wazotea= Carga de servicio de la azotea. (Ton/m2)

Wentrepiso=Carga de servicio del entrepiso. (Ton/m2)

Para facilitar el cálculo de las cargas se usará una hoja de cálculo que se presenta a continuación.

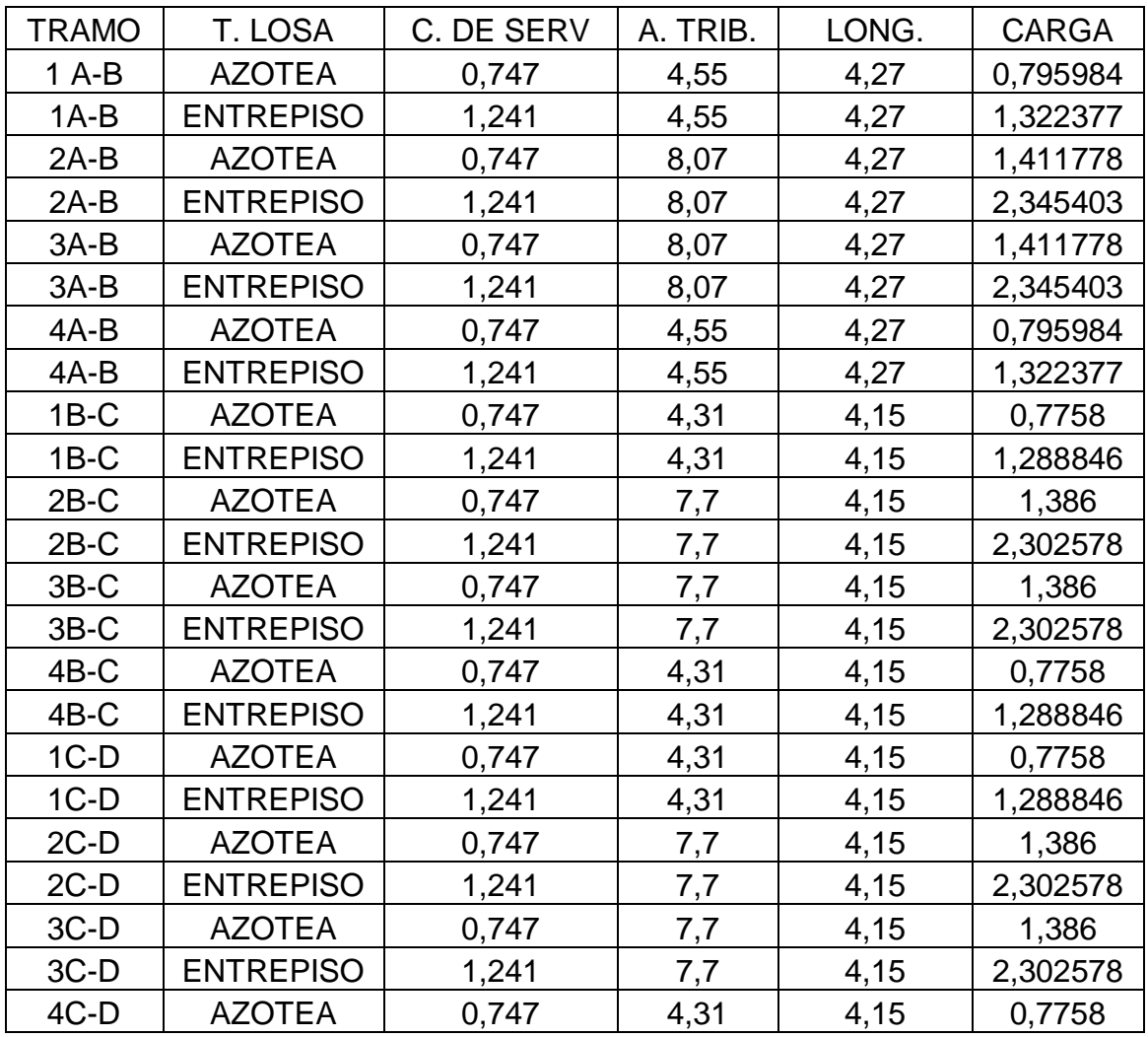

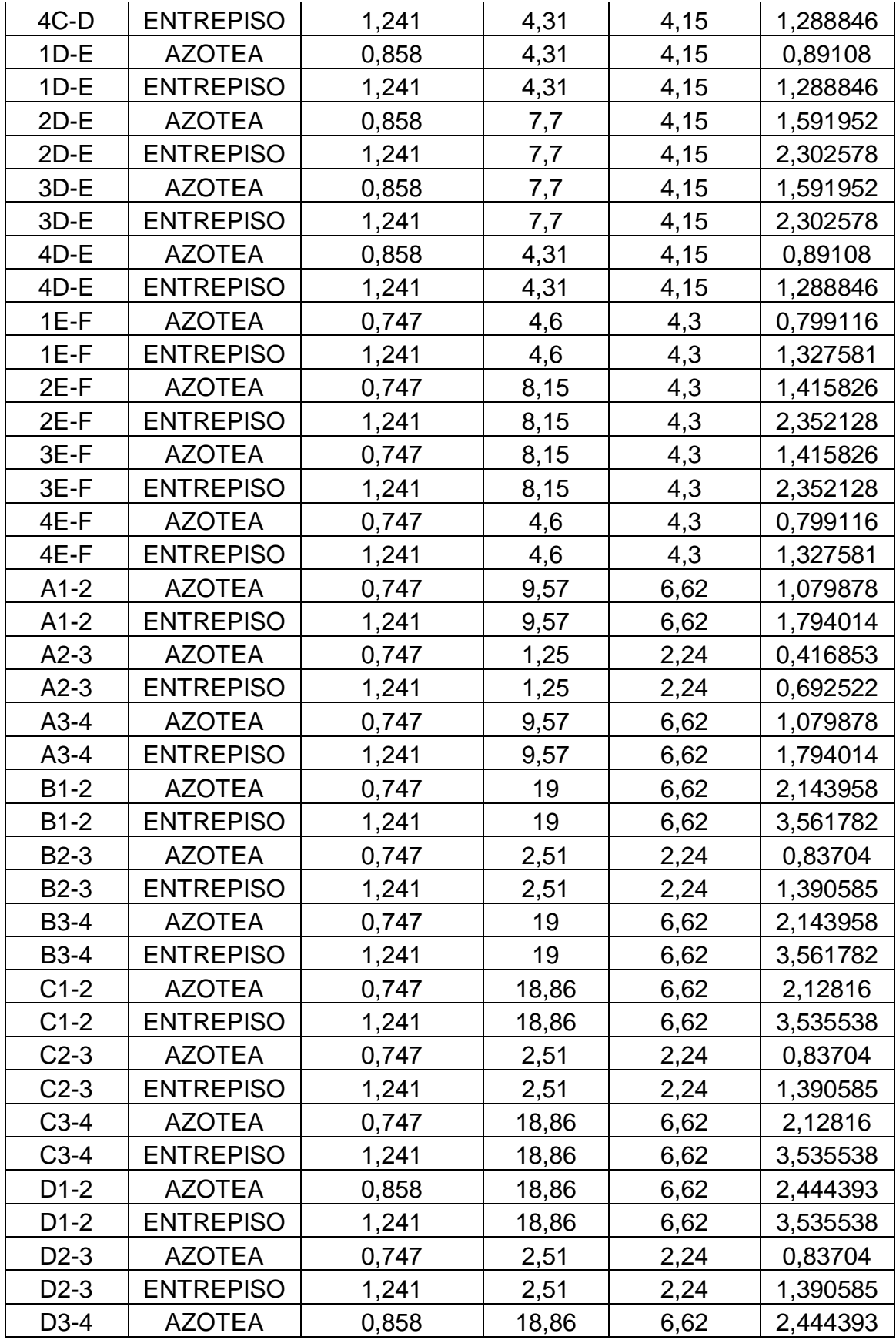

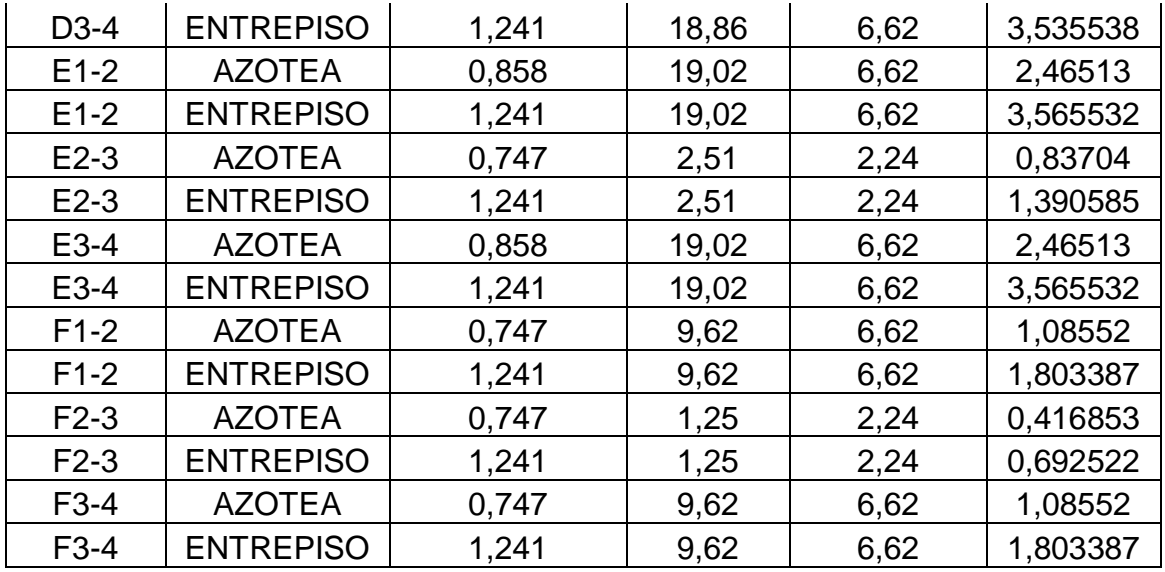

Obtenidas las cargas que descargan sobre los marcos, se hará el modelo del edificio en el programa SAP2000 versión 14.

## **6.3.1.4 Modelo en el SAP2000**

El primer paso será modelar el edifico.

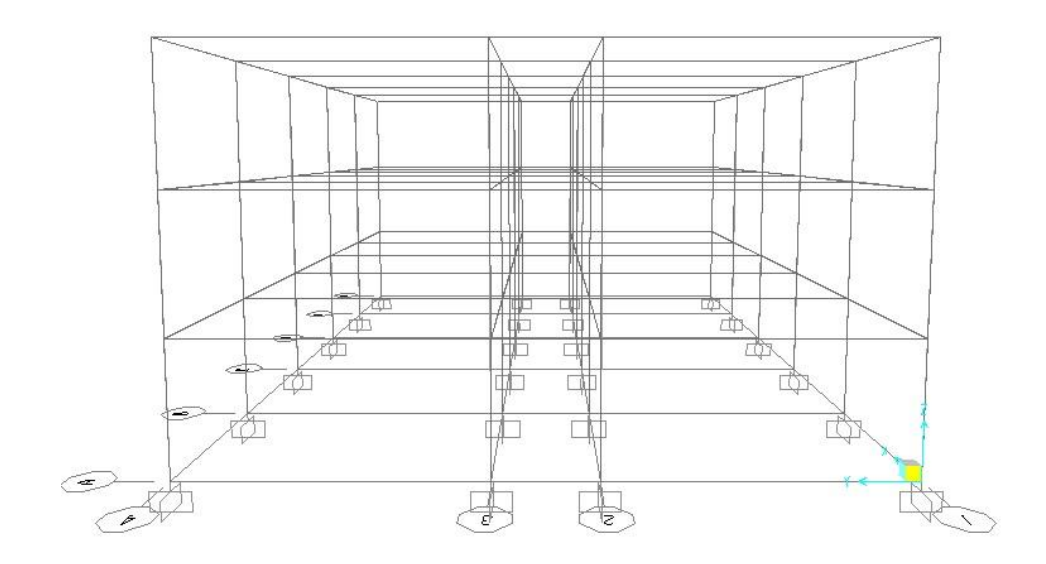

Imagen 6.4 Modelo en el SAP.

Fuente: Propia.

Como se puede observar el tipo de apoyo que propone el programa son articulaciones, las cuales se deben cambiar por empotramientos, ya que usualmente son los tipos de apoyos que se construyen.

Al cambiar los tipos de apoyos, se debe también que proponer el material que será el concreto de un f'c =250 kg/cm<sup>2</sup>, será clase I, del mismo modo se deben proponer las dimensiones que tendrán las columnas y las trabes (predimensionamiento), se propondrán las siguientes medidas:

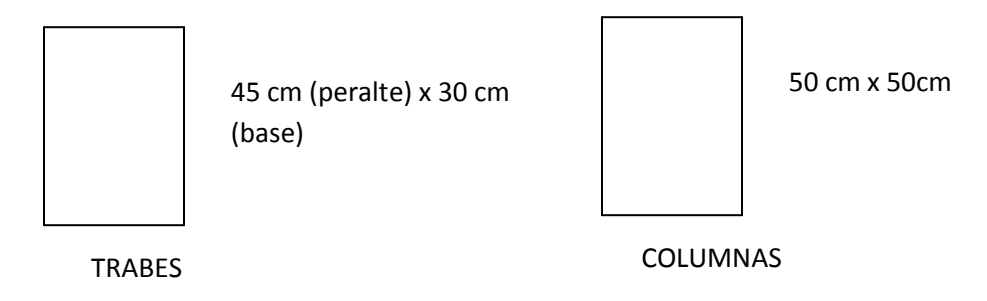

De este modo se definirán las dimensiones y el tipo de material que tendrá el edificio.

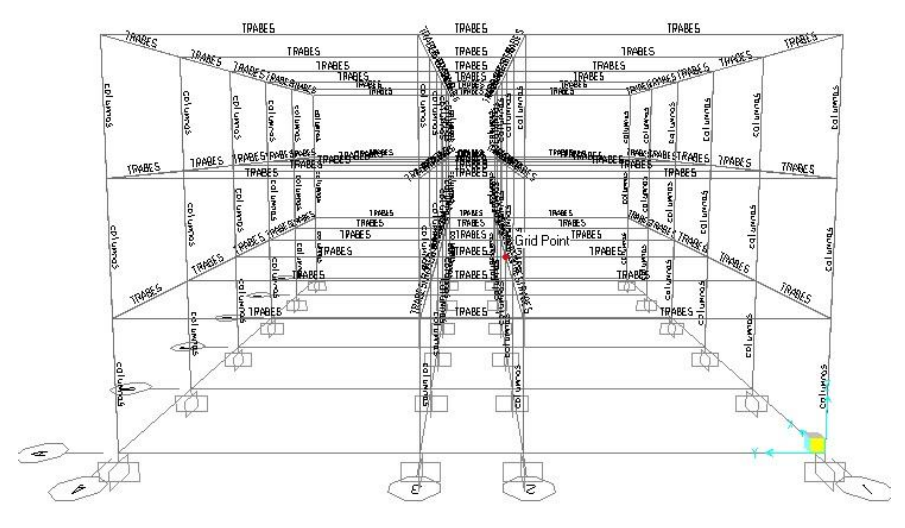

Imagen 6.5 Secciones de trabes y columnas.

Fuente: Propia.

Definidas las secciones, se deberá dar el efecto de losa, a cada entrepiso, para que estas se deformen por igual, para enseguida asignar las cargas que tendrá cada trabe.

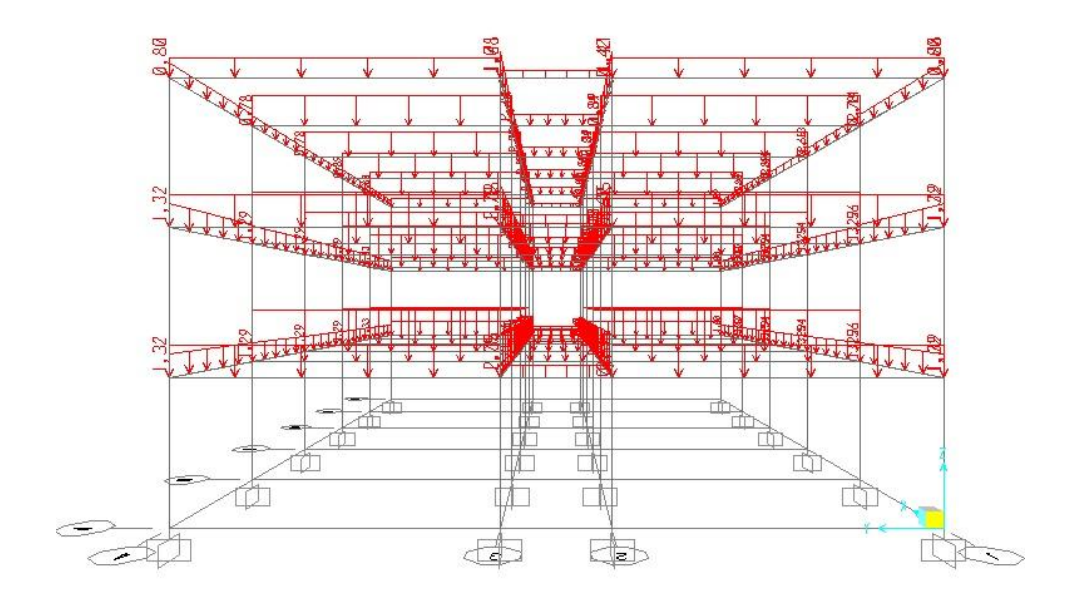

Imagen 6.6 Cargas en los marcos.

#### Fuente: Propia

Teniendo especificadas las características del edificio, así como las cargas que tendrá que soportar, se pueden definir las combinaciones a las que estará sometido, pero al ser sólo diseño por cargas gravitaciones, trabajará únicamente con una que será la de carga muerta, la cual consistirá en alterar la carga muerta con un factor de carga igual a 1.5 (al ser una edificación clasificación A).

#### **6.3.1.5 Obtención de resultados.**

Al revisar con el SAP200, si están dentro de lo permisible los elementos propuestos inicialmente, se obtiene que cada uno de ellos pase, por lo que se toman como solución. Lo que se buscará comparar en este apartado será el área de acero mayor tanto para las trabes (acero inferior y superior) como para las columnas, estos valores son dados por el programa antes mencionado, se tomará un área de acero para cada nivel, que se presentarán en una tabla a continuación, la información dada a continuación estará dada en cm $^2$ .

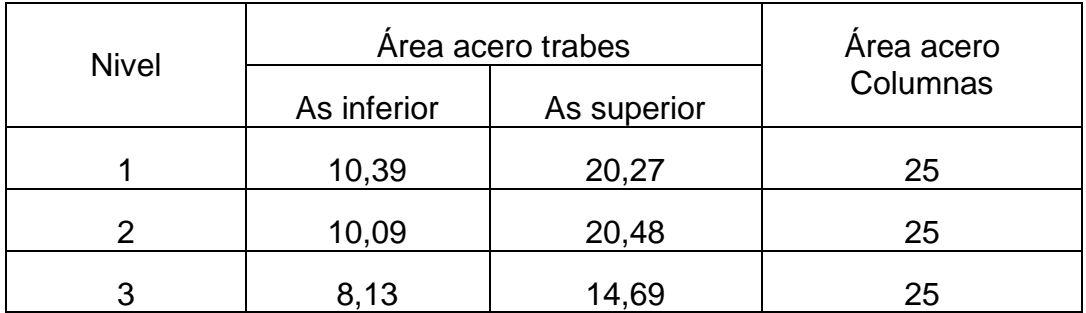

Estos valores son los que se compararán con las demás áreas de acero que se obtendrán en las siguientes alternativas.

#### 2.- Alternativa número 2.

Esta alternativa se hará con el mismo proceso que el anterior, la variante que ésta tendrá será el tipo de losa, que se cambiará a losa aligerada, de modo que se propondrán dimensiones más pequeñas para trabes y columnas, y se compararán las áreas de acero requeridas.

#### **6.3.2.1 Análisis de cargas.**

De igual modo que el análisis de cargas de la losa tradicional, se propondrán dos opciones una para losa de azotea y otra de entrepiso, la única variante será el peso del casetón, los cuales se propondrán de una dimensión de 40 cm x 40 cm, con un espesor de 15 cm (peralte), y nervaduras de 10 cm, los demás elementos que la conformarán serán iguales que en la losa tradicional, el peso del casetón es tomado de un catalogo de materiales de construcción.

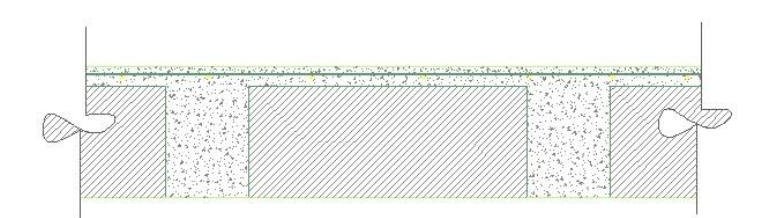

Imagen 6. 7 Losa aligerada (encasetonada)

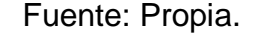

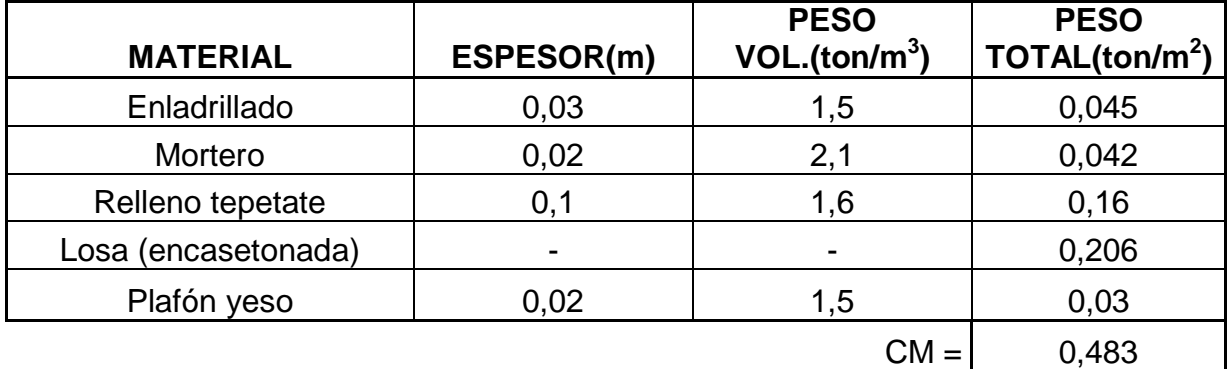

Carga de servicio

\* Cargas permanentes

CM = 0,483 ton/m<sup>2</sup> C ad= 0,040 ton/m<sup>2</sup> CV = 0,100 ton/m<sup>2</sup> **CT = 0,623 ton/m<sup>2</sup>**

\* Cargas permanentes + accidentales

CM = 0,483 ton/m<sup>2</sup> C ad = 0,040 ton/m<sup>2</sup> CV = 0,070 ton/m<sup>2</sup> **CT = 0,593 ton/m<sup>2</sup>**

Aumentando el peso del tinaco (determinado anteriormente) se obtiene, una carga de servicio mayor, la cual se presenta a continuación:

# $CT = 0.623 + 0.081 = 0.704$  ton/m<sup>2</sup>

Ahora se procederá a hacer el análisis de cargas de la losa de entrepiso, en el cual se tomarán las mismas partes que conforman la losa tradición, con excepción de la losa encasetonada, que se propondrá de las mismas dimensiones y características que de la losa encasetonada de azotea.

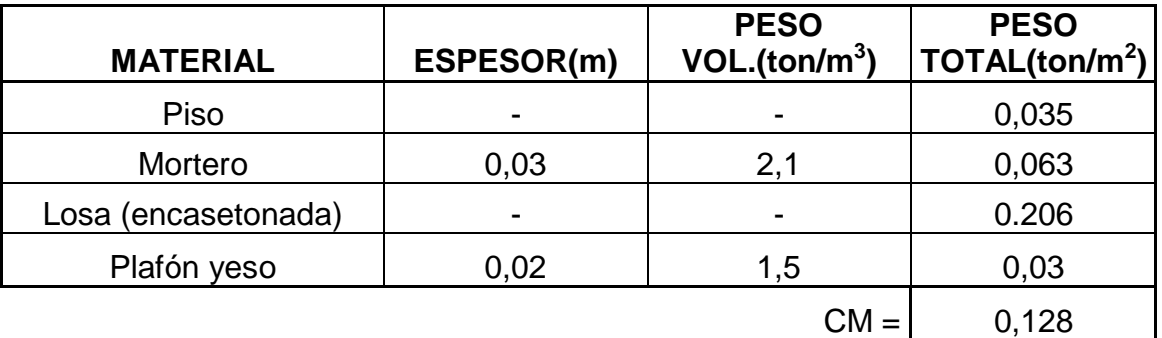

Carga de servicio \* Cargas permanentes

CM = 0,128 ton/m<sup>2</sup> C ad = 0,040 ton/m<sup>2</sup> CV = 0,250 ton/m<sup>2</sup> **CT = 0,418 ton/m<sup>2</sup>**

\* Cargas permanentes + accidentales

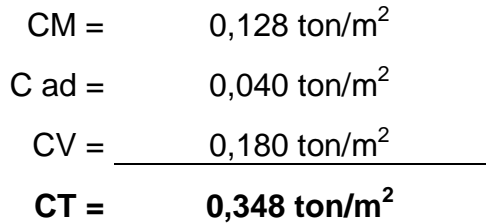

El peso de los muros se tomaría el mismo que el determinado en la alternativa número 1.

#### **6.3.2.2 Revisión del peralte mínimo.**

Como se puede concluir, las dimensiones de la edificación no cambiaron, por lo que del mismo modo que en la alternativa anterior, se usarán la formulada afectada por coeficientes, la cual quedará ya sustituida de la siguiente manera:

Sumando los 2cm de recubrimiento tenemos que la altura mínima de la losa debe ser de 13.50cm que es menor al peralte propuesto de 15 cm, por lo que se toma como solución para ambos casos.

#### **6.3.2.3 Descarga sobre los marcos.**

Ahora se debe en primer lugar determinar la carga de servicio de la losa de entrepiso, afectada por el peso de los muros.

Siguiendo el mismo procedimiento, sabiendo que se tienen las mismas longitudes y áreas tributarias se procederá a obtener las descargas sobre los marcos, tomando como base la misma hoja de cálculo auxiliar.

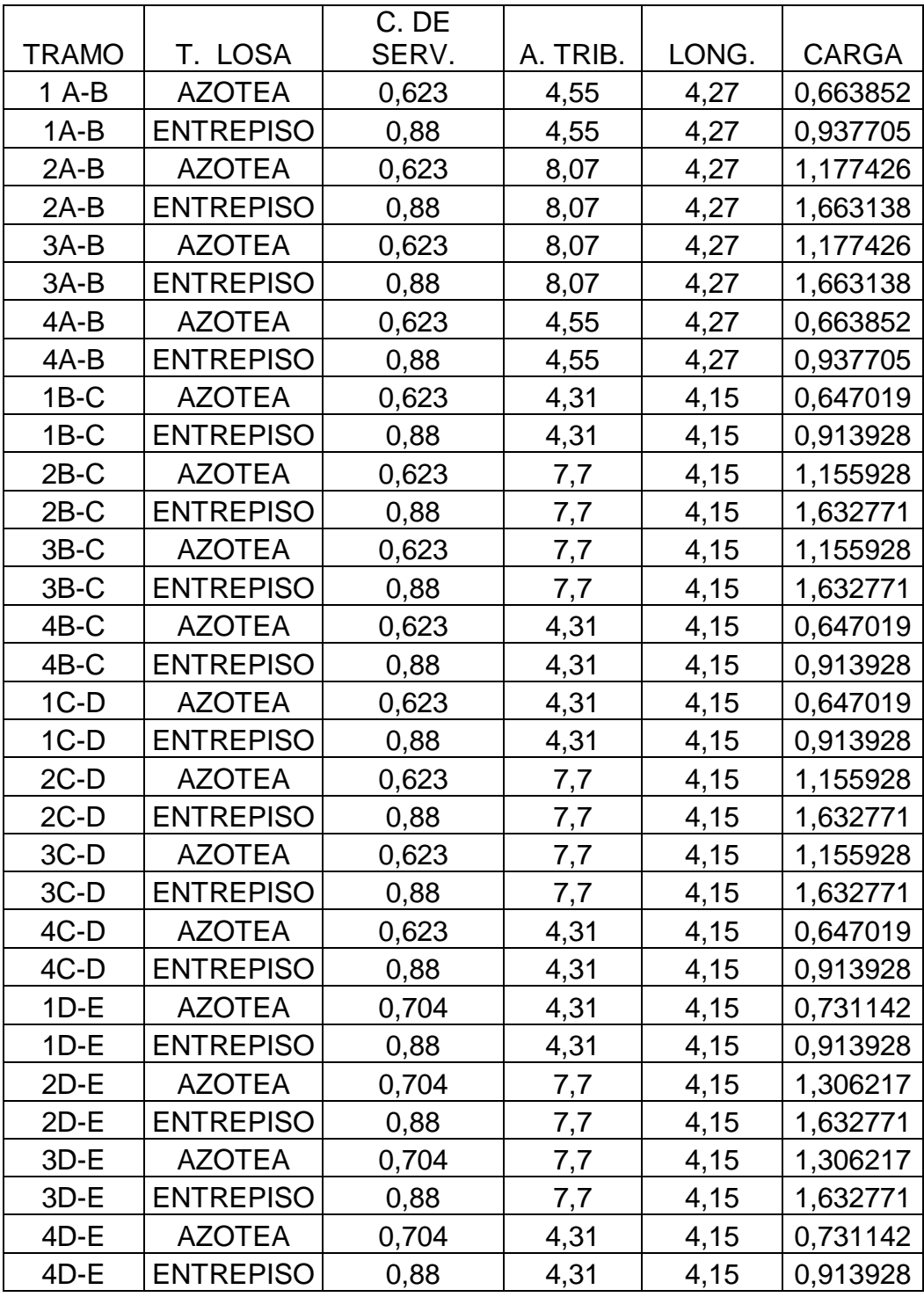

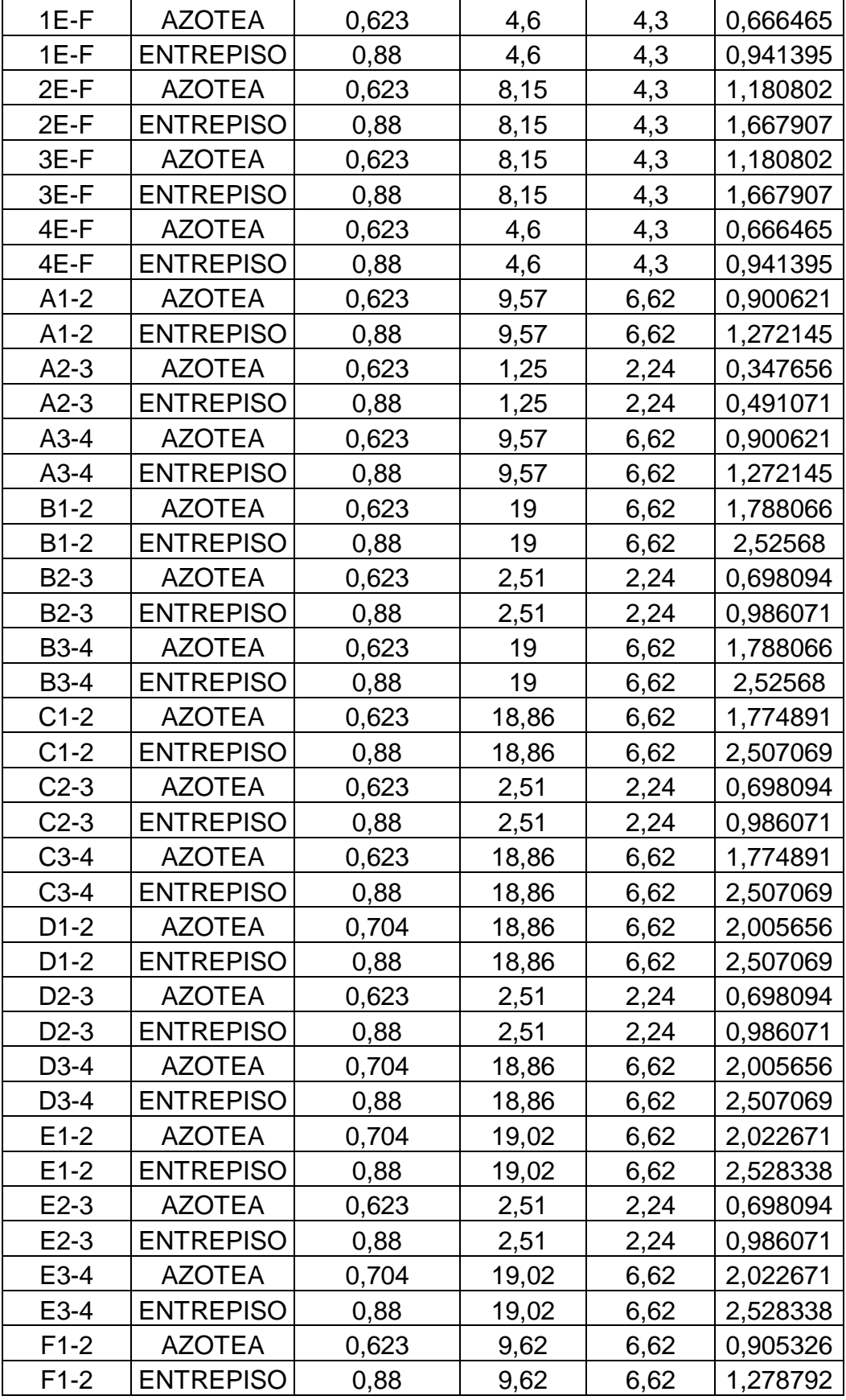

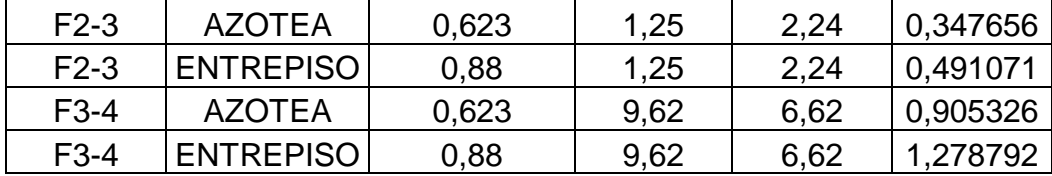

# **6.3.2.4 Modelo en el SAP2000**

Se hará el mismo modelo, con el mismo tipo de material (concreto clase I, f'c= 250kg/cm<sup>2</sup>), y se le asignarán las nuevas cargas obtenidas.

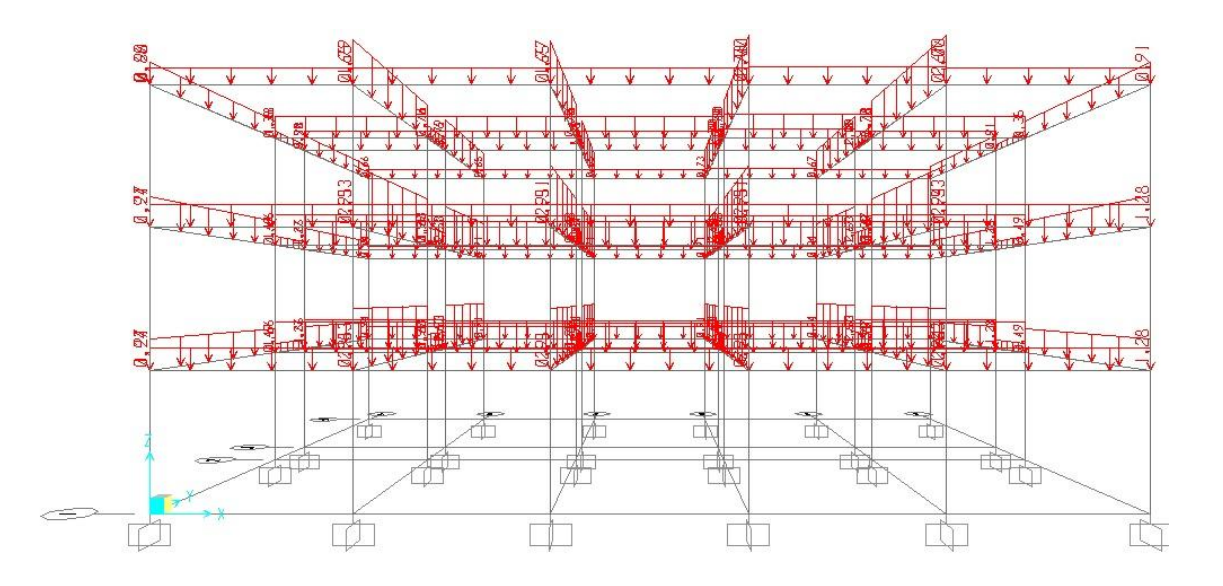

Imagen 6.8 Modelo SAP Alternativa 2.

Fuente: Propia.

Las dimensiones de todos los elementos se propondrán iguales a la alternativa anterior y se afectará por el mismo factor de carga. Enseguida se presentarán las áreas de acero obtenidas.

### **6.3.2.5 Obtención de resultados.**

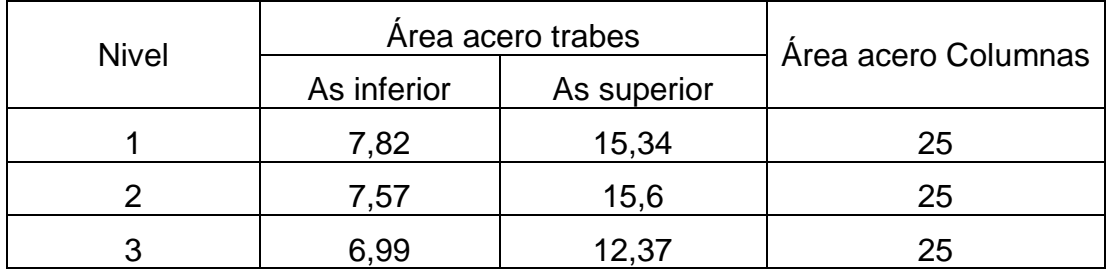

Como se puede observar hubo un incremento en el área de acero requerido para las columnas, pero el de las trabes disminuyo de modo importante, se puede ver como mejor opción hasta ahora la losa aligerada, a continuación se hará el mismo proceso para la tercer alternativa.

3.- Alternativa número 3.

En esta alternativa se propone una losa de vigueta y bovedilla, se hará el mismo procedimiento que en las últimas dos opciones.

#### **6.3.3.1 Análisis de cargas.**

A continuación se muestra el análisis de cargas con esta nueva variante.

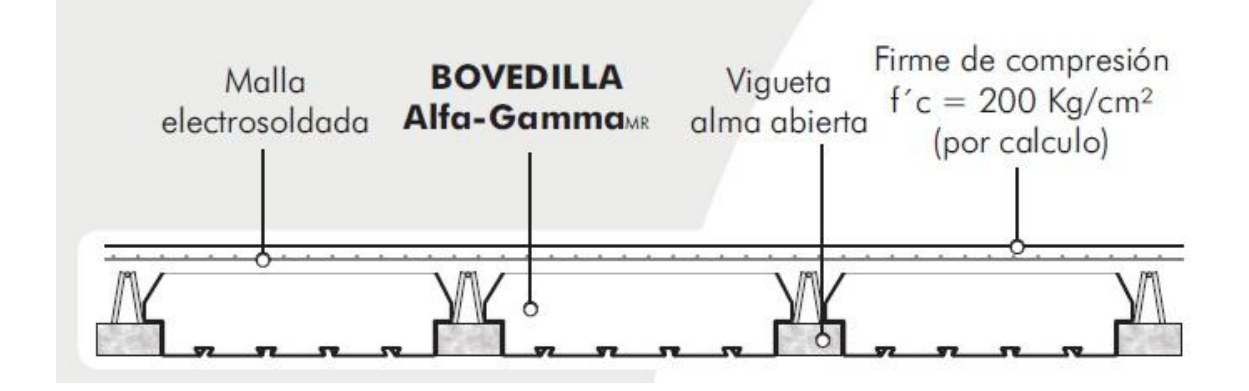

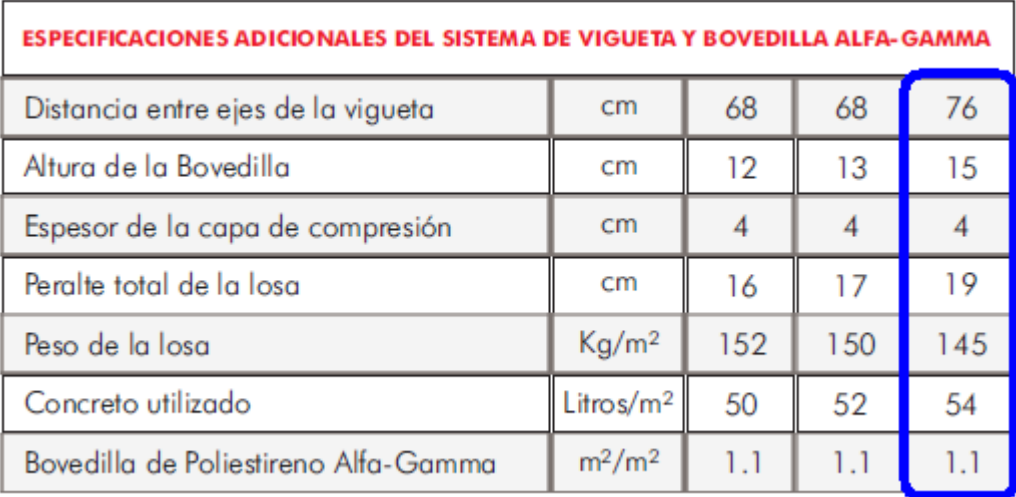

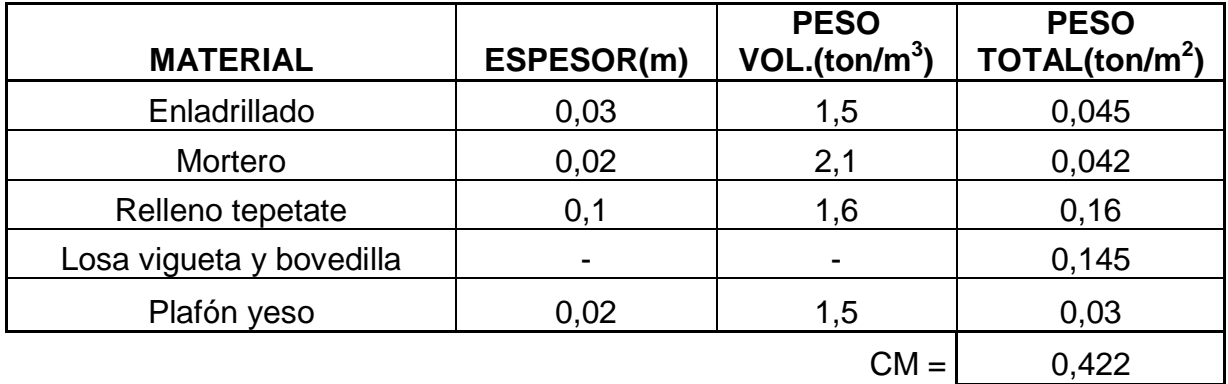

Carga de servicio

\* Cargas permanentes

- $CM = 0,422 \text{ ton/m}^2$ C ad =  $0,040$  ton/m<sup>2</sup>
	- $CV = 0,100 \text{ ton/m}^2$
	- **CT = 0,562 ton/m<sup>2</sup>**

\* Cargas permanentes + accidentales

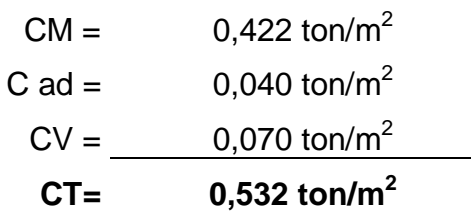

Se determinará la carga de servicio afectada por el peso del tinaco.

# **CT= 0.562 + 0.081 = 0.643 ton/m<sup>2</sup>**

Ahora se analizará la losa de entrepiso.

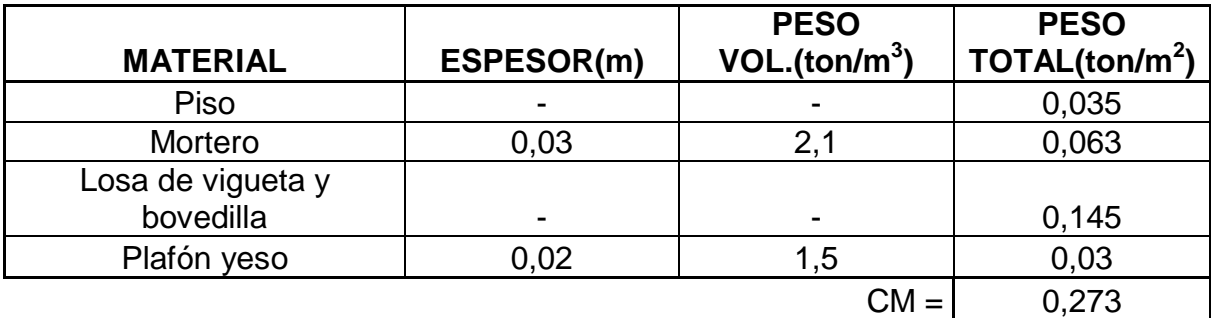

Carga de servicio

\* Cargas permanentes

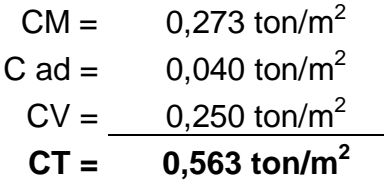

\* Cargas permanentes + accidentales

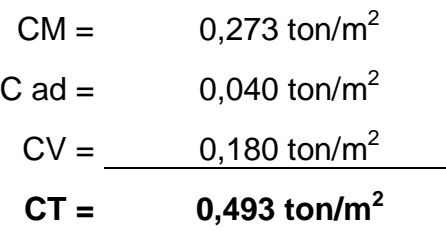

**6.3.3.2 Revisión del peralte mínimo.**

Es el peralte mínimo más 2 cm de recubrimiento, son 13.24 cm en las características dadas inicialmente de la losa, la altura que ésta tiene es de 15 cm, por lo tanto se acepta.

#### **6.3.3.3 Descarga sobre los marcos.**

Se buscará la carga de servicio afectada por el peso de los muros.

De modo que la descarga sobre los marcos quedará de la siguiente manera:

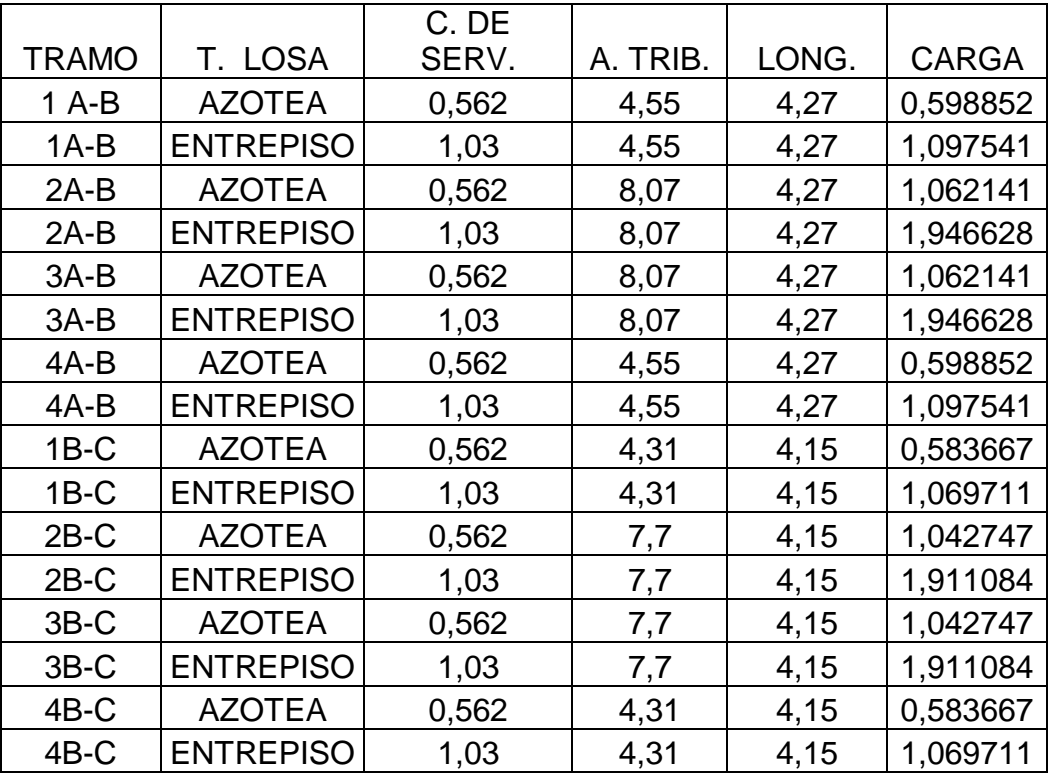

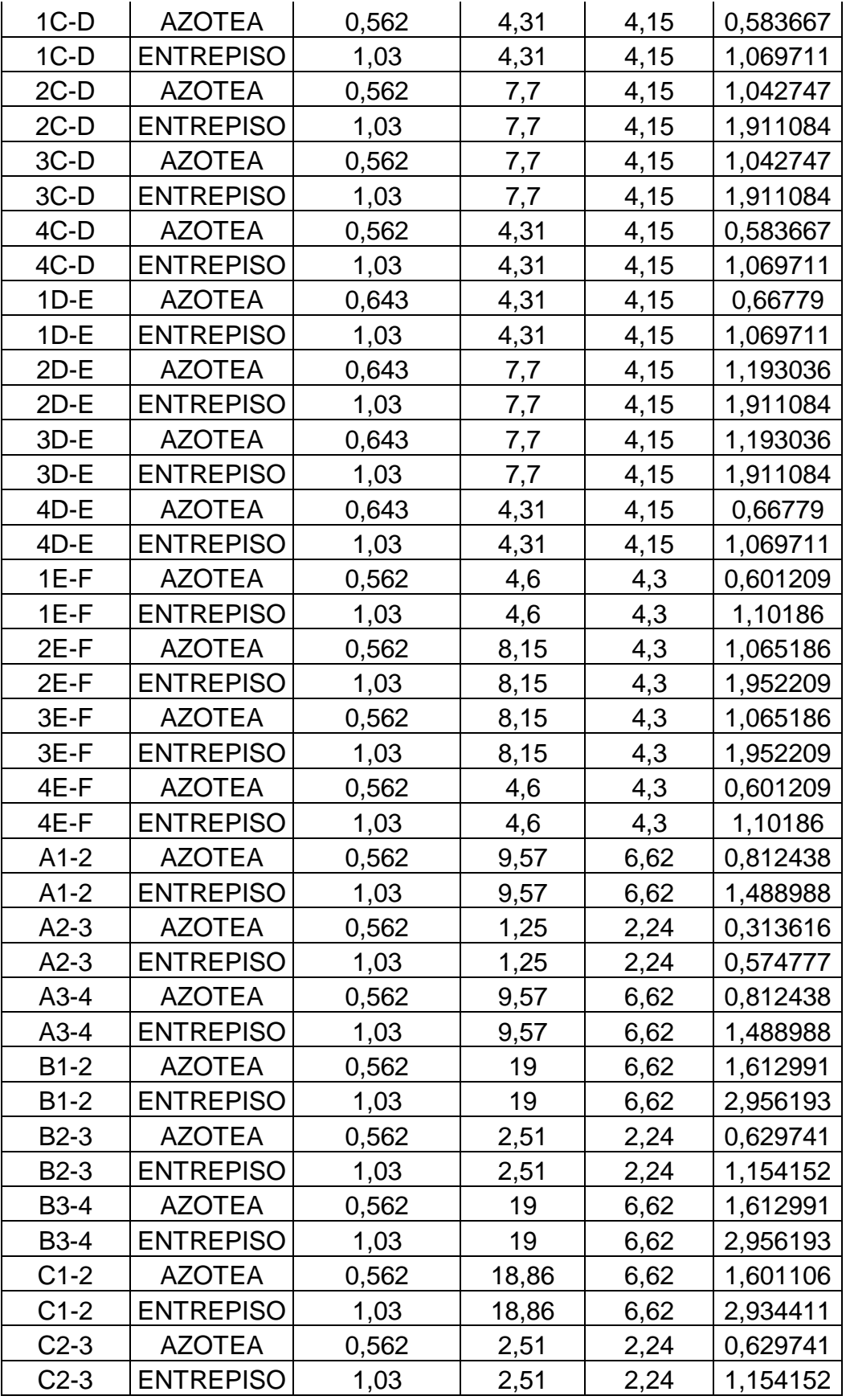

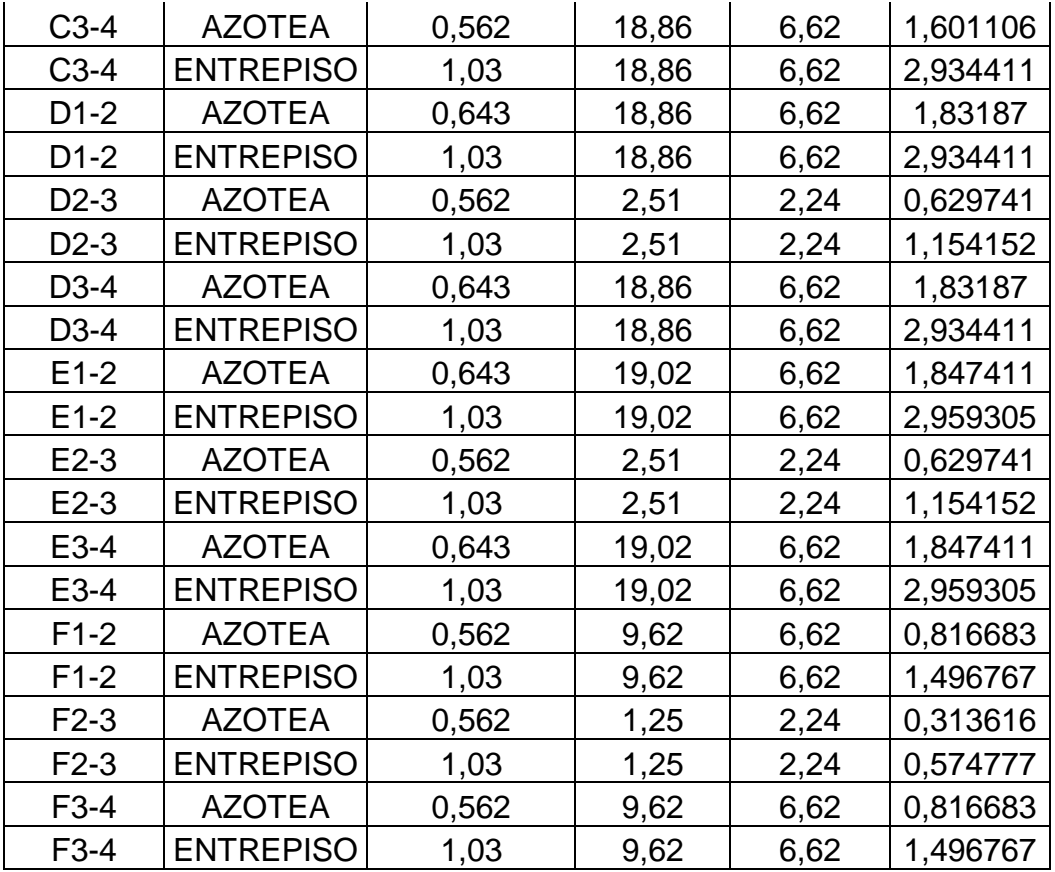

El siguiente paso será modelar el edificio con las nuevas cargas, proponiendo las dimensiones de la alternativa número 1, para observar la diferencia entre ambos tipos de losas.

# **6.3.3.4 Modelo en el SAP2000**

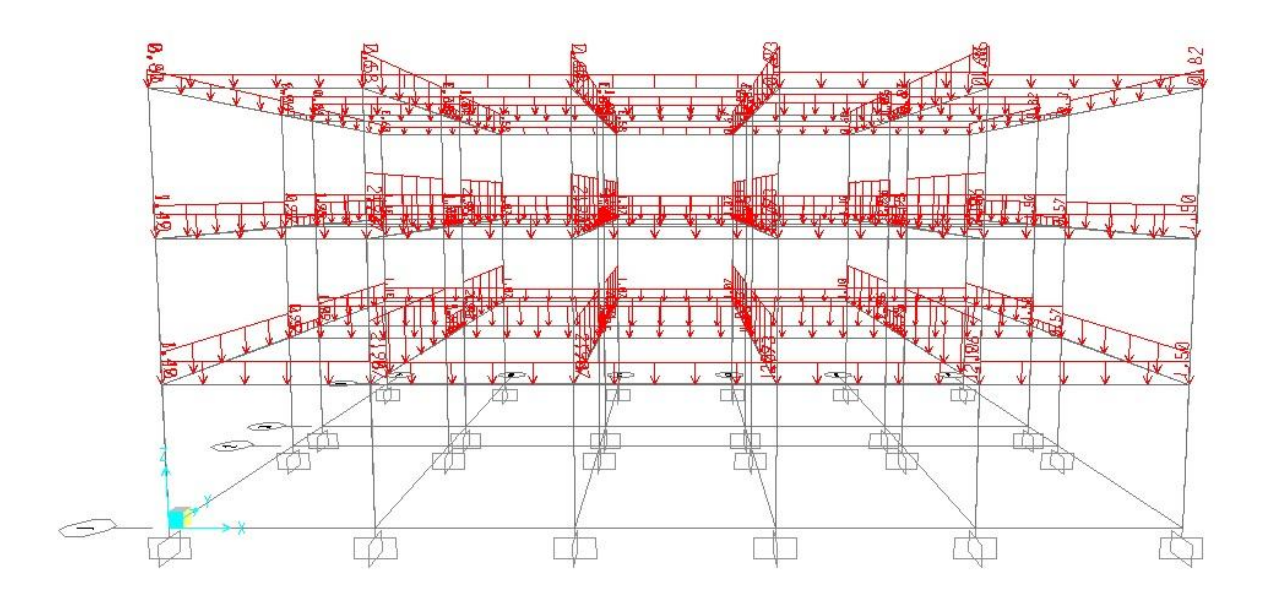

Imagen 6.9 Modelo SAP Alternativa 3.

Fuente: Propia.

# **6.3.3.5 Obtención de resultados.**

Hecho el modelo ahora se proseguirá a correr el programa y obtener los resultados que son las áreas de acero.

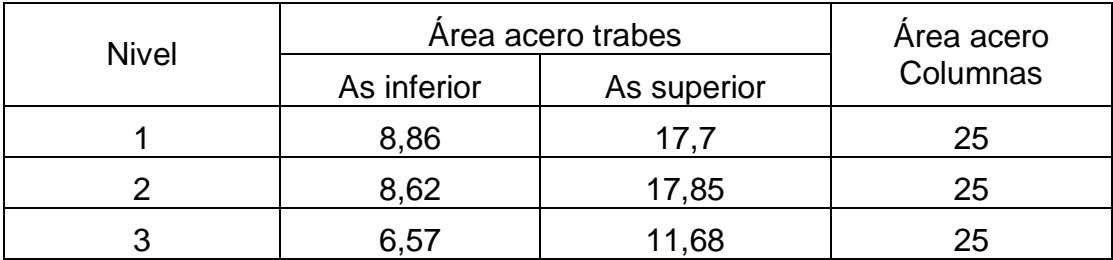

#### **6.3.4 Alternativa 4.**

En la presente opción, se tomará como base la primera opción (tradicional), en el cual sólo constituirá de cambiar el tipo de apoyo y encontrar las áreas de acero necesarias para este cambio.

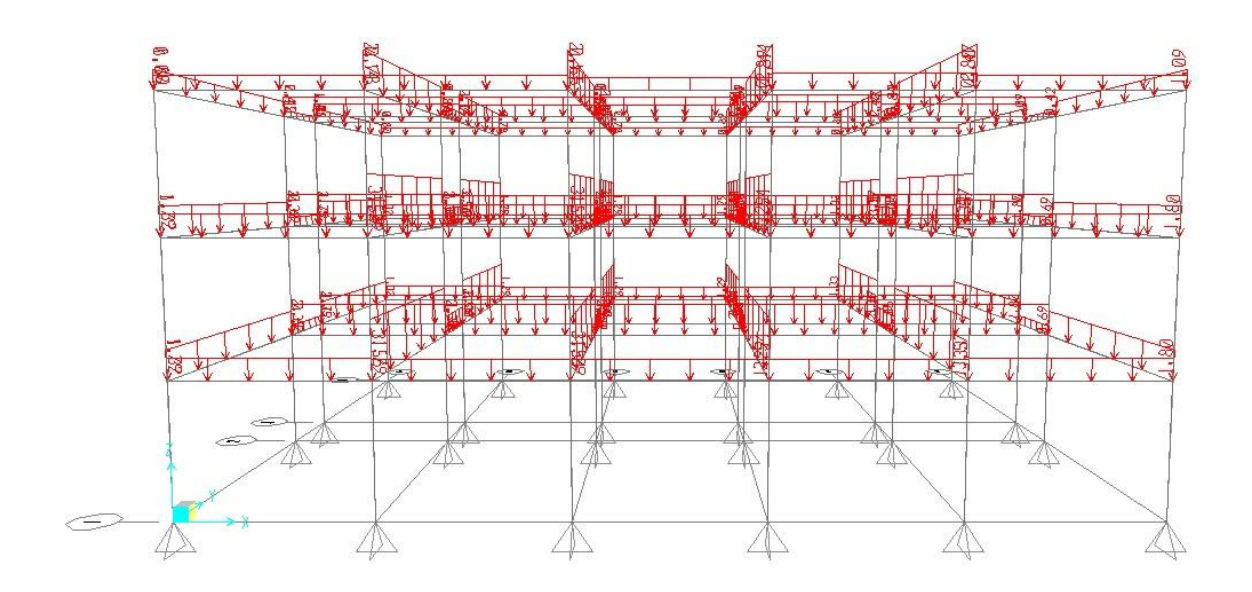

Imagen 6.10 Modelo en el SAP200 alternativa 4.

Fuente: Propia.

Se puede observar en la imagen anterior, las mismas cargas que en el primer modelo, de igual modo se observa el cambio de apoyo de la estructura, en seguida se mostrarán el cuadro de resultados de las áreas de acero obtenidas.

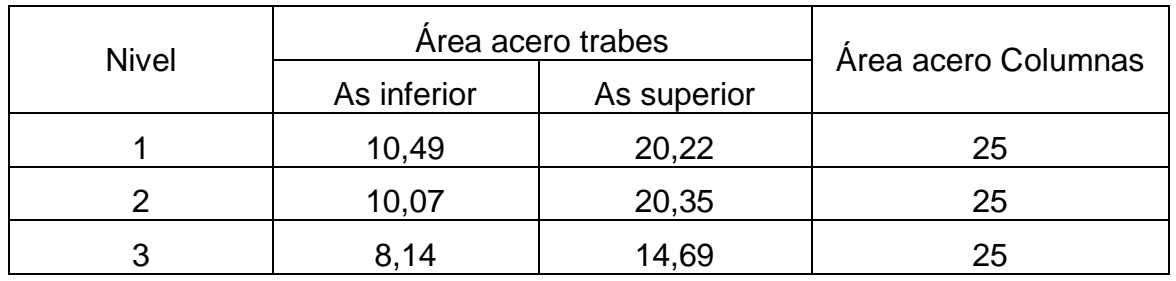

Como se puede observar manteniendo las mismas características, las mismas cargas, las áreas de acero bajan en las trabes y aumentan en las columnas, por lo que se puede concluir en este caso que solo el hecho de cambiar el tipo de apoyo, provocará el uso de menos acero, al necesitar menos acero, nos dice que los esfuerzos a los que estará sometido no son tan grandes, como con apoyos rígidos.

#### **6.3.5 Alternativa 5.**

En esta opción se vuelve a usar el modelo tradicional, pero para este caso solo se cambiarán las conexiones que tendrá la estructura, al convertir las conexiones en uniones más flexibles, los apoyos de igual modo se vuelven más flexibles y vuelven a tomarse como articulaciones, lo cual provocará mayor libertad de desplazamiento, por lo que se buscará aumentar las dimensiones de las columnas y trabes para hacer la estructura más pesada, de modo que el desplazamiento sea menor, de modo que se aumentarán las columnas 5 cm hacía el lado más largo del edificio, mientras que las trabes se verán afectadas con 5cm más en el peralte. Al hacer el análisis en el programa, se tiene como resultado que las dimensiones propuestas son suficientes, a continuación se muestran los resultados.

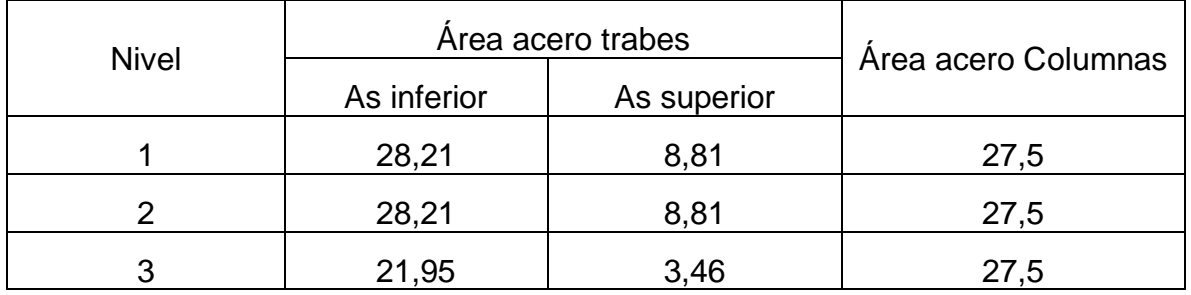

135
Como se pudo observar se requiere el mismo refuerzo en las columnas al hacer las conexiones más flexibles, disminuyendo de manera importante el acero en las trabes.

### **6.3.6 Alternativa 6.**

La variante de esta alternativa en comparación de las demás será el de aumentar 5 cm las dimensiones de las columnas hacia el lado más largo del edificio, con el propósito de aumentar la inercia, para analizar el efecto que tendrá.

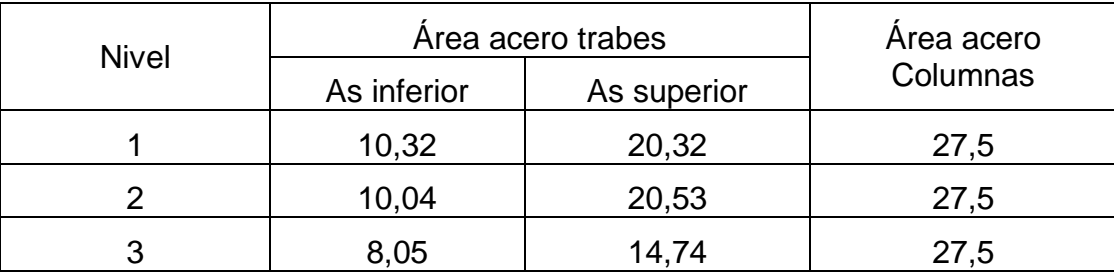

Ahora en esta alternativa se ve que las áreas de acero de las columnas aumentaron con respecto a la alternativa número 5, los resultados obtenidos se compararán al final del diseño de cada alternativa.

#### **6.3.7 Alternativa 7.**

En esta alternativa se hará un proceso parecido al anterior, a diferencia de la opción anterior en ésta se aumentarán 5 cm el peralte de todas las trabes. Cabe mencionar que la base de las variaciones es la primera alternativa. A continuación se muestran los resultados de las variaciones.

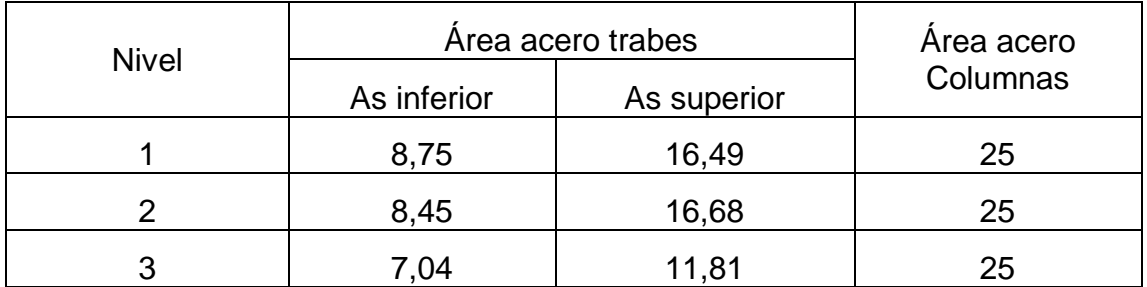

La alternativa número 8 no se realizará en este apartado ya que la finalidad de un disipador de energía es el de mejorar el comportamiento de la estructura ante fuerzas sísmicas, las cuales no se están considerando en este momento, por esta razón se hará la comparativa con las siete primeras alternativas.

Haciendo la comparativa de los resultados obtenidos anteriormente se observa que la alternativa número 2 es la requiere menos acero teniendo las mismas dimensiones que las demás, así como se pudo observar que al volver el edifico más flexible se necesita más acero que resista las deformaciones. Sin embargo no sólo se comparará por fuerzas gravitaciones, por lo que a continuación se hará el diseño y análisis de estos mismos edificios pero ahora tomándose en cuenta el sismo.

## **6.4 Análisis y diseño por fuerzas sísmicas.**

Se partirá de los modelos hechos en el apartado anterior, es decir se tomarán las mismas características tanto del material como de las dimensiones propuestas, al final del análisis se podrá saber si las dimensiones que se propusieron anteriormente son suficiente para soportar la fuerza sísmica.

1.- Para comenzar este análisis es necesario determinar el espectro de diseño, puesto que es necesario conocer las aceleraciones que tiene el suelo cuando se presenta un sismo. Como se mencionó anteriormente, se propondrá el espectro de diseño de la ciudad de Uruapan Michoacán, puesto que se requiere como dato un lugar geográfico para determinar el espectro, éste se obtendrá con el software llamado PRODISIS (Programa de diseño sísmico) versión 2.3, ahora bien, dentro del programa pide algunos datos de la ubicación y de la estructura.

El primer dato que se debe introducir es la ubicación en la cual se encontrará la estructura, que para fines de comparar se propondrá Uruapan Michoacán, y se cambia el tipo de estructura a Grupo A puesto que se trata de una escuela.

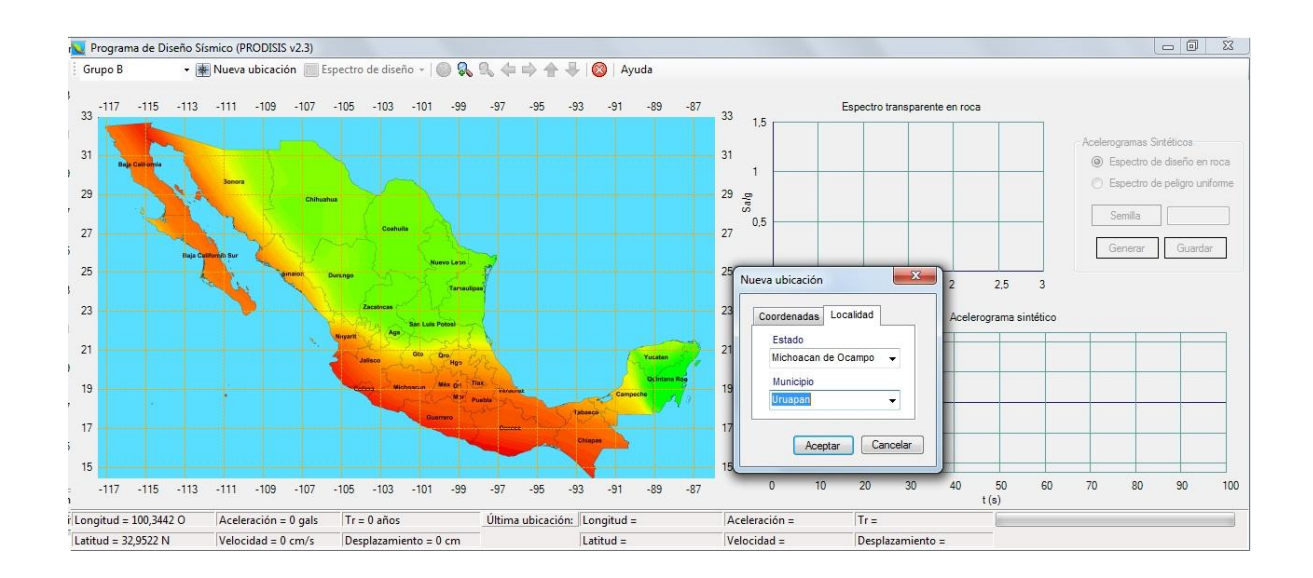

Poniendo ubicación y el grupo dentro del cual está la estructura, se dibujará el espectro, del cual ocupamos las coordenadas que dibuja la gráfica que muestra el programa.

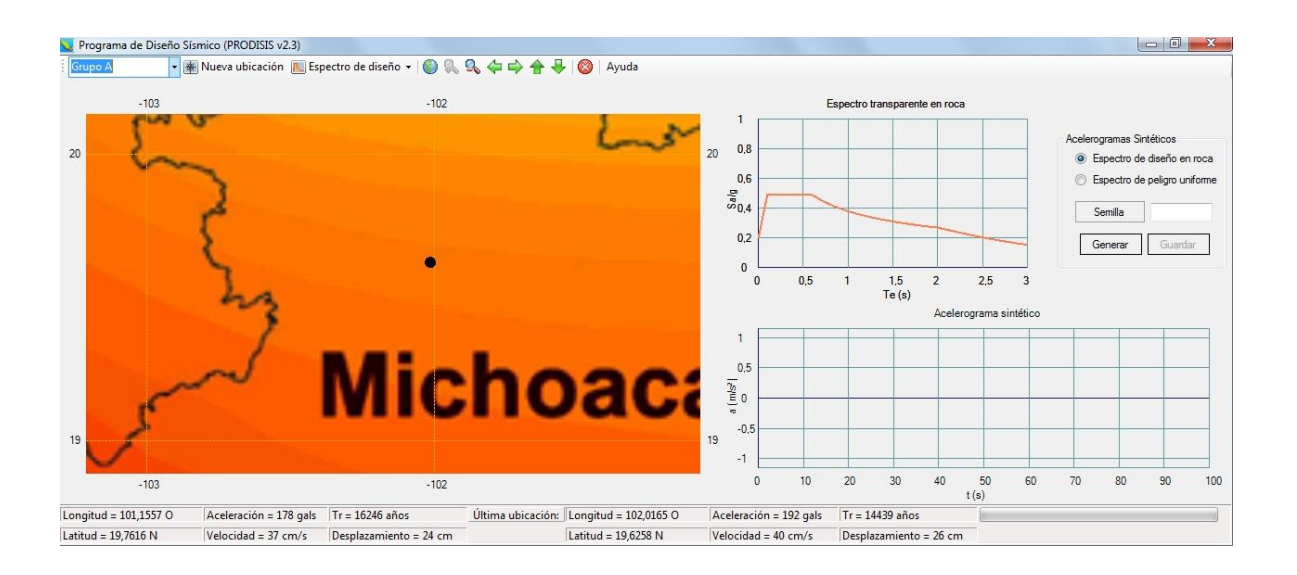

Se obtienen los valores del espectro de diseño en roca, la primer columna de valores representa la coordenada en "x" que es el periodo de vibrar y la segunda columna representa a la coordenada en "y" que viene del coeficiente sísmico, debido a que el SAP2000 requiere los valores del coeficiente sísmico en aceleraciones, es necesario cambiarlos, esto se logra multiplicando el coeficiente sísmico por la gravedad (9.81m/seg<sup>2</sup>), pero los datos obtenidos por el programa PRODISIS no se modificarán, solo se hará un cambio en el SAP200 cuando se definan los casos de sismo tanto en x como en y.

Obtenidos los valores del programa PRODISIS se alterarán por un factor de comportamiento sísmico igual a 4, puesto que se tratarán de marcos de concreto reforzados, pero además de ello serán dúctiles.

Ahora se proseguirá definiendo las combinaciones de sismo que se tomarán en la estructura, se muestran a continuación.

1. - (1.5CM)

2. - (1.1CM + 1.1SX + (0.33SY))

- 3. (1.1CM + 0.33SX + 1.1SY)
- 4. (1.1CM + 1.1SX (0.33SY))
- 5. (1.1CM 1.1SX (0.33SY))
- 6.  $(1.1CM 1.1SX + (0.33SY))$
- 7. (1.1CM + 0.33SX 1.1SY)
- 8. (1.1CM 0.33SX 1.1SY)
- 9. (1.1CM 0.33SX + 1.1SY)

Donde CM representa la carga muerta, SX representa el sismo en x, y finalmente SY representa el sismo en y, esto significa que cada fuerza estará afectada por un factor de carga, que para carga muerta será de 1.5, para cualquier otra combinación será de 1.1, así como dependiente de la combinación el sismo será tomado como 0.33. Ya definidas las combinaciones así como las masas, es decir que tome en cuenta el peso propio del edificio, se correrá el programa.

Corriendo el programa se obtiene que las dimensiones propuestas para fuerza gravitacional no son suficientes, por lo que las columnas serán de 50cm x 45cm y las trabes se propondrán de 60 cm de peralte y 35 cm de ancho, volviendo a correr el programa se obtiene que todos los elementos pasan, con excepción de las trabes que salvan el claro más pequeño, puesto que debido a que son muy cortas en comparación de las otras trabes, se requiere un peralte muy grande para que pasen, esto provoca que el peralte sea mayor que la quinta parte del claro. A estas vigas se les denomina "Vigas diafragma", las cuales se diseñan y analizan con una metodología diferente a todas las demás. En el programa SAP2000 no se pueden analizar, por lo que las vigas con el largo más corto, en sentido "y" no serán tomadas en cuenta para el análisis.

Se hará el mismo procedimiento para las demás alternativas y se irán variando sus dimensiones, para al finalizar cada opción, comparar sus respectivos diagramas de momentos.

2.- En esta alternativa se seguirán los mismos pasos que en la alternativa número 1, se definirá un espectro de diseño que de igual modo se propondrá en la ciudad de Uruapan Michoacán, éste será alterado por un factor de comportamiento sísmico de 4, para enseguida crear los casos de sismo en x y en y, que se multiplicarán por 9.81, que es la aceleración de la gravedad para convertir los valores dados por el PRODISIS a aceleración que es lo que necesita el SAP2000.

Tenidos los casos se definirán las combinaciones ya mencionada anteriormente, se definirán de igual modos las masas de la estructura, que indica que se tomará en cuenta el peso propio de la estructura, y finalmente se correrá el programa.

Corrido el programa se observa que todos los elementos de la estructuras no pasan satisfactoriamente por lo que se aumentarán 5 cm al peralte de las trabes, con esto se obtiene que los elementos pasan con excepción de las vigas diafragma, dando como resultado trabes de 30 cm de ancho por 50 cm de peralte mientras que las columnas tienen dimensiones de 50 cm por 50 cm. Se compararán sus diagramas de momento cuando ya se tengan los diagramas de las demás alternativas.

3.- Siguiendo los pasos que en las alternativas pasadas se tiene que los elementos pasan satisfactoriamente al aumentar 5 cm el peralte por lo que se continuará con las demás alternativas para al final comparar sus diagramas.

4.- Recordando esta alternativa, se sabe que esta opción se basa en la alternativa número 1, lo único que se cambio fue el tipo de apoyo, por lo que además de comparar los diagramas de momento se podrá observar con que opción se requieren dimensiones más pequeñas que cumplan con lo establecido con el reglamento, se debe recordar también que las cargas que soportan son las mismas.

Corriendo el programa se obtiene que los elementos no pasan, por lo que se propondrán nuevas dimensiones para éstas, las nuevas dimensiones constan de trabes con un peralte de 65 cm y un ancho de 40 cm, y columnas de 65 cm por 65 cm, de este modo los elementos de la estructura pasan satisfactoriamente, pero aún con esto, la edificación queda muy pesada en comparación de la alternativa 1, 2 y 3 por lo que se seguirán con las demás alternativas para observar si cambiando las conexiones estas dimensiones puedan disminuir.

5.- Esta alternativa se seguirá tomando como base la opción número 1 con la variante de las conexiones, en el análisis por fuerzas gravitaciones esta opción fue la más desfavorable puesto que requería mayor refuerzo al ser tan flexible, por lo que se observará si para fuerzas sísmicas ese refuerzo origina un mejor comportamiento, que se observará al comparar los diagramas de momentos, mientras en este paso se verá si las dimensiones propuestas anteriormente cumplen también el análisis por fuerzas sísmicas.

Al correr el programa se obtuvo como resultado que los elementos no pasan por lo que se modificarán. Al proponer trabes de 55 cm de peralte y 30 cm de ancho, y columnas de 55 cm por 60 cm, se obtiene que todos los elementos pasan satisfactoriamente.

6.- En esta alternativa se aumentó la dimensión de las columnas modificando las dimensiones de las trabes de modo que los elementos pasen satisfactoriamente.

Del mismo modo que en el primer caso, al correr el programa las columnas pasan de manera satisfactoria, pero las trabes no pasan por lo que se propondrán otras dimensiones, aumentando al mismo tiempo las columnas, pues lo que se busca es que las columnas sean más grandes que las trabes en la proporción existente, puesto que se necesita observar su comportamiento de este modo.

Al aumentar tanto trabes como columnas en todos los sentidos, todos los elementos del edificio pasan satisfactoriamente, por lo que las columnas quedan de 60 cm x 60 cm y las trabes quedan de 60 cm de peralte por 35 cm de ancho.

7.- En esta opción se hizo lo contrario que la alternativa pasada, se aumentaron las trabes modificando las dimensiones de las columnas. Al correr el programa se observó que todas las columnas pasaron satisfactoriamente, mientras que las trabes no por lo que se aumentarán.

Se aumentaron las dimensiones de modo que las columnas quedarán de 50 cm por 50 cm y las trabes de 60 cm de peralte por 35 cm de ancho, con estas dimensiones todos los elementos de la estructura cumplen y pasan

satisfactoriamente, como se puede observar las trabes quedan más grandes que las columnas, que era lo que se buscaba.

Ahora se procederá a elegir el marco que más desfavorable (con respecto a los momentos que actúan en él) de la alternativa uno, y se obtendrán los momentos que actúan en dicho marco, del mismo modo se hará se cada una las alternativas, y se compararán dichos momentos.

8.- Esta alternativa será diferente a las demás, puesto que consiste en incorporar disipadores de energía en las crujías del perímetro del modelo considerado como tradicional, es decir del modelo número uno.

Los disipadores propuestos son de comportamiento elastoplástico tipo ADAS, los cuales se conectan a la parte superior de cada marco mediante una placa y a la parte inferior mediante barras de acero que van del centro del marco a las esquinas. Los disipadores tienen una rigidez de la mitad de los marcos, con la idea que alcancen primero la fluencia y empiecen a trabajar antes que el marco.

Tanto el modelo tradicional como el modelo con disipadores se sometieron a un análisis no lineal paso a paso, introduciendo un acelerograma correspondiente al sismo de 1985. Para realizar dicho análisis se utilizó el programa Idarc2D, de los resultados que arroja dicho programa se compararon los desplazamientos de entrepiso de ambos modelos, ya que este parámetro está directamente relacionado con el daño que puede sufrir una estructura durante un sismo real.

Al realizar la comparativa se observó que los desplazamientos del modelo con disipadores son entre un 30% y 40% menores que los del modelo tradicional. Así

mismo, se compararon los índices de daño esperado de ambos modelos resultando un índice del 6.3 para el modelo tradicional y de un 2.4 para el modelo con disipadores. La escala del índice de daño va del 1 al 10, siendo 1 un daño muy ligero y un 10 un colapso total.

El 6.4 del modelo sin disipadores corresponde a un daño severo, con agrietamientos importantes en los elementos estructurales, pero que no pone en riesgo la estabilidad de la estructura, aunque si requiere una restauración costosa para devolverle la resistencia y este protegida ante sismos futuros.

El 2.4 del modelo con disipadores corresponde a un daño de ligero a moderado, con agrietamientos apenas perceptibles en elementos estructurales y un poco más notorios en elementos no estructurales, por lo que requiere de una intervención menor para restaurar la resistencia del edificio.

#### **6.4.1 Comparativa de momentos para fuerza sísmica.**

Como se mencionó se elegirá el marco más desfavorable para la primer alternativa, y se mostrarán los resultados de cada nivel, y del mismo modo para cada alternativa, puesto que así se podrá observar la diferencia entre unos y otros, para poder encontrar el marco más desfavorable se deberá buscar la combinación en la cual se presenta el momento mayor ya sea positivo como negativa, para este caso el momento máximo es negativo y se presenta con la combinación número 3, por lo tanto las comparación de vigas se harán con esta combinación, se buscará la combinación que provoque el momento máximo en las columnas, la cual resultó ser la 3 también.

Por consiguiente el marco que se elegirá será aquel en el que se presentan estos momentos, que en este caso es el marco del eje E, a continuación se muestran los momentos actuantes en las trabes.

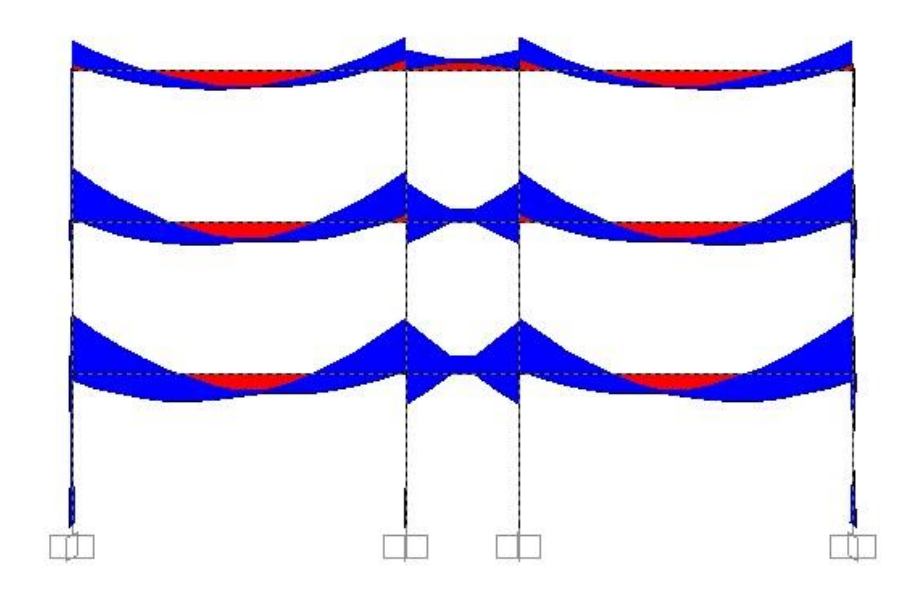

Imagen 6.11 Distribución de momentos de trabes alternativa 1

Fuente: Propia.

Ahora se presentarán los momentos actuantes en las columnas.

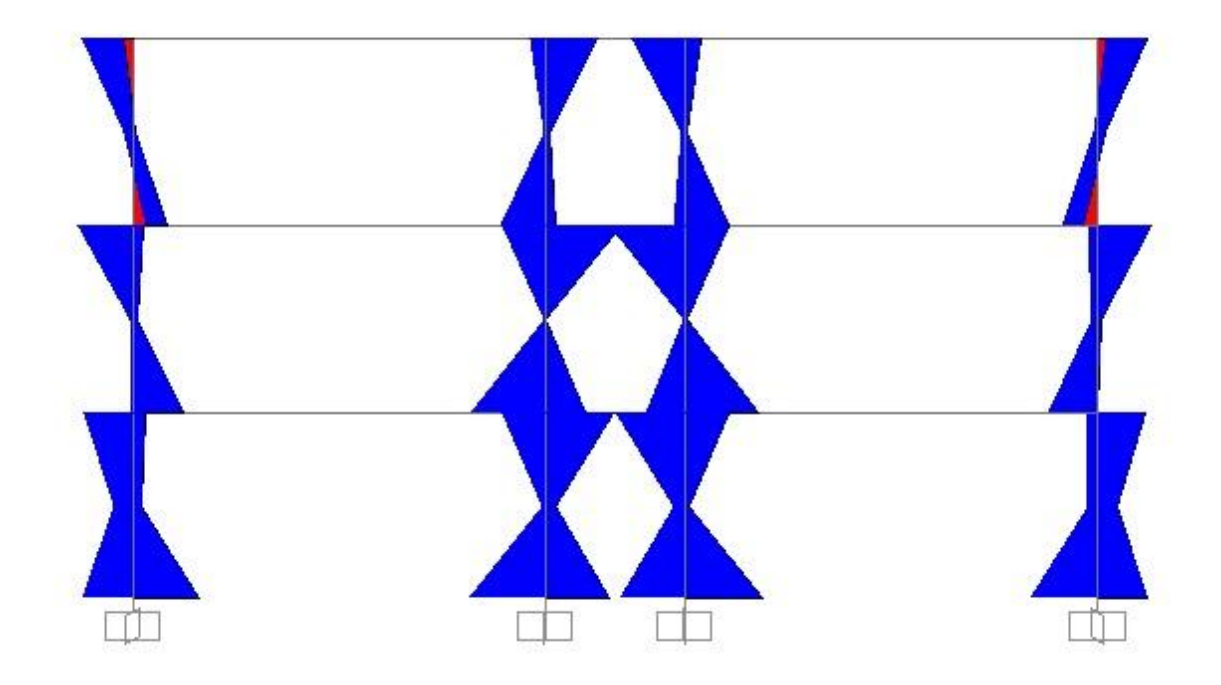

Imagen 6.12 Distribución de momentos de columnas alternativa1 Fuente: Propia.

Del mismo modo se mostrarán a continuación la distribución de momentos de las demás alternativas en el mismo marco tanto para trabes como para columnas.

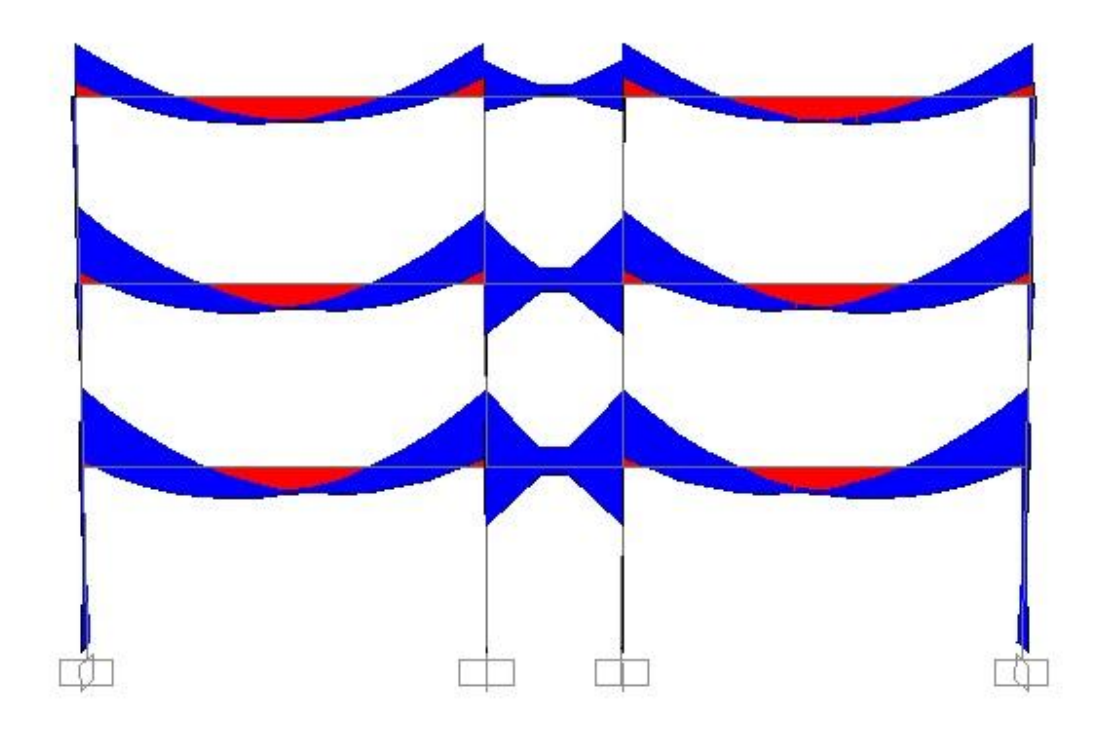

Imagen 6.13 Distribución de momentos en trabes alternativa 2.

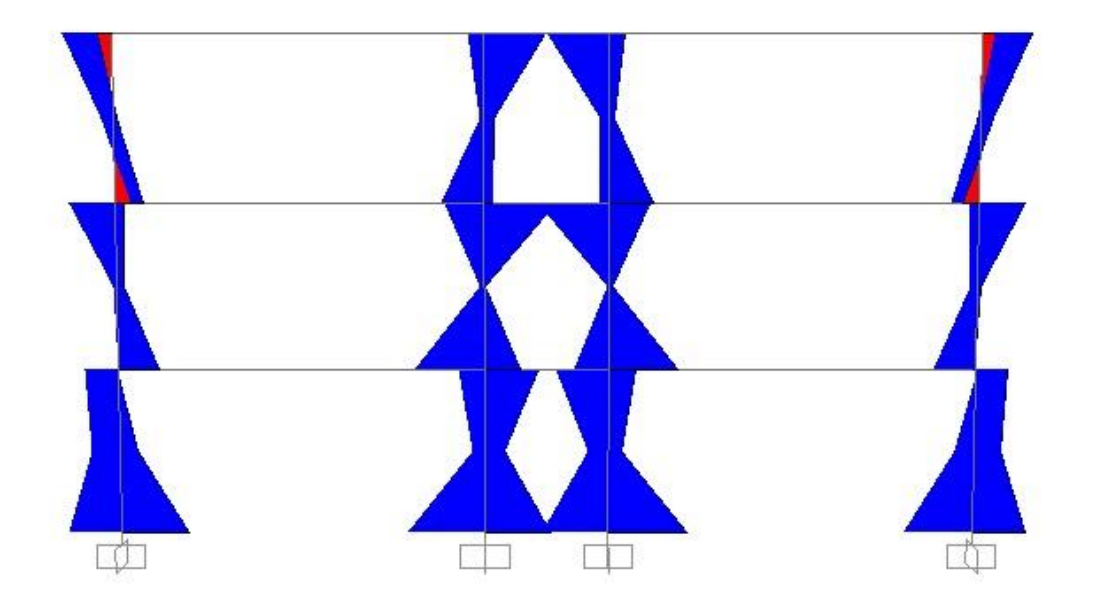

Imagen 6.14 Distribución de momentos en columnas alternativa 2. Fuente: Propia.

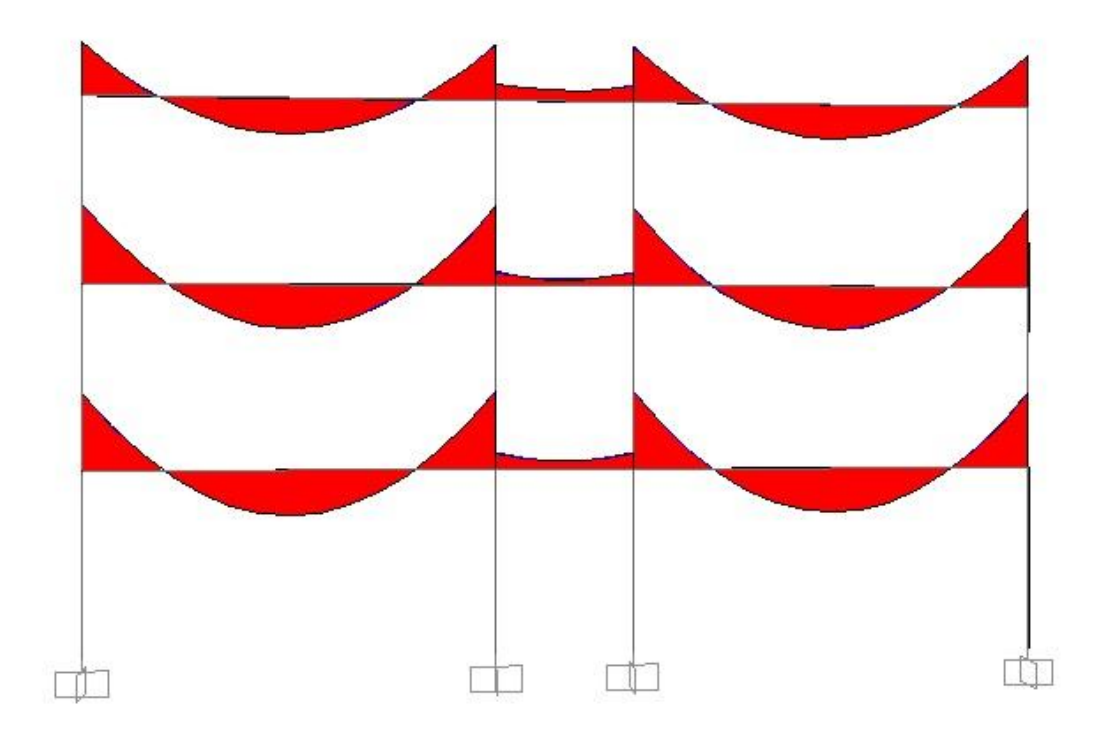

Imagen 6.15 Distribución de momentos en trabes alternativa 3.

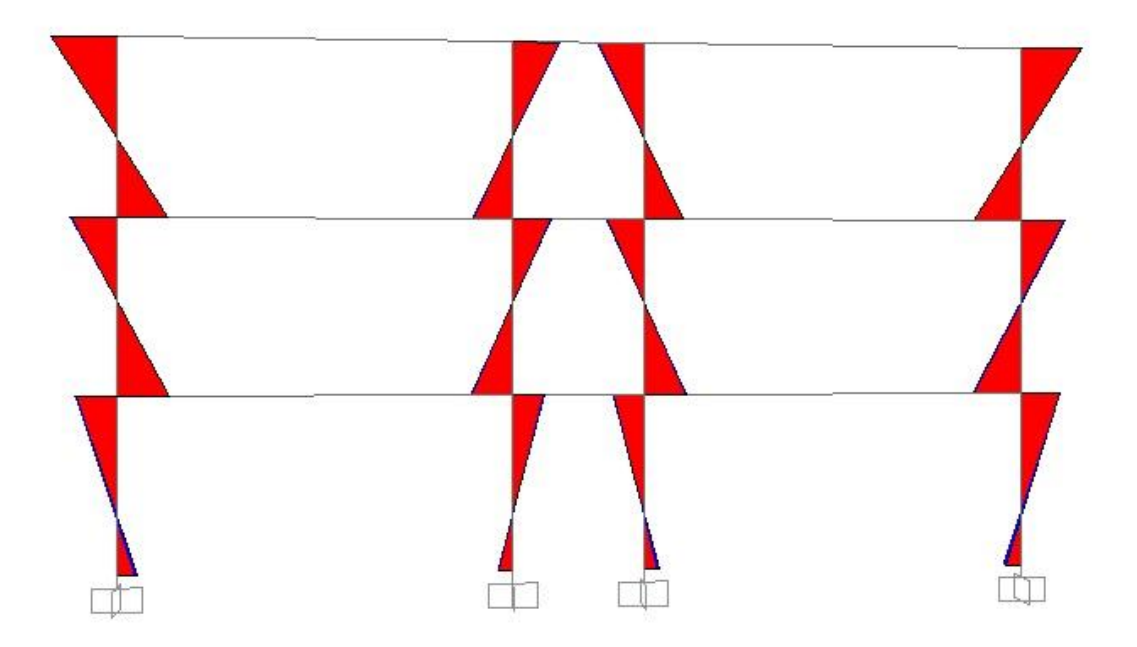

Imagen 6.16 Distribución de momentos en columnas alternativa 3. Fuente: Propia.

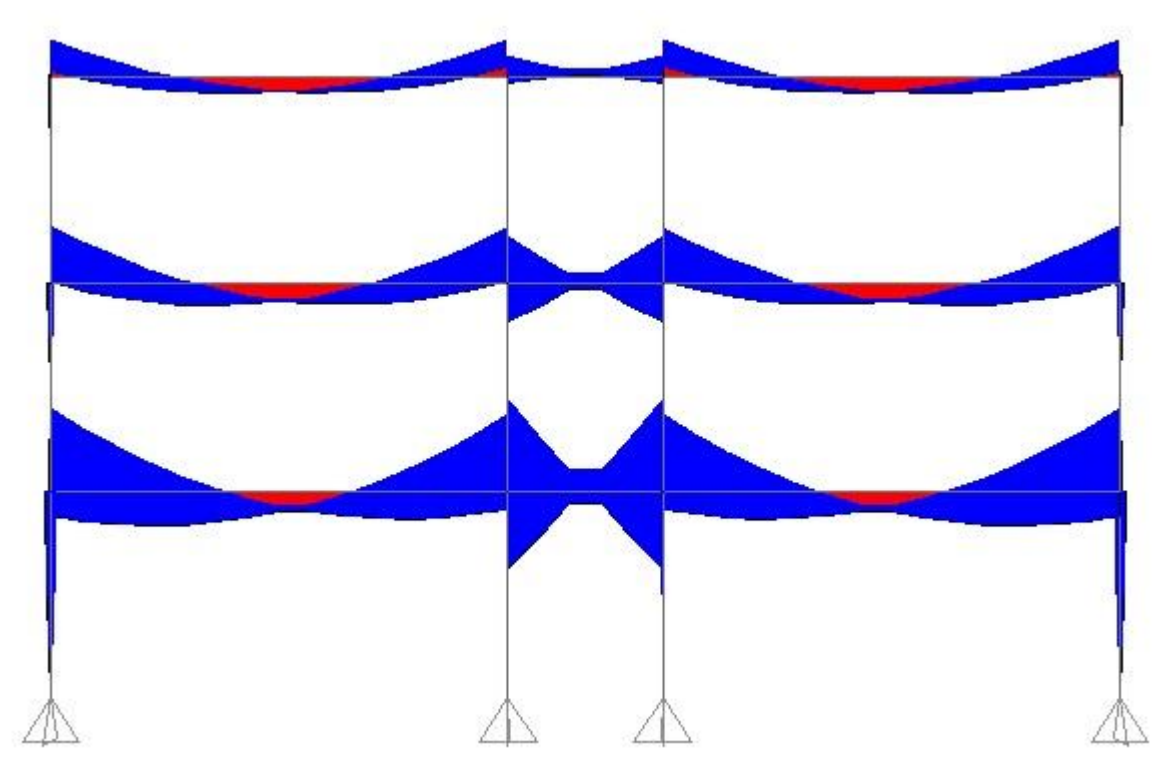

Imagen 6.17 Distribución de momentos en trabes alternativa 4.

Fuente: Propia.

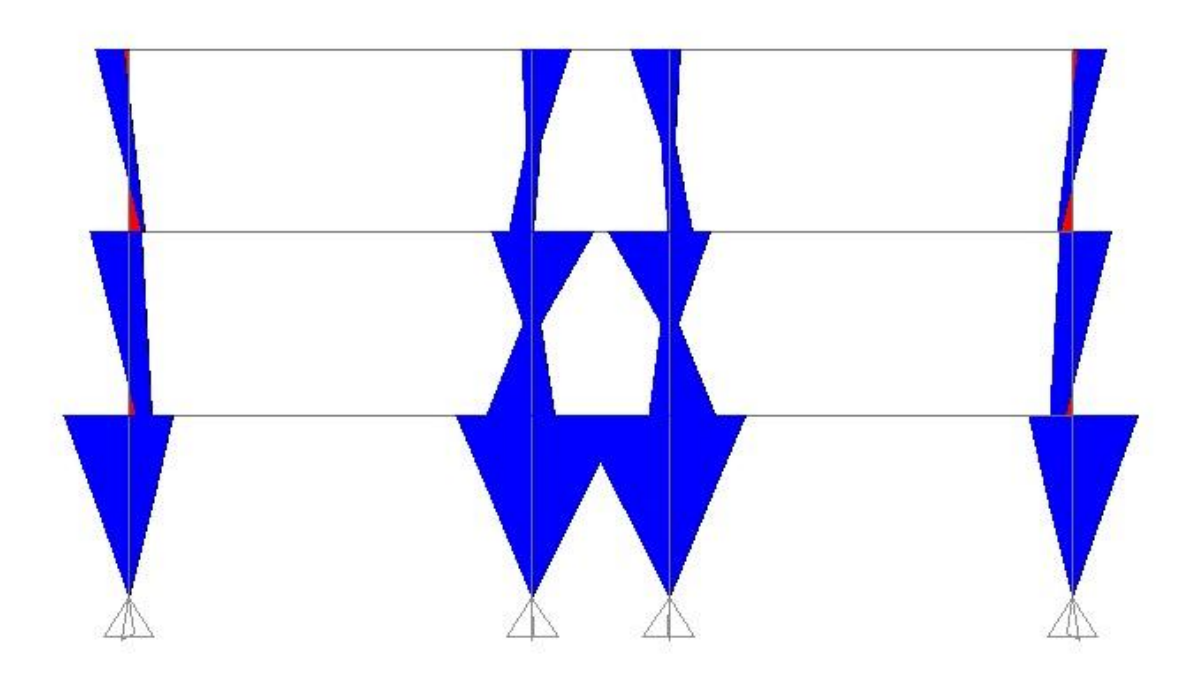

Imagen 6.18 Distribución de momentos en columnas alternativa 4. Fuente: Propia.

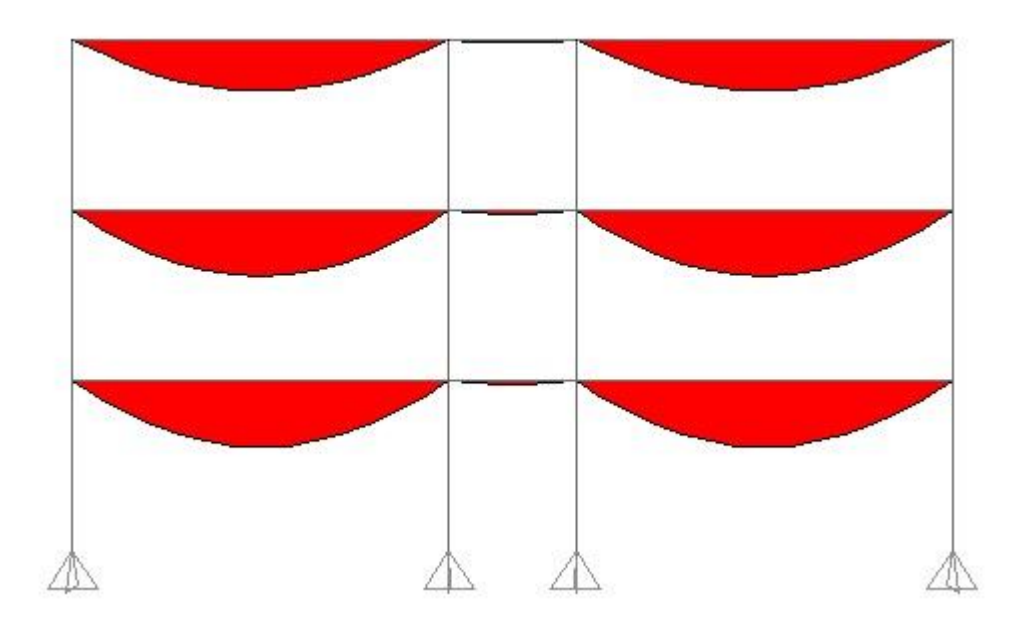

Imagen 6.19 Distribución de momentos en trabes alternativa 5.

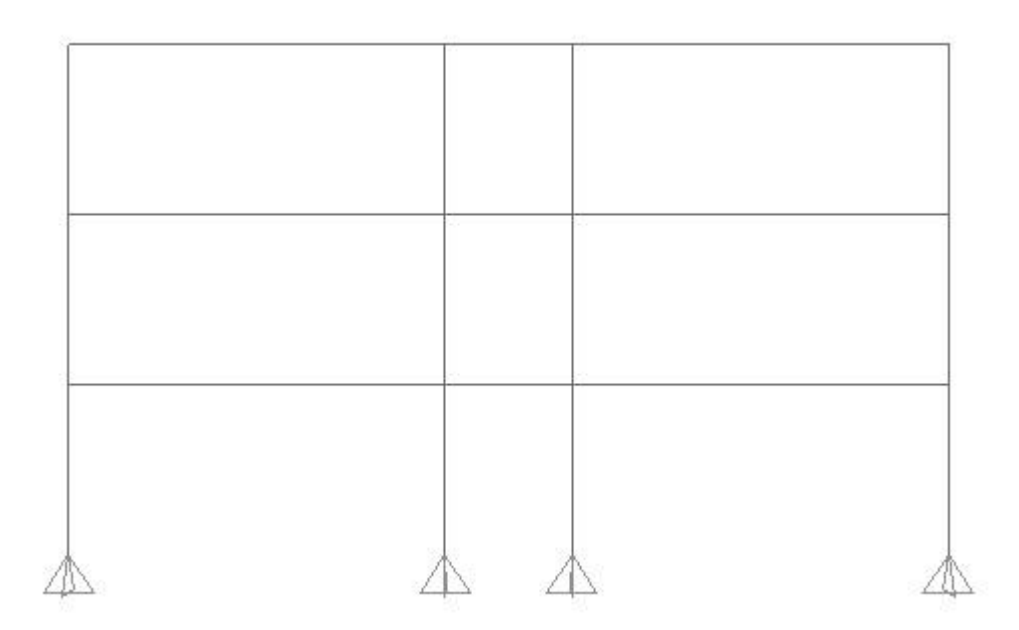

Imagen 6.20 Distribución de momentos en columnas alternativa 5.

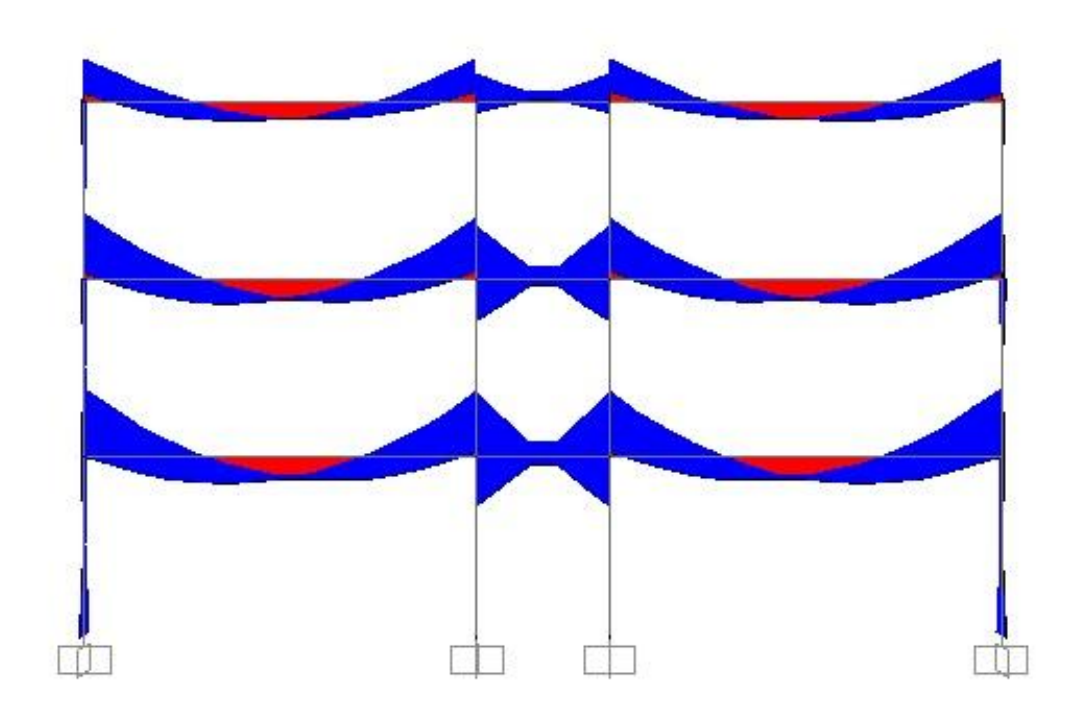

Imagen 6.21 Distribución de momentos en trabes alternativa 6.

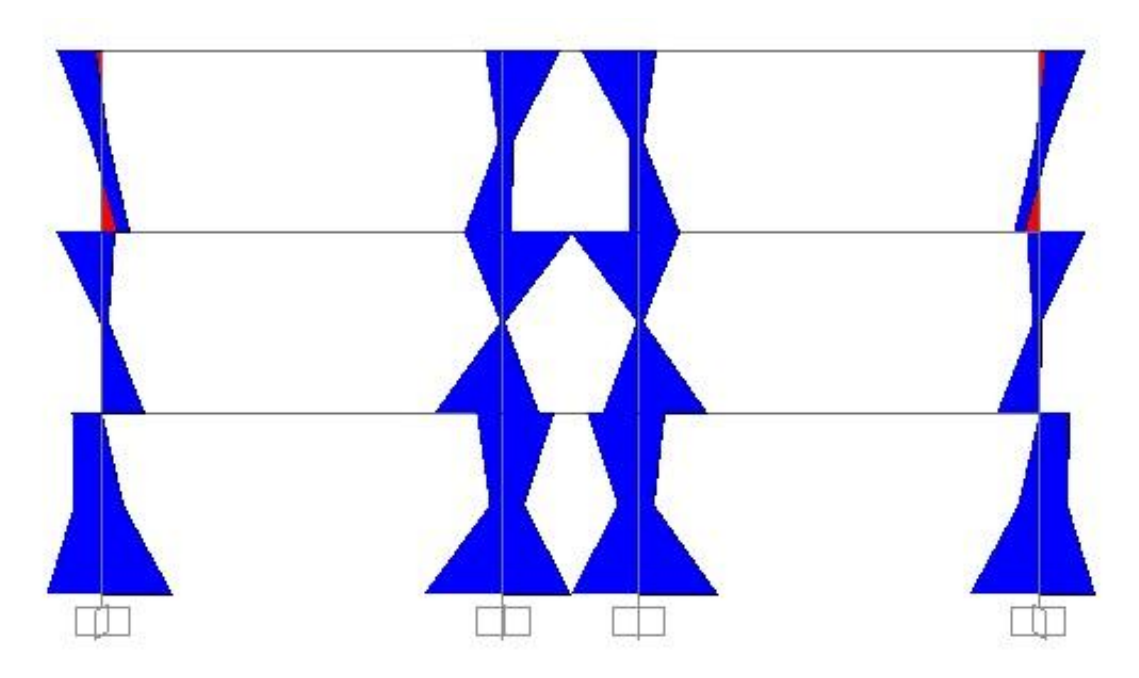

Imagen 6.22 Distribución de momentos en columnas alternativa 6.

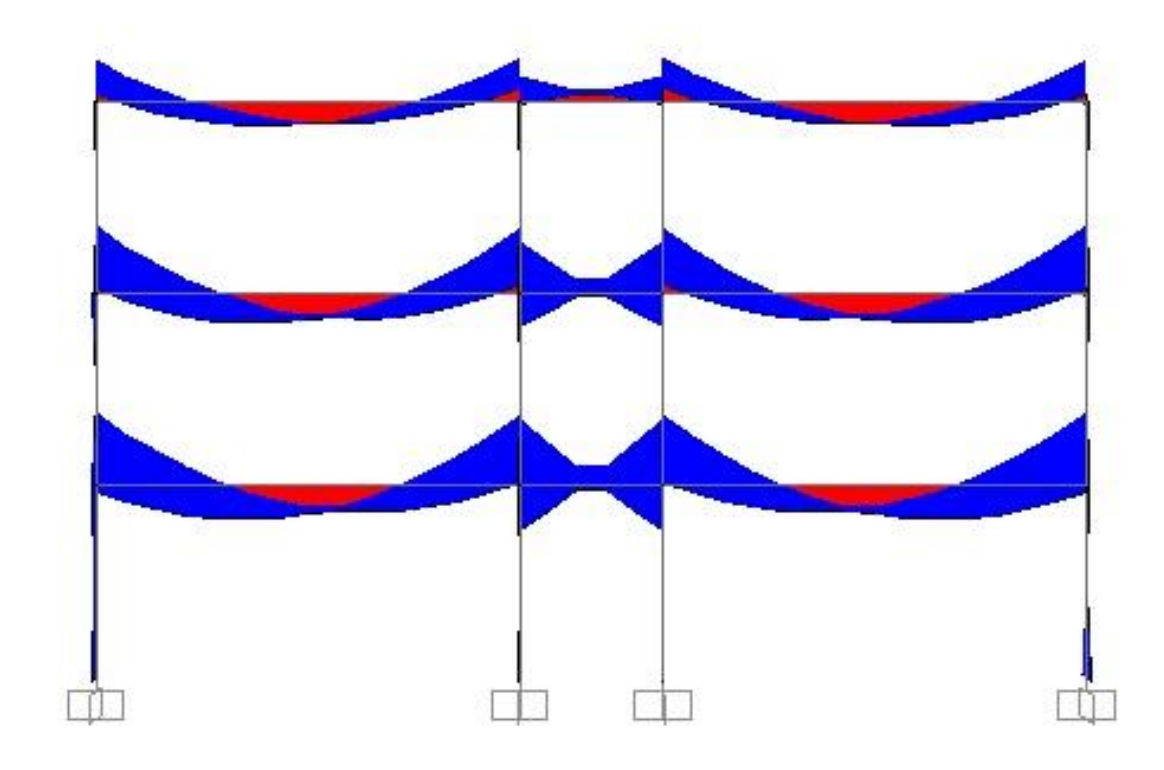

Imagen 6.23 Distribución de momentos en trabes alternativa 7.

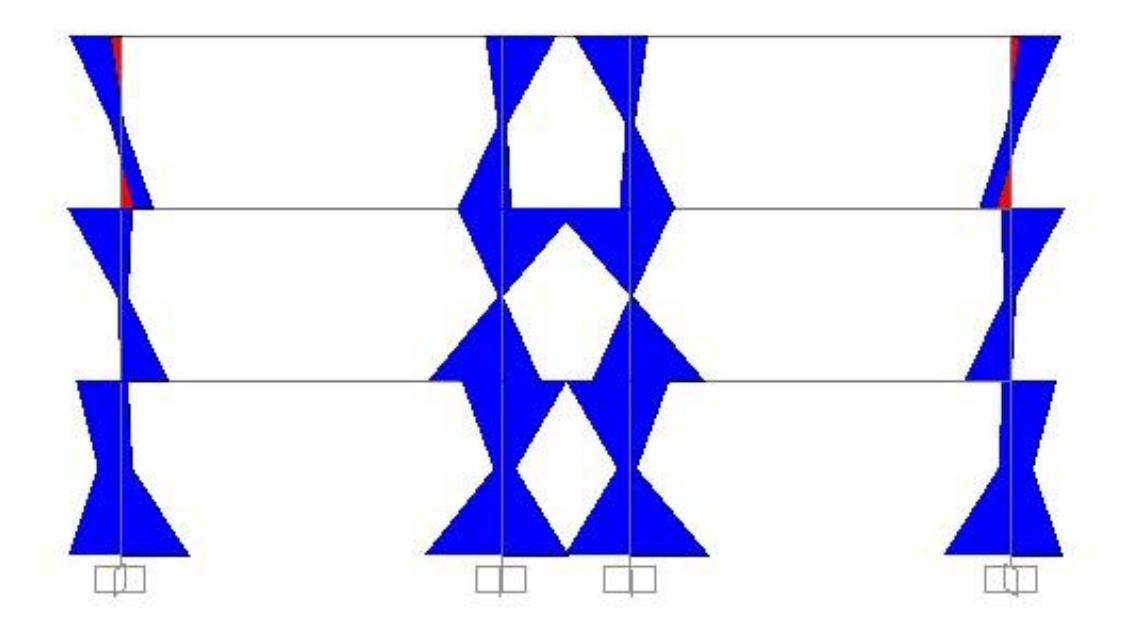

Imagen 6.24 Distribución de momentos en columnas alternativa 7.

La alternativa número 8 fue realizada en otro programa con el que se obtuvo que la variación de los desplazamientos en el modelo con disipadores con respecto al modelo tradicional es de un 30% a un 40% por lo que tomará el 35%, de este modo se multiplicarán los desplazamientos del modelo tradicional y se multiplicarán por el porcentaje de variación para enseguida graficar los resultados.

Ahora se procederá a comparar los desplazamientos de cada alternativa, teniendo en cuenta que el desplazamiento mayor permisible será de 0.012 puesto que no se ven afectados elementos estructurales con su desplazamiento, el desplazamiento obtenido del programa SAP2000 será multiplicado por 4 puesto que las fuerzas sísmicas fueron afectadas por un coeficiente igual a 4, a continuación se muestra una tabla para cada alternativa con sus respectivos desplazamientos para cada nivel.

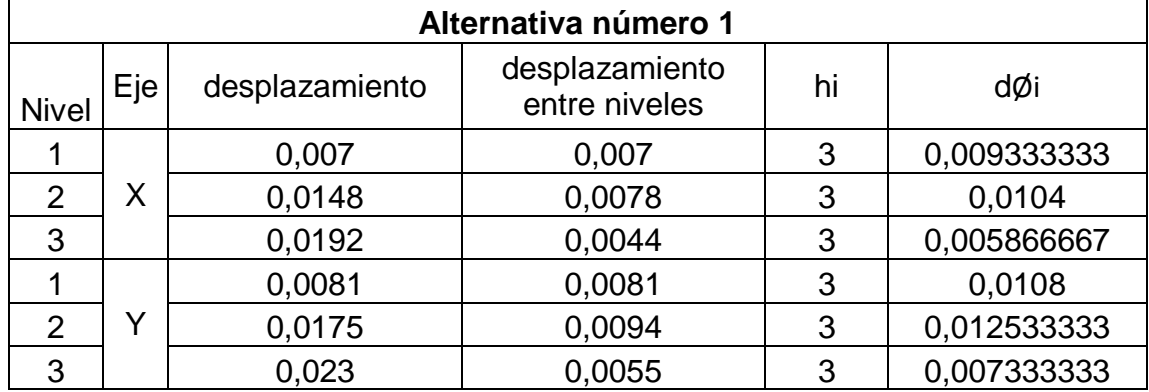

Como se puede observar cada una de las deformaciones es menor a 0.012 excepto uno que lo sobrepasa por muy poco, por lo que cada desplazamiento está dentro de lo permisible, las fórmulas usadas en la tabla anterior son las siguientes, recordando que los desplazamiento entre niveles fueron determinados con el SAP2000, mientras que el hi es la altura de cada nivel.

El desplazamiento entre niveles se determinó tomando para el nivel 1 el desplazamiento determinado sin afectarse, mientras que para el segundo nivel se tomó el desplazamiento de dicho nivel y le resto el del primero, y para el del tercer nivel, se tomo el desplazamiento del presente nivel y se le restó el del segundo.

Para obtener la distorsión angular (dØi) se tomó el desplazamiento entre niveles de cada opción y de dividió entre la altura. Así del mismo modo se calculará la distorsión angular de cada alternativa.

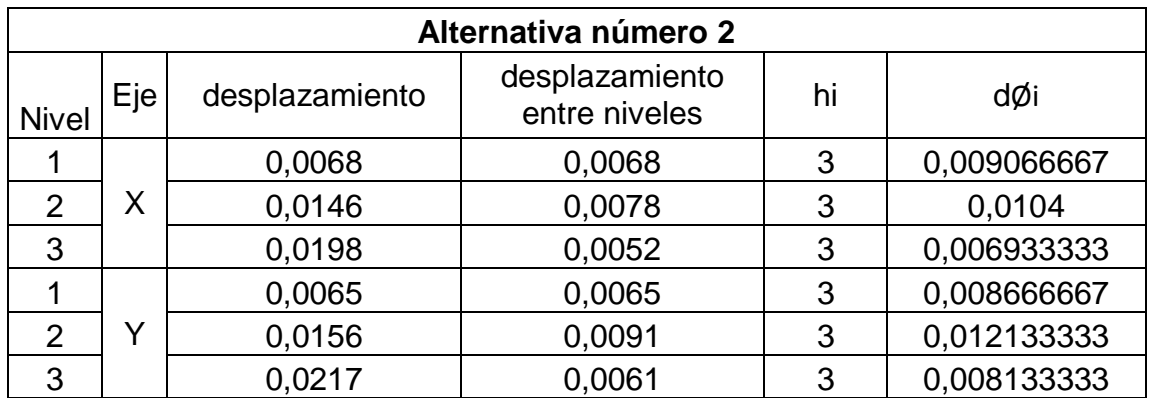

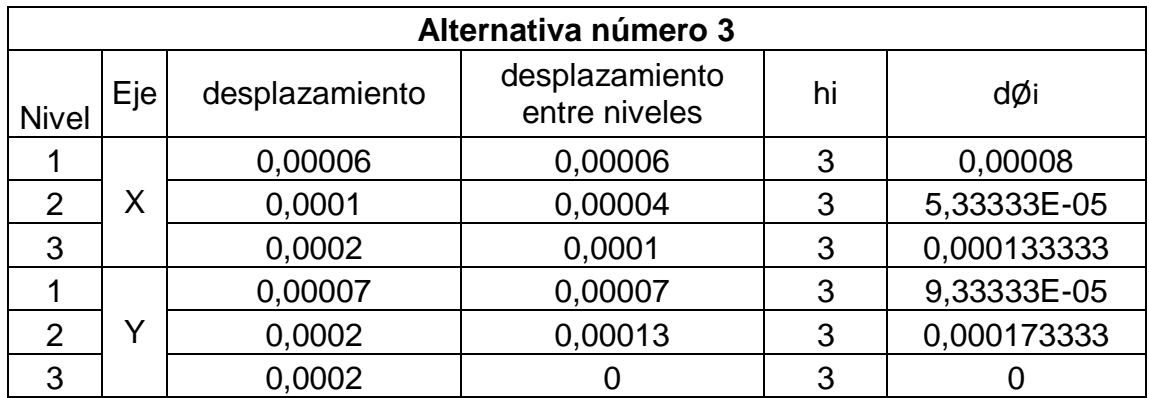

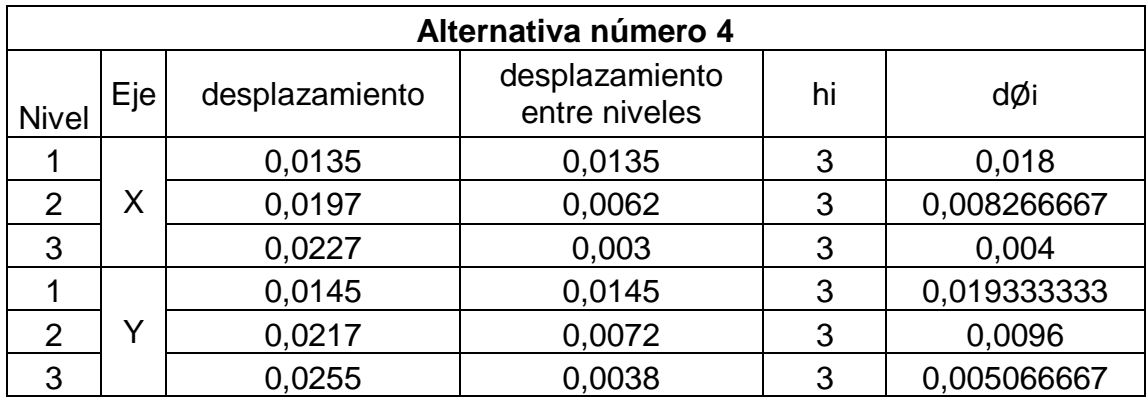

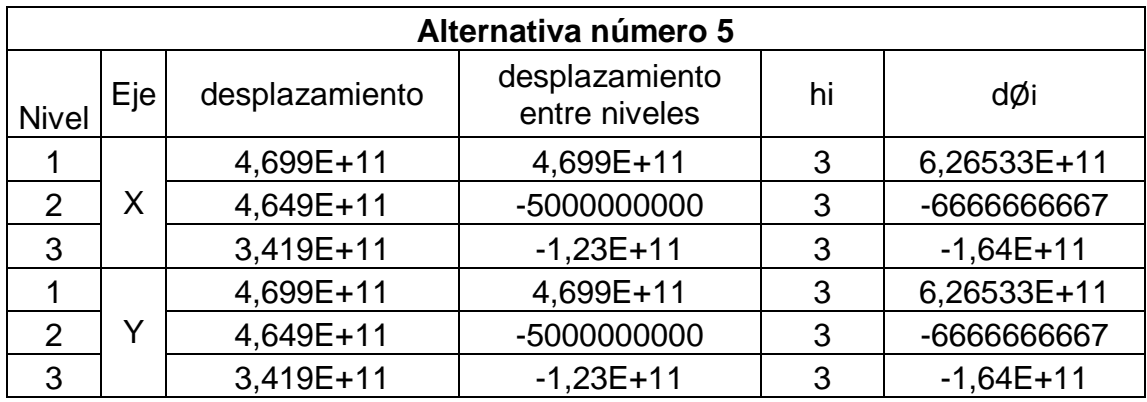

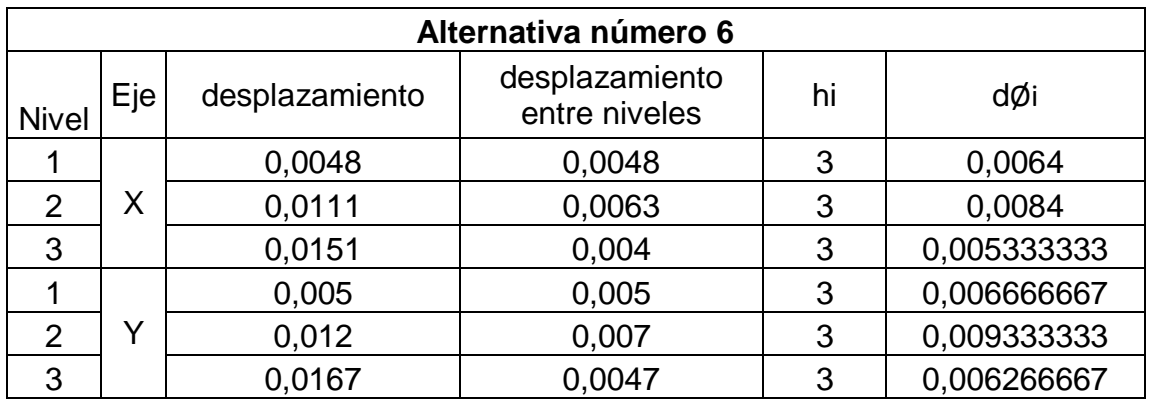

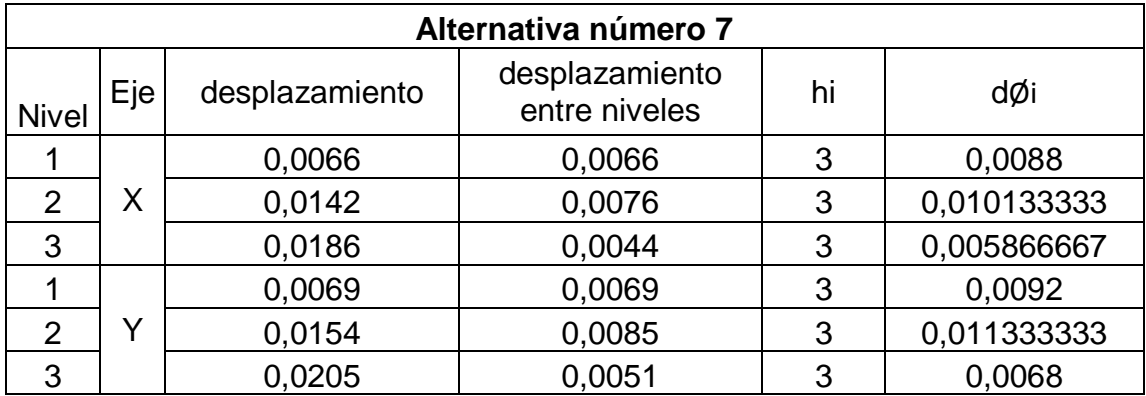

Como se pudo observar la alternativa número 5 sobrepasó por mucho el límite impuesto por el reglamento por lo que se descartará dentro de las mejores opciones, la alternativa número 4 sobre pasa el desplazamiento permisible en menos escala, por lo que se propone usar contravientos para que los desplazamientos no sobrepasen los 0.012, al ser la finalidad del presente trabajo el de comparar, no se volverá a diseñar el modelo, puesto que solo se tomará el desplazamiento para compararlo con los otros modelos, en el caso del modelo 1 que pasa lo permisible por muy poco se tomará como solución.

## **6.5 Comparativa del comportamiento de los sistemas.**

Se harán diferentes gráficas por cada nivel, una gráfica para momentos negativos y otra para momentos positivos para trabes, para columnas solo se mostrarán los resultados máximos sin importar el signo, en las cuales se incluirán los resultados de las diversas alternativas, de igual modo se harán gráficas para comparar el cortante sin tomar en cuenta el signo, el mismo procedimiento se hará para realizar las gráficas de áreas de acero y finalmente de los desplazamientos.

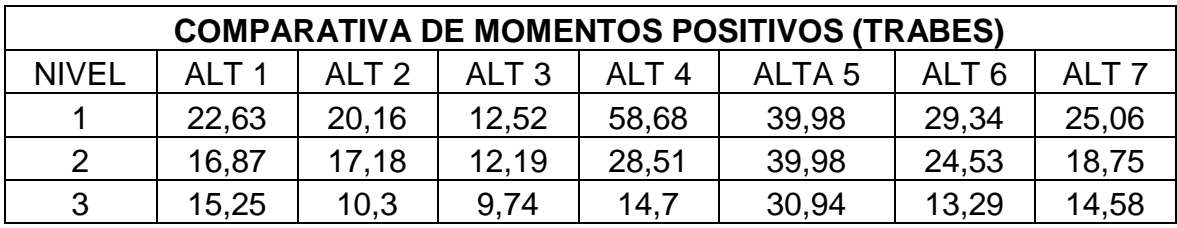

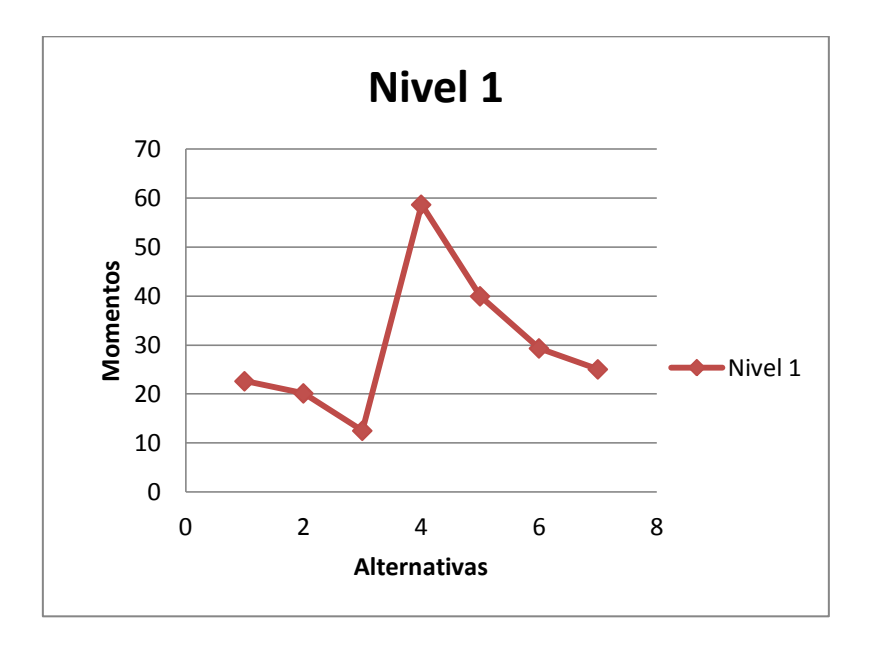

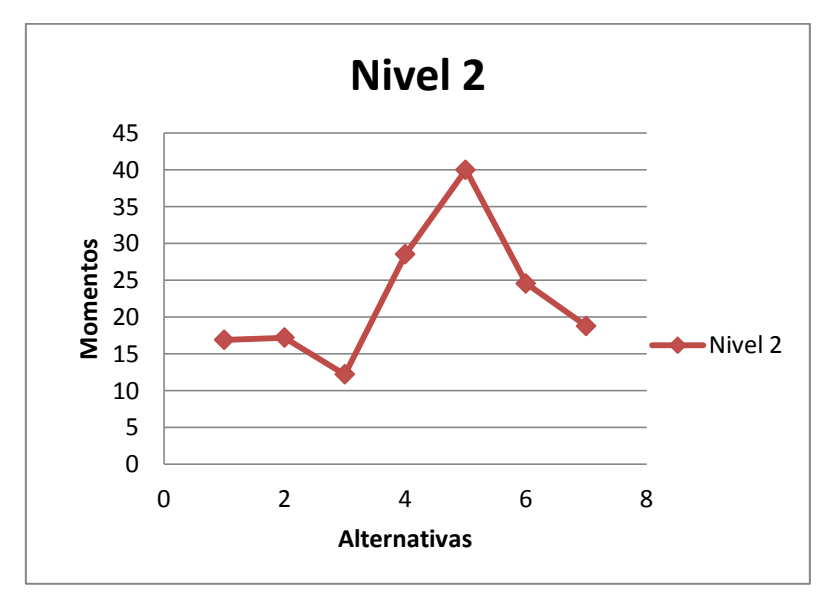

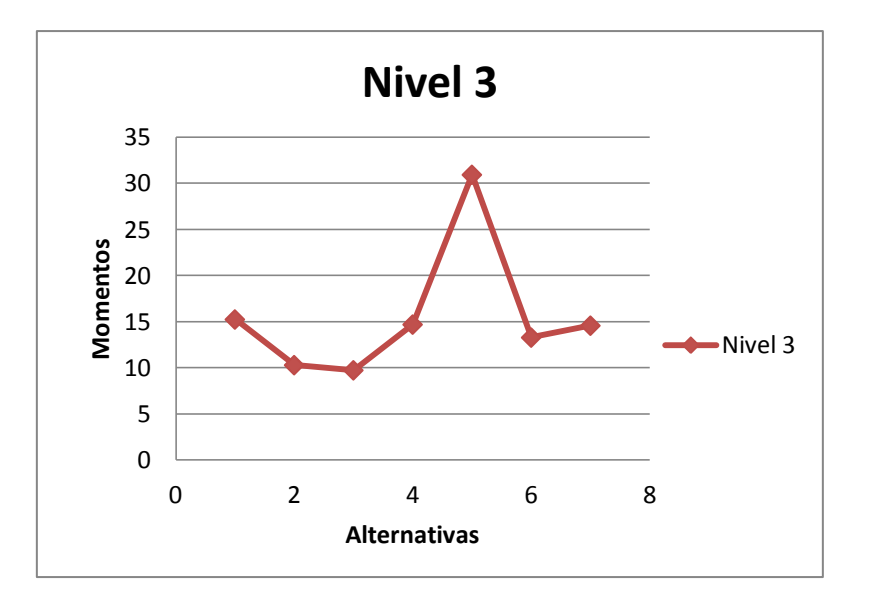

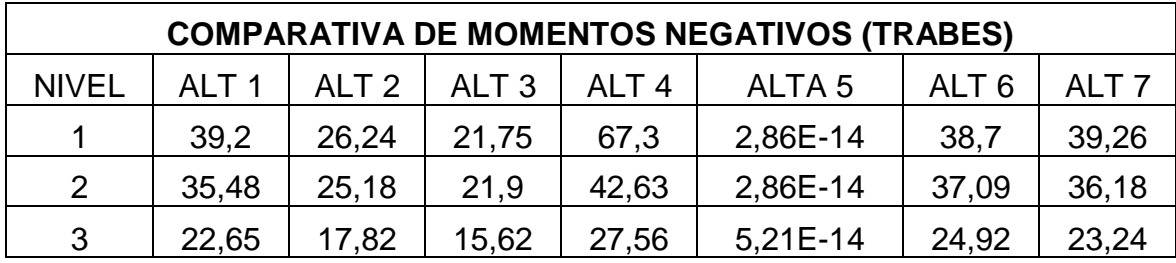

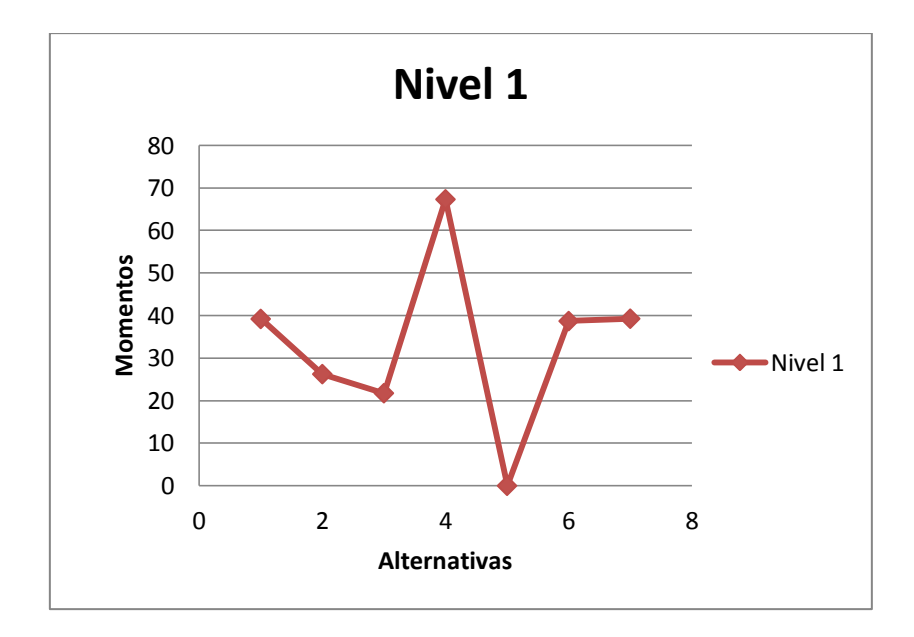

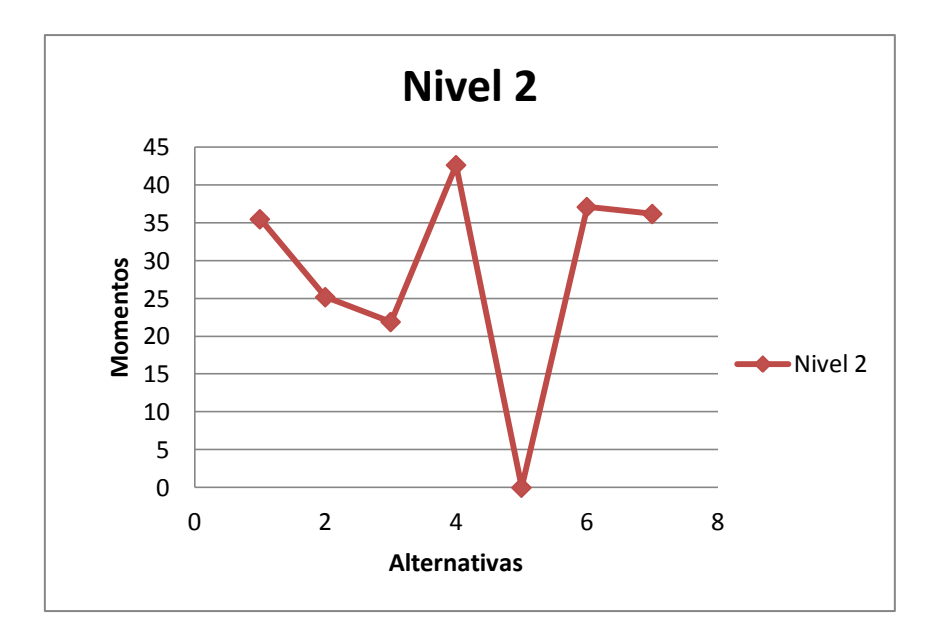

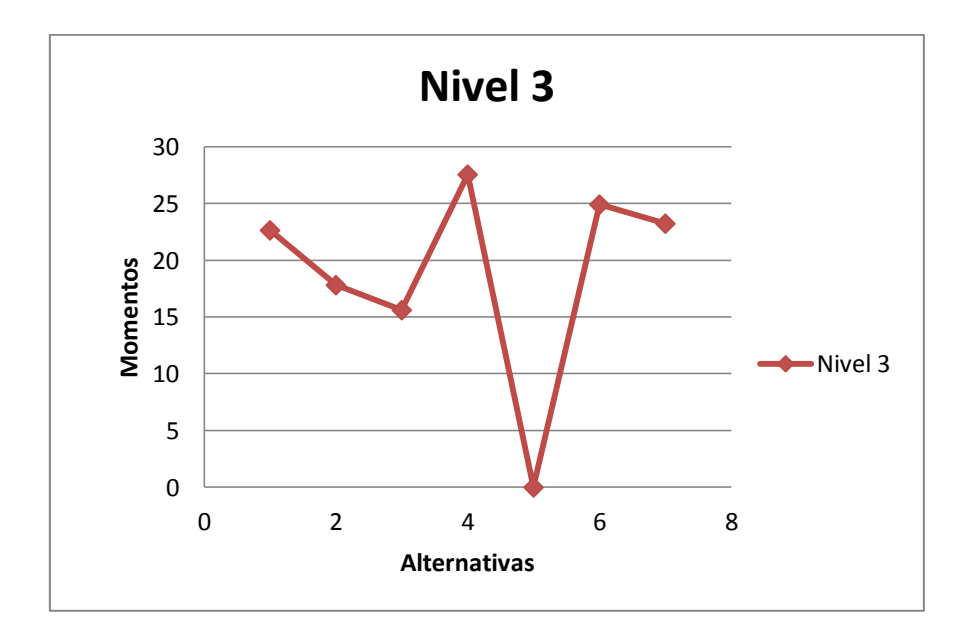

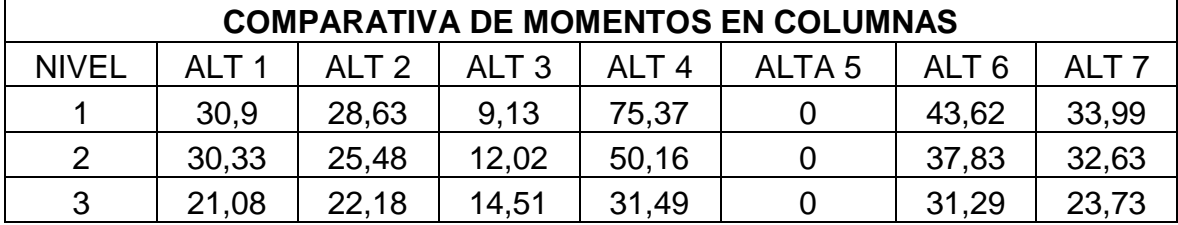

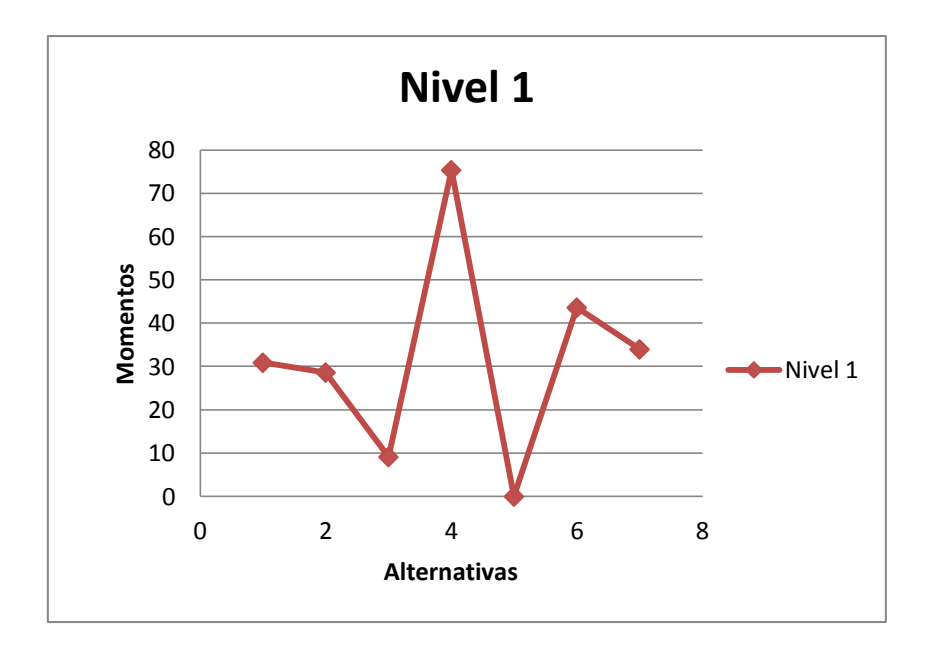

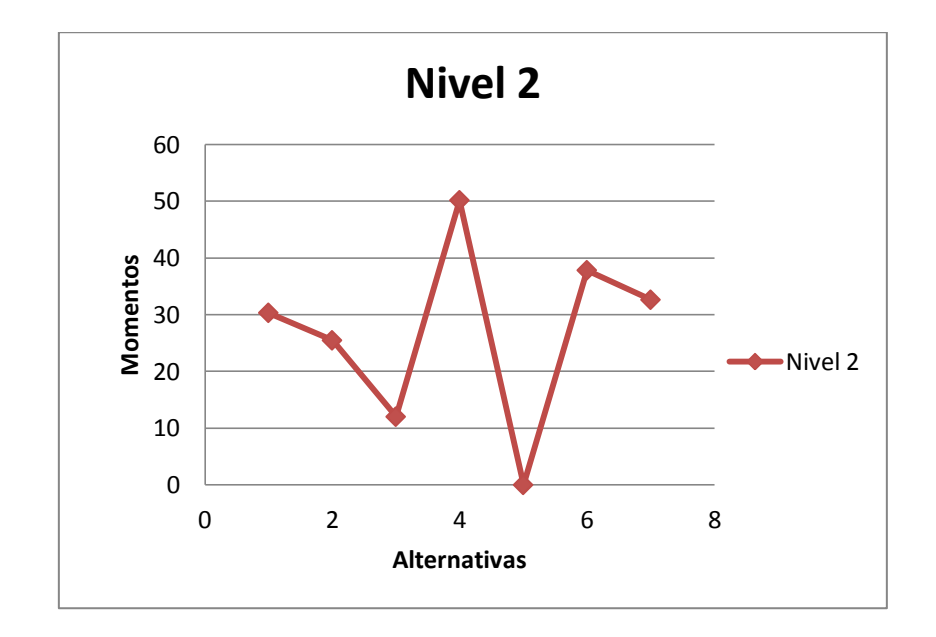

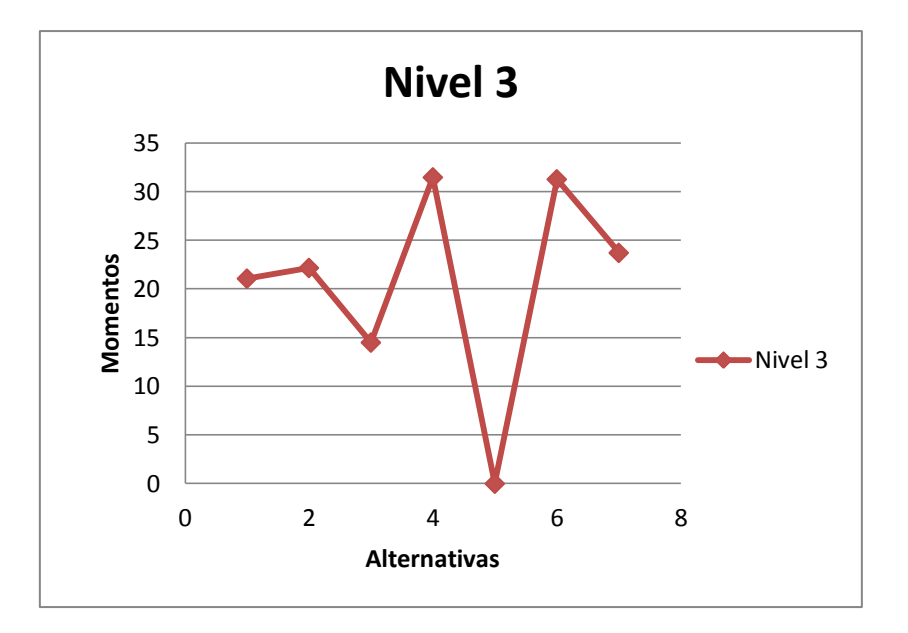

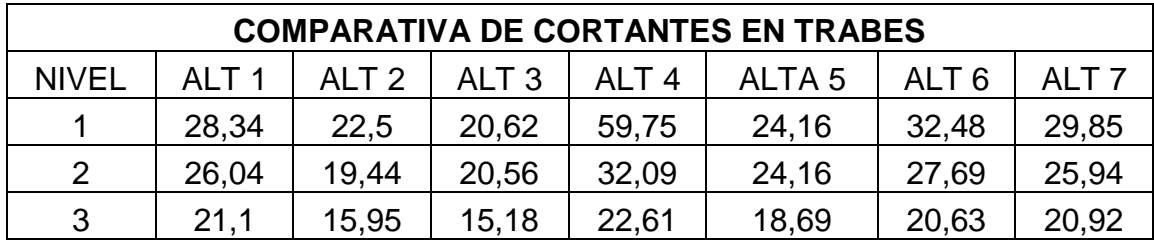

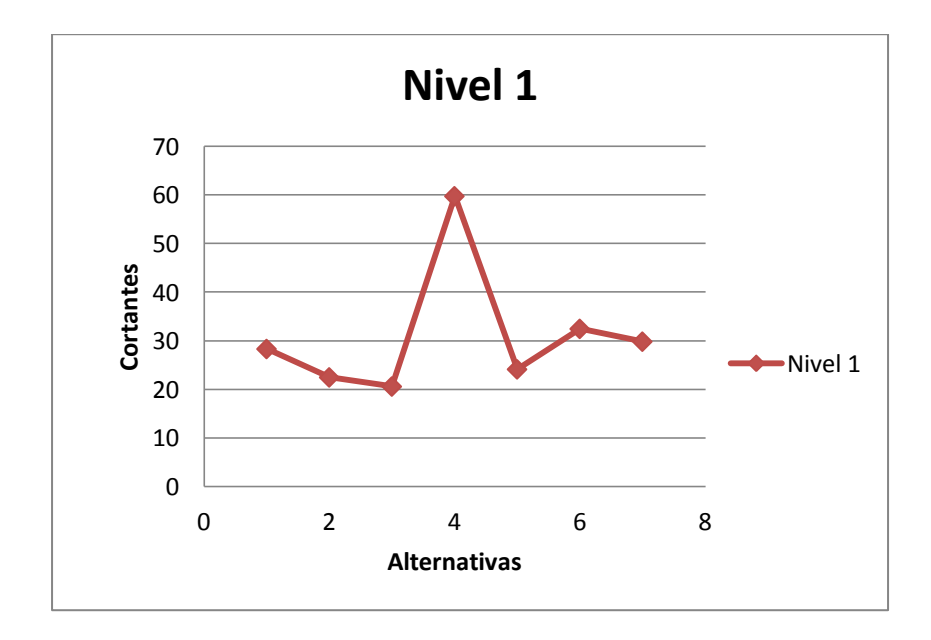

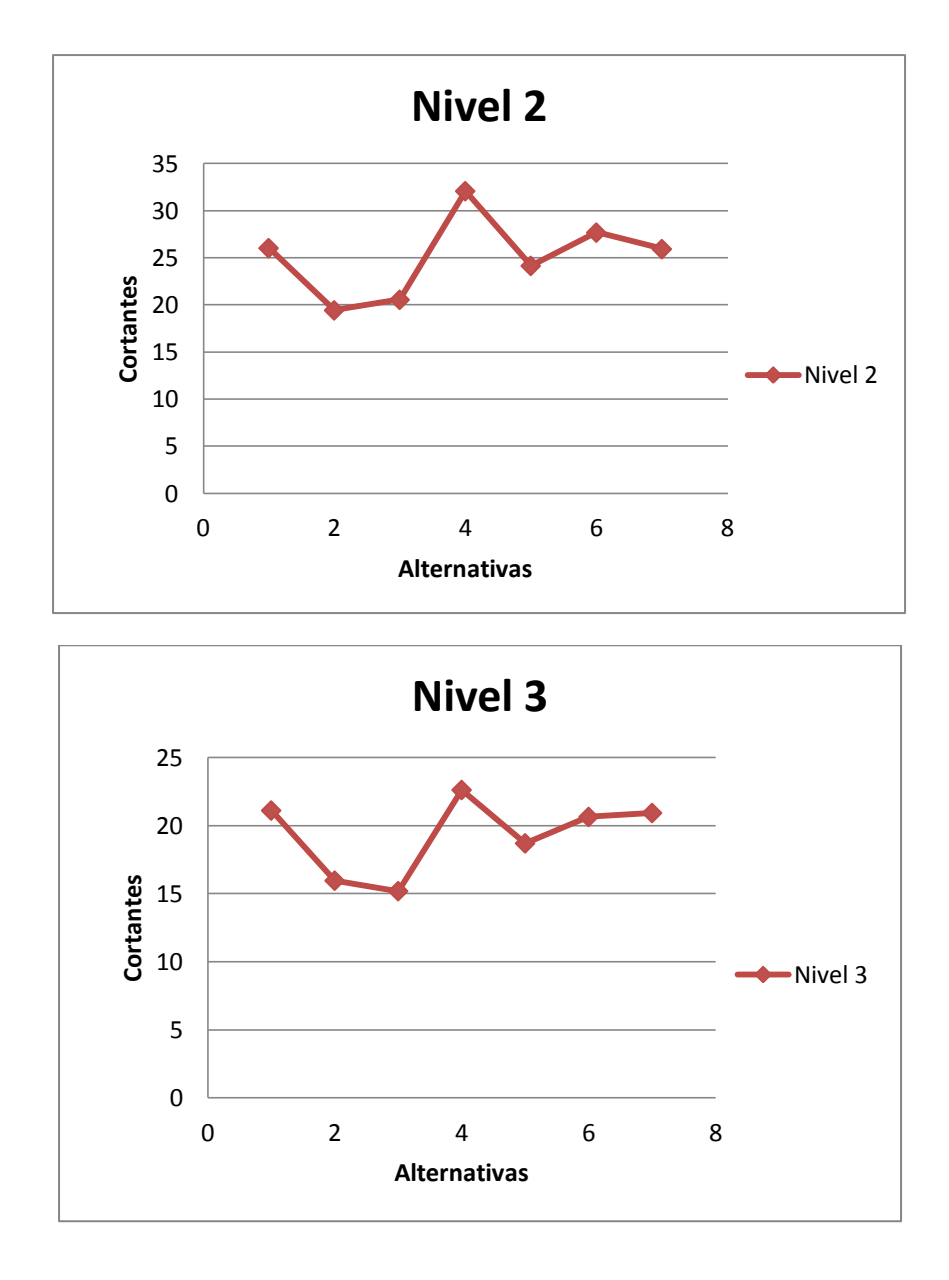

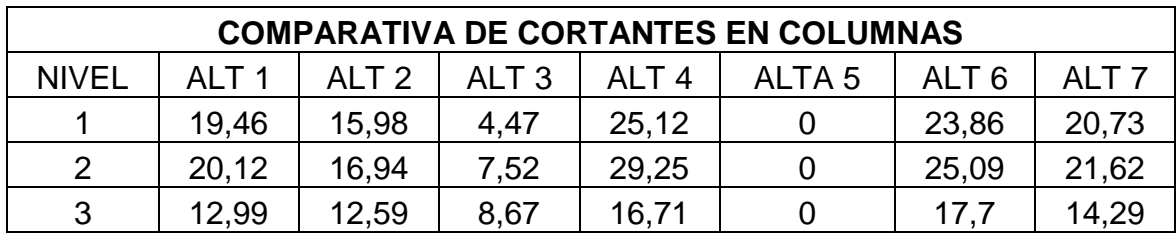

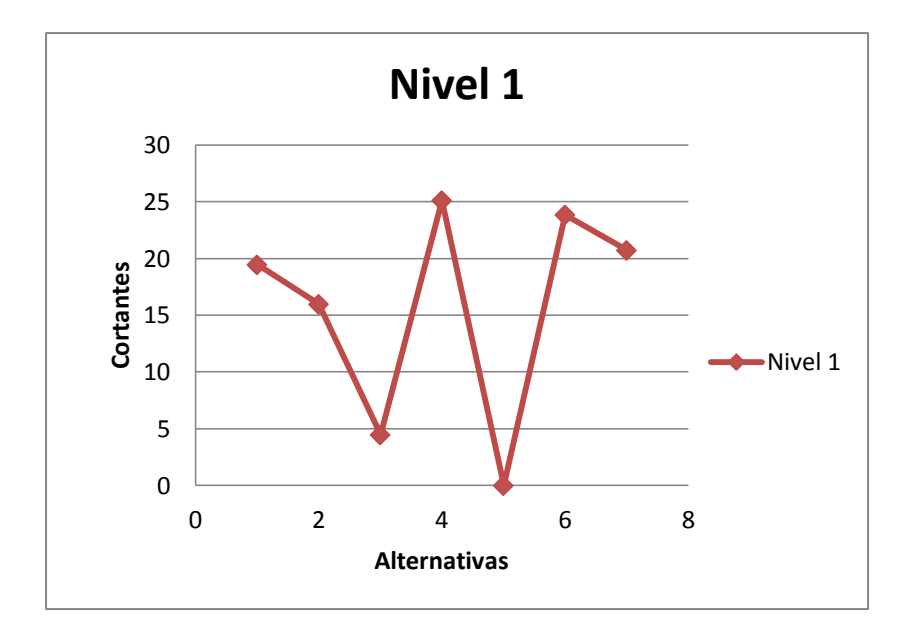

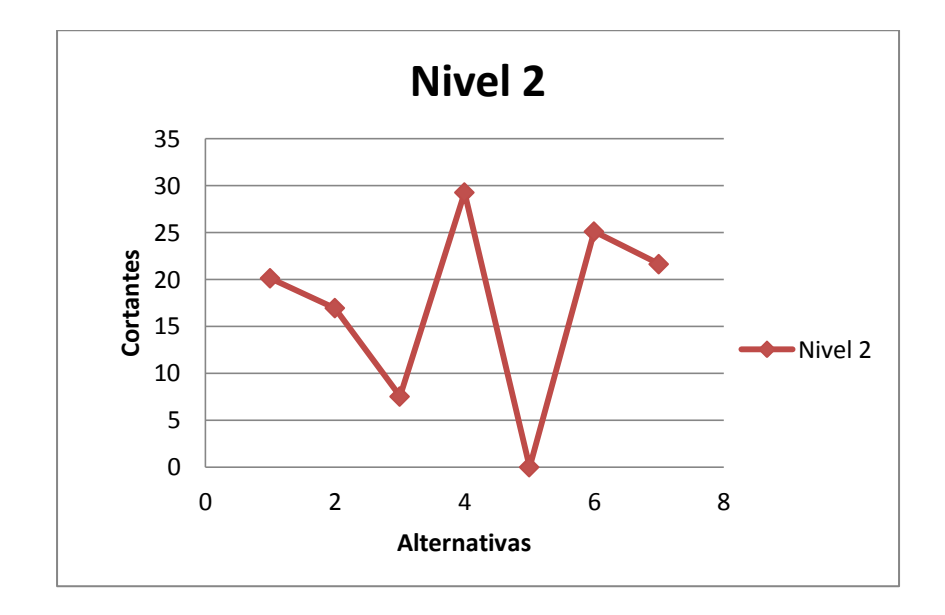

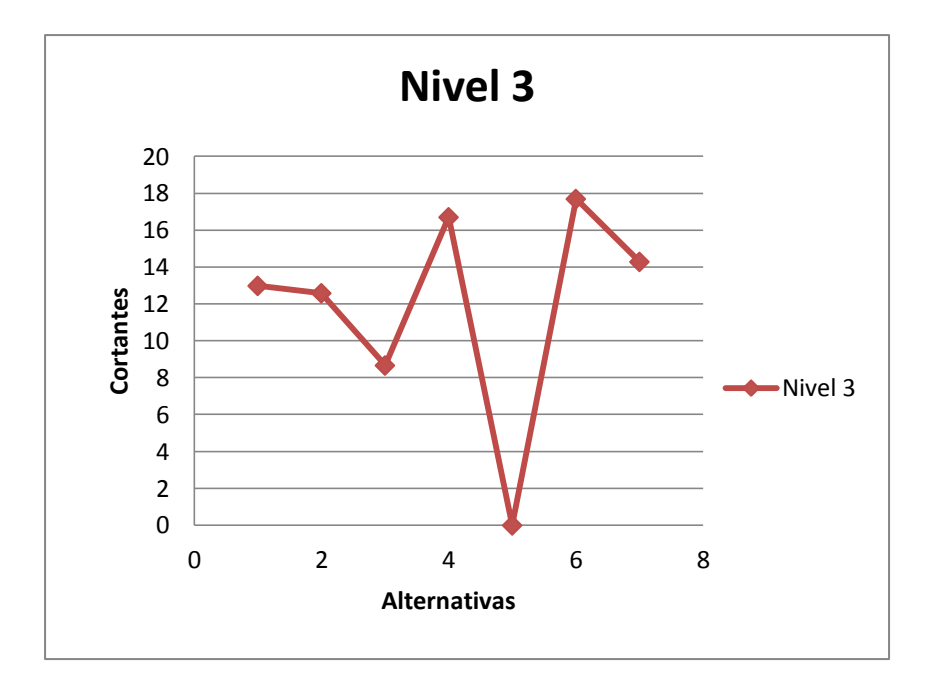

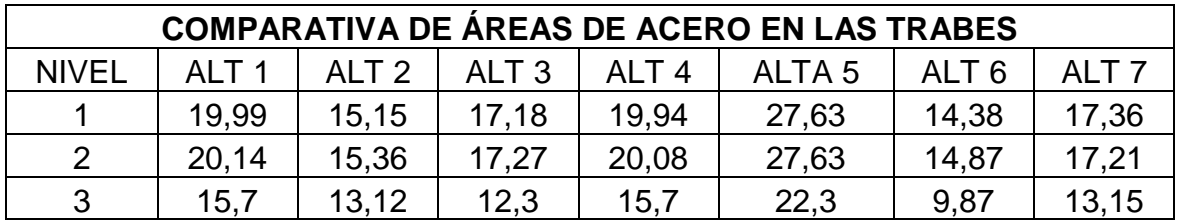

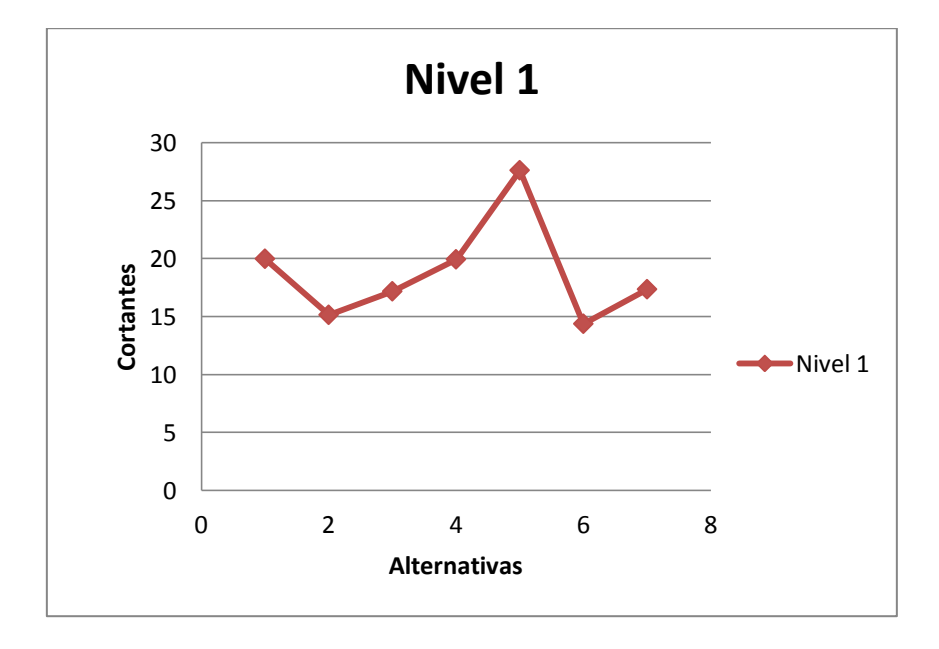

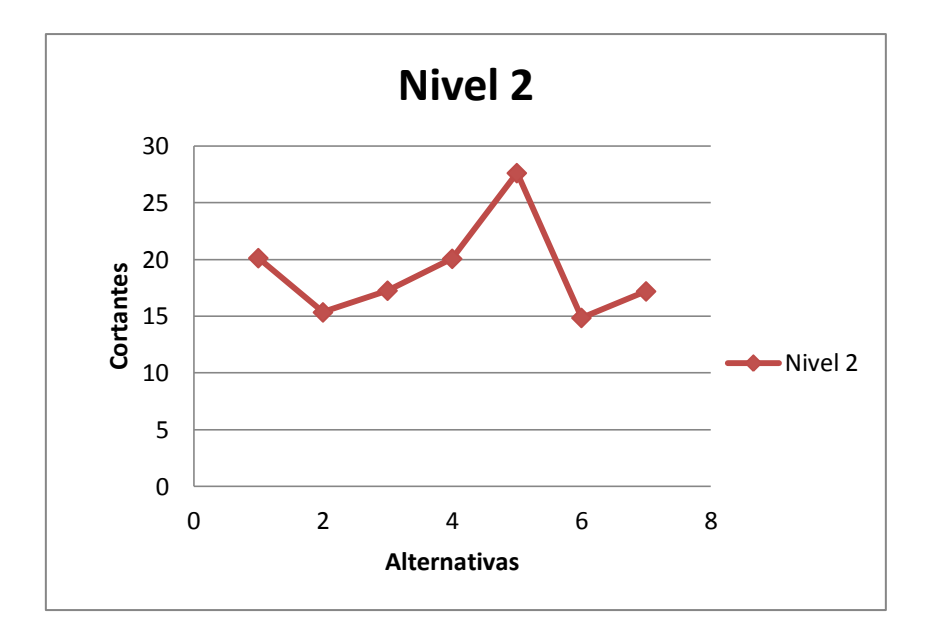

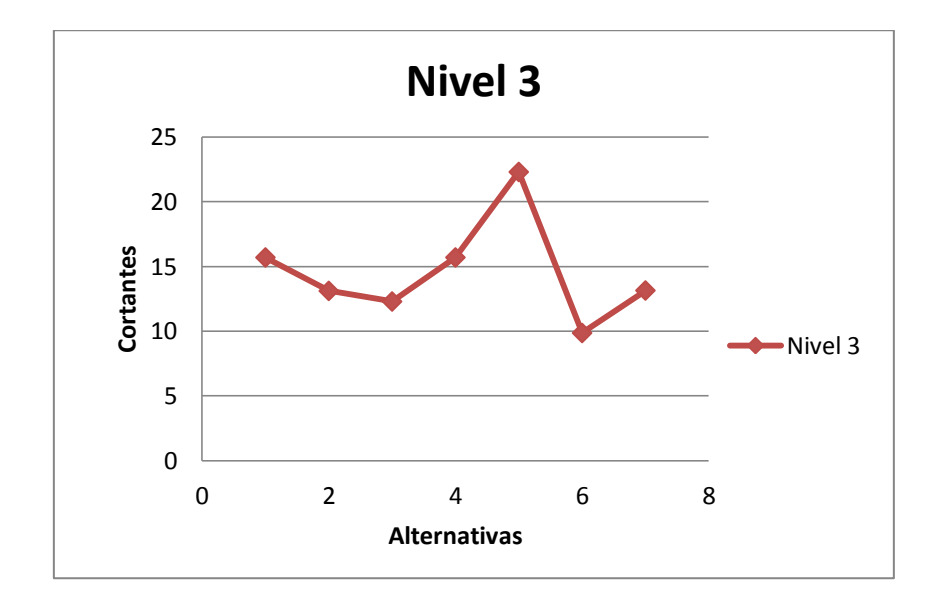

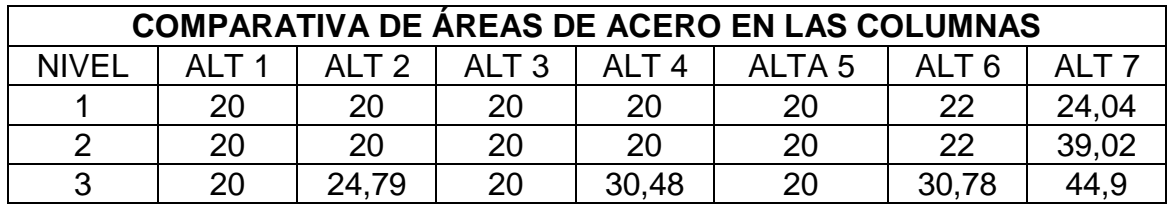

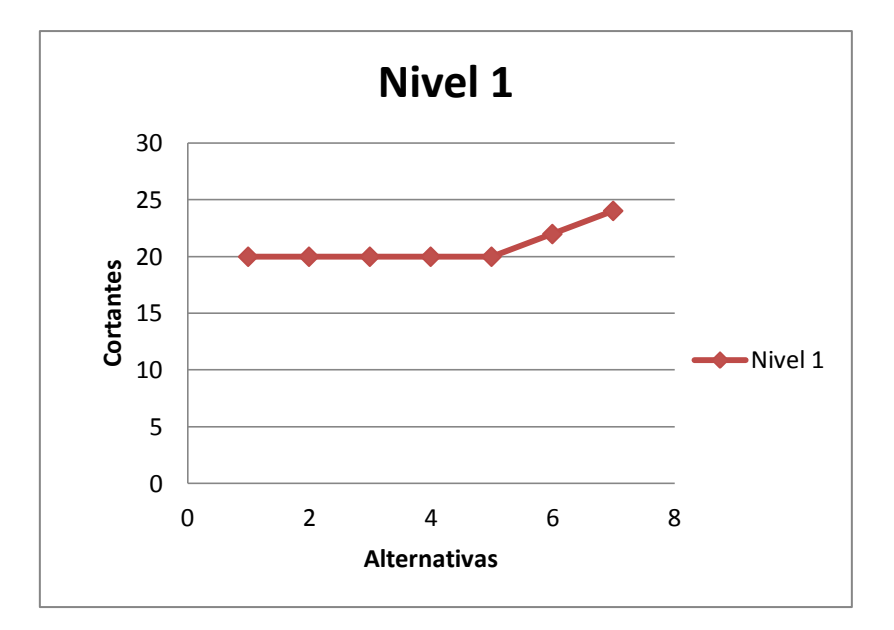

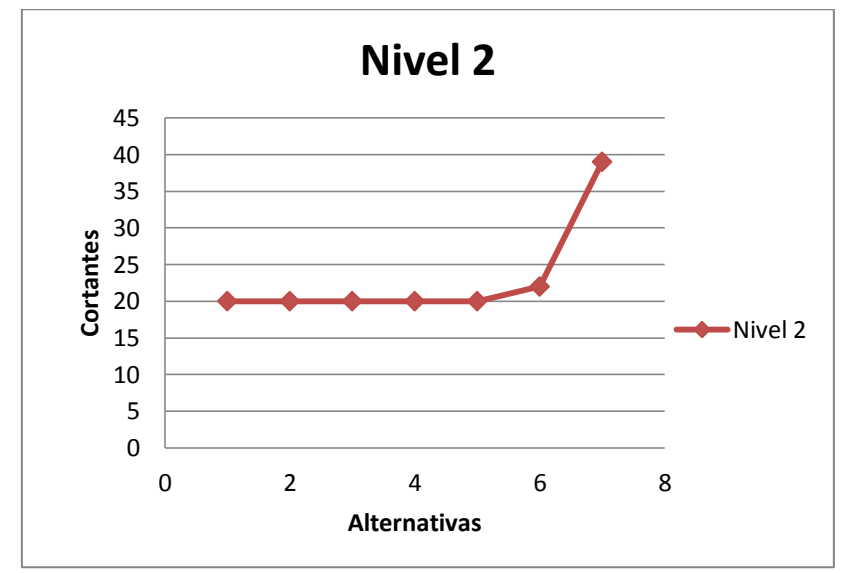

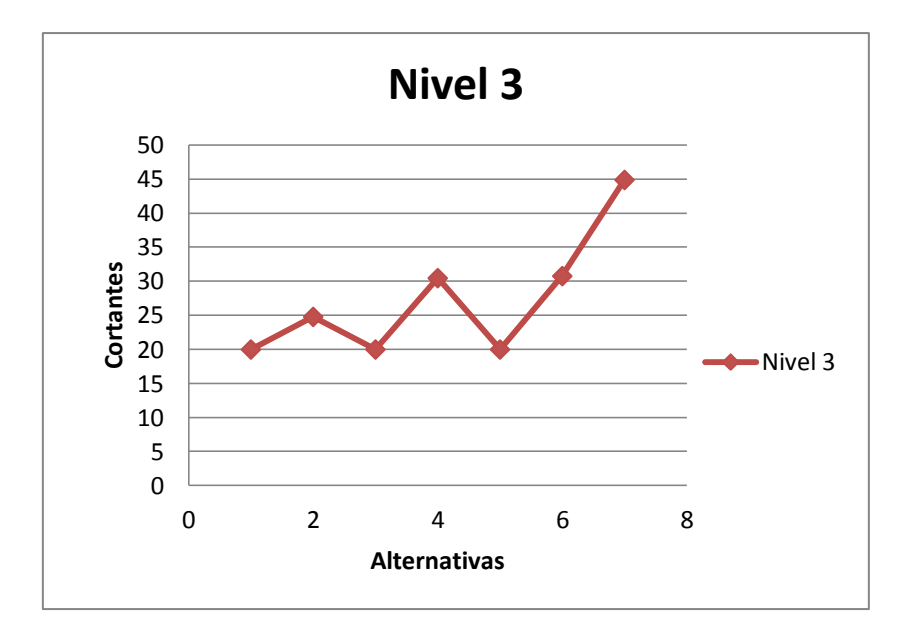

En la comparativa de los desplazamientos se tomará en cuenta ahora la alternativa número 8.

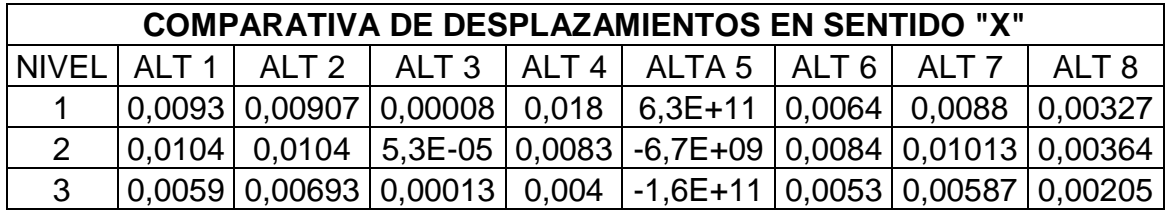

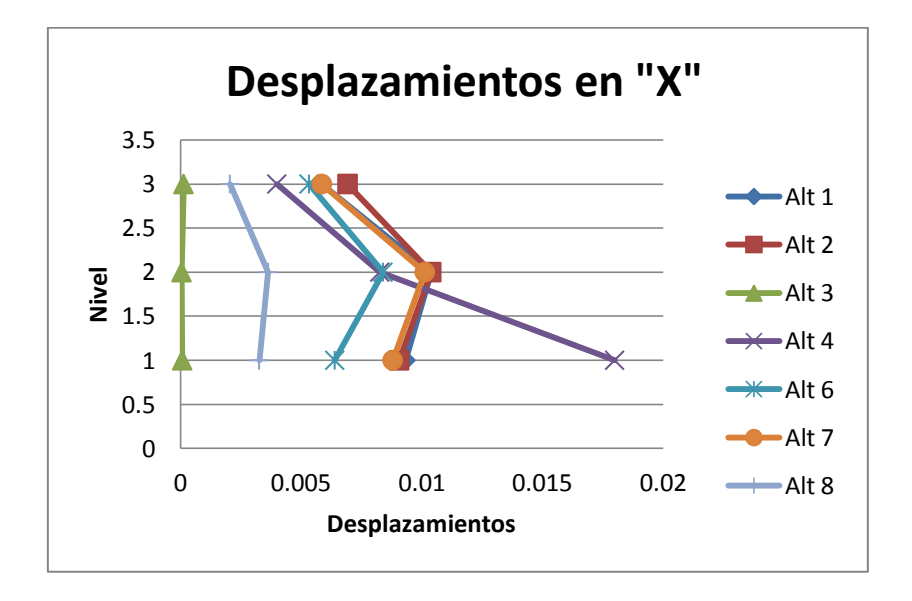

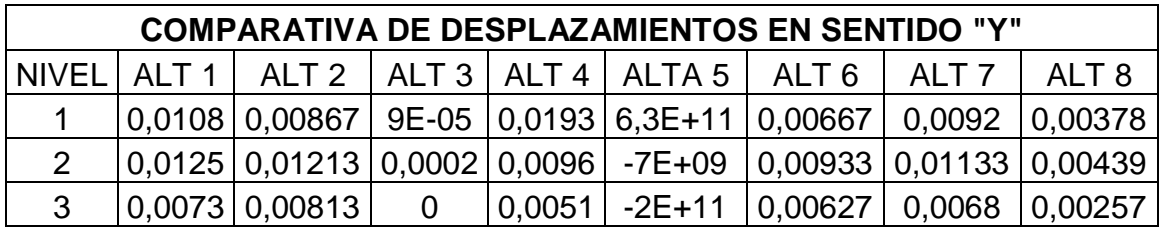

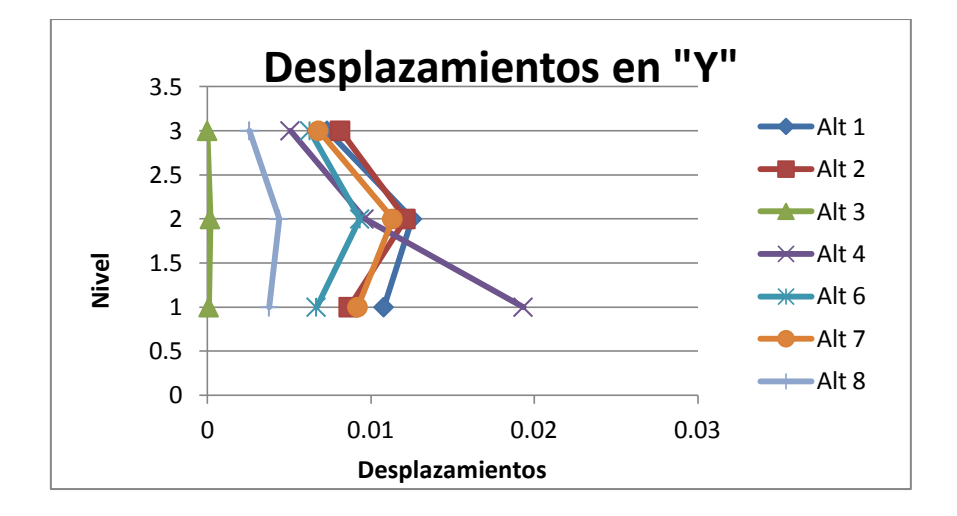

#### **6.6 Interpretación de resultados.**

Al observar las gráficas de los momentos, se encuentra que el modelo en el cual actúan los mementos menores es en el número 3, mientras que el modelo número 4 es aquel en el que actúan los momentos más grandes. De igual modo al comparar cortantes se llega al mismo resultado que en los momentos, siendo hasta ese momento el modelo número 3 la mejor opción sin tomar en cuenta el costo de la estructura, por lo que después se realizaron las gráficas de las áreas de acero requeridas.

El modelo número 3 sigue siendo la mejor opción después de la última comparativa, ya que requiere menos áreas de acero requeridas, esto debido a que en el actúan momentos menores que en los demás modelos, finalmente se compararán los desplazamientos.

Al observar la gráfica de los desplazamientos se obtiene que las dos mejores opciones son las alternativas número 3 y 8, puesto que el modelo 8 tiene las mismas características que el tradicional se sabe que éste ocuparía más acero y por consiguiente su costo sería más elevado, por lo que se tiene que el modelo 3 constituido por una losa de vigueta y bovedilla es el que mejor se comporta.

# **CONCLUSIONES**

Al inicio del trabajo se concretaron algunos objetivos los cuales se consideraron más importantes. Estos se fueron resolviendo conforme se fue avanzando. El objetivo general fue que se llegaría a una edificación que gracias a sus características lograría satisfacer mejor los tres objetivos del diseño. Al finalizar el capítulo número 6 se obtuvo que la estructura con un mejor comportamiento, sin poner en riesgo el costo de la misma, es aquel constituido por una losa de vigueta y bovedilla; esto debido a que es una losa ligera, provocando que los esfuerzos a los que estará sometida la estructura sean menores.

De igual modo se definió el comportamiento de una estructura como la manera en que ésta se deforma obteniendo desplazamientos en sus elementos, sabiendo que la manera en que se deformará dependerá de las características que posea la estructura. Es decir, dependiendo de la característica que se le cambie a la edificación ésta podría mejorar su comportamiento, deformándose menos, o por el contrario empeoraría el comportamiento deformándose más. De este modo también se cumplió el objetivo número 4, que trataba de mencionar las características que alteran el comportamiento de la estructura, entre las cuales están las dimensiones de sus elementos (trabes y columnas), el tipo de losa que se utilizará, puesto que ciertas losas son más pesadas que otras, el tipo de conexiones entre trabes y columnas (rígidas o flexibles), el tipo de apoyo y finalmente el uso de dispositivos dinámicos de disipación de energía.
Para entender el por qué hacer el presente trabajo, se mencionó la importancia de encontrar la alternativa ideal, tanto estructuralmente, como económicamente. La importancia de encontrar una estructura segura proviene del hecho de que la mayor concentración de personas en México se encuentra en zona sísmica, por lo que es necesario construir edificaciones que sean seguras de habitar, puesto que cuando se presenta algún sismo el colapso de una estructura puede representar pérdidas monetarias pero lo más importante, pérdidas humanas. A pesar de lo mencionado, la gran mayoría de la personas no lo toman enserio y terminan contratando personas que cobren menos para que construyan las edificaciones sin preguntarse si tiene el conocimiento necesario para llevar a cabo dicho trabajo.

Esta situación se debe en gran parte a la ignorancia de la gente, que desconoce que las reparaciones de las edificaciones durante su vida útil son más costosas que contratar a alguien con conocimientos suficientes desde un inicio.

Otro factor que altera mucho el costo de una estructura, es el hecho de que en el país se usa el modo de construcción tradicional siempre, en parte por comodidad y en parte por ignorancia, ya que se desconoce el modo diseño de otro tipo de losas, que como se pudo observar varia de manera importante en el peso de la estructura, provocando dimensiones menores en los elementos de ésta, y de igual modo disminuye el costo de la misma. Por lo que es importante encontrar una alternativa diferente a la tradicional, o bien, si es necesario usar dicha opción, proponer dispositivos dinámicos que mejoren el comportamiento de la edificación.

172

Todas estas variaciones dependen de los elementos de la estructura, que también formaban parte de un objetivo particular propuesto al inicio, los elementos más importantes que constituyen una estructura a base de marcos son trabes, columnas y la losa, que hablando de los primeros dos se sabe que dependiendo de su acomodo así como de su dimensión será más eficaz el comportamiento de la estructura que comportan, para la losa se sabe que depende tanto su ancho como su constitución será el modo en que transmitirá las cargas que recibe a los otros dos. Hablando de una edificación de mampostería, sus elementos estructurales, son los muros de carga y la losa, pues los demás elementos que la conforman se encargan de transmitir las cargas a los muros. En este tipo de edificaciones no existen tantas variantes, pues para que una estructura de este tipo sea segura sólo requiere de aumentar el ancho de los muros o el uso de refuerzo lateral.

Teniendo en cuenta todo lo anterior se diseñó una estructura con una losa tradicional es decir una losa maciza, la cual es muy pesada, por lo que resultaron columnas de 45 cm x 50 cm y trabes de 35cm de ancho y 60 cm de peralte, mientras que con una losa encasetonada se obtuvieron columnas de 50 cm x 50 cm y trabes de 30 cm de ancho por 50 cm de peralte, como se puede ver entre ambas hay una diferencia importante, ahora bien con una losa de vigueta y bovedilla se obtuvieron columnas de 50 cm x 50 cm, trabes de 30 cm de ancho y 55 cm de peralte, como se observa la tercera alternativa tiene casi las mismas características que la segunda, pero al recordar las gráficas se sabe que con solo 5 cm de diferencia en el peralte de una y otra se obtiene mucho mejores resultados tanto en el uso de área de acero, como en los desplazamientos obtenidos.

173

La pregunta de investigación, se resolvió al finalizar el capítulo 6 en el cual se obtuvo que la estructura con una losa a base de vigueta y bovedilla es aquella que provoca menos esfuerzos en la estructura provocando que sus dimensiones sean menores en comparación de la alternativa en la cual se uso una losa maciza, al provocar dimensiones menores los costos de la estructura disminuye, por lo que en todos los aspectos que se consideraron ésta fue la mejor alternativa.

Al hacer las comparativas se pudo observar que los esfuerzos son menores en una estructura flexible, pero los desplazamientos que se ocasionan son muy grandes, por lo que en la alternativa con apoyos flexibles se requeriría de contravientos, que aumentarían el costo de la estructura, en la alternativa con conexiones flexibles, los desplazamientos son demasiado grandes por lo que se deduce que en al presentarse cierto sismo llegaría a un colapso, por lo que no se recomienda el uso de éstas conexiones.

En la alternativa con dispositivos dinámicos (disipadores de energía) se pudo observar que el comportamiento de la estructura mejora de manera importante, por lo que si es necesario usar una losa tradicional se recomienda el uso de disipadores.

## **Líneas futuras de investigación.**

Durante el desarrollo de la presente tesis se pudieron observar diferentes aspectos que influyen dentro del comportamiento de una estructura regular, es decir, todo lo expuesto anteriormente fue probado en una edificación rectangular, por lo que se puede proponer una investigación a detalle con las mismas alternativas en

174

edificios irregulares de modo que se pueda saber si éstas se cumplen en cualquier tipo de estructuras.

## **BIBLIOGRAFÍA.**

Arnal Simón Luis y Max Betancourt Suárez. (2005)

Reglamento de construcciones para el Distrito Federal.

Editorial Trillas 5ª edición. México.

De Buen y López de Heredia, Oscar y Cols. (1974) Apuntes de diseño estructural UNAM. México.

Meli Piralla, Roberto. (2004)

Diseño estructural.

Ed. Limusa-Noriega. México.

José Luis Camba C., Francisco Chacón G., Francisco Pérez A. (1994) Apuntes de análisis estructural I. UNAM. México.

Hill, Louis A. Jr. (1995) Fundamentos de diseño estructural. Ed. Alfaomega S.A de C.V. México.

Hernández Sampieri, Roberto y Cols. (2004)

Metodología de la investigación.

Ed. Mc Graw Hill. México.

Jurado Reyes, Yolanda. (2005)

Técnicas de investigación documental.

Ed. Thomson. México.

Mendieta Alatorre, Ángeles. (2005)

Métodos de la investigación y manual académico.

Ed. Porrúa. México.

## **OTRAS FUENTES.**

[http://es.wikipedia.org/wiki/Elemento\\_estructural](http://es.wikipedia.org/wiki/Elemento_estructural)

[http://es.wikipedia.org/wiki/M%C3%A9todo\\_matricial\\_de\\_la\\_rigidez](http://es.wikipedia.org/wiki/M%C3%A9todo_matricial_de_la_rigidez)

[http://blog.utp.edu.co/metalografia/2012/07/31/2-propiedades-mecanicas-de-los-](http://blog.utp.edu.co/metalografia/2012/07/31/2-propiedades-mecanicas-de-los-materiales/)

[materiales/](http://blog.utp.edu.co/metalografia/2012/07/31/2-propiedades-mecanicas-de-los-materiales/)

[www.cismid.uni.edu.pe](http://www.cismid.uni.edu.pe/)

## **ANEXOS**

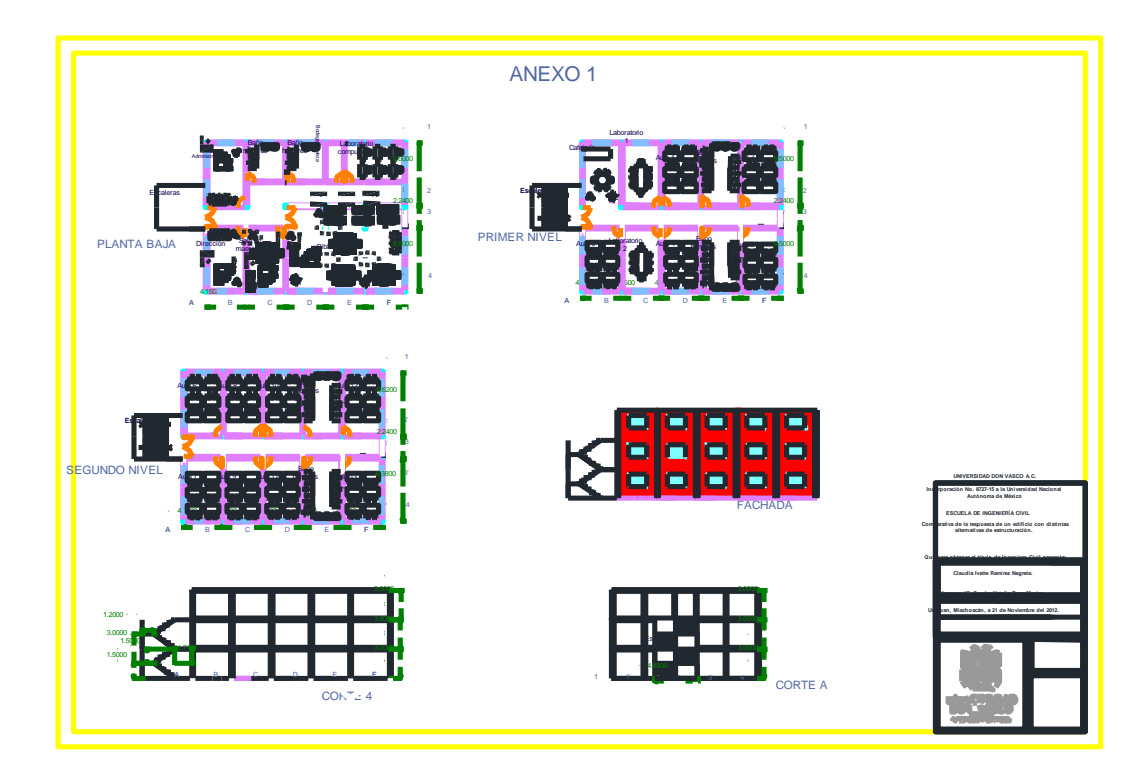